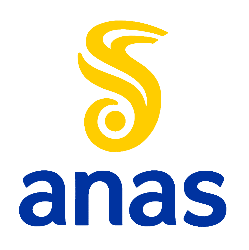

Direzione Progettazione e Realizzazione Lavori

# SISTEMA TANGENZIALE DI LUCCA

Viabilità Est di Lucca comprendente i collegamenti

tra Ponte a Moriano ed i caselli dell'autostrada A11

del Frizzone e di Lucca Est - 1° Stralcio

## PROGETTO DEFINITIVO

**PROGETTAZIONE:** ANAS - DIREZIONE PROGETTAZIONE E REALIZZAZIONE LAWORI

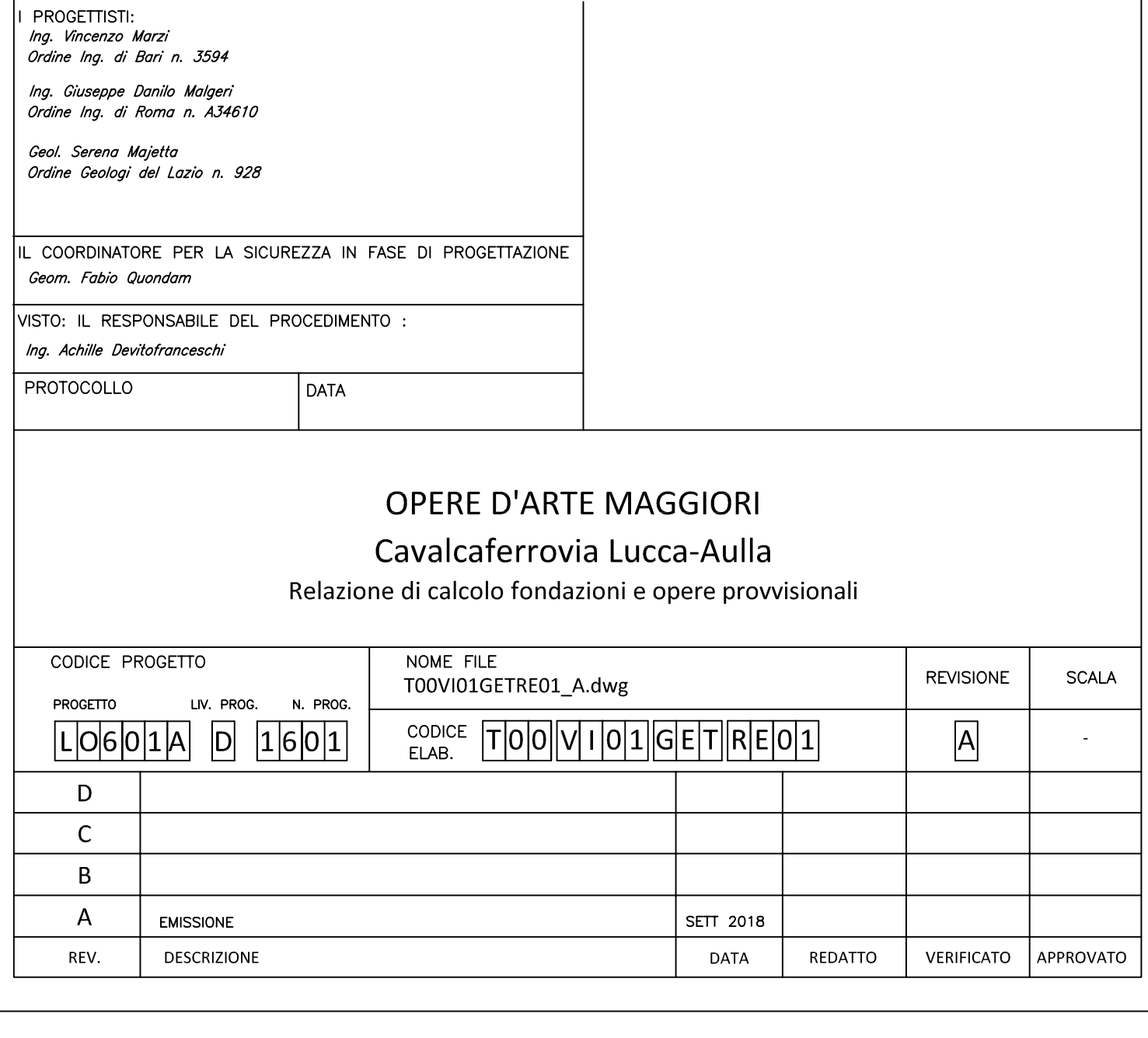

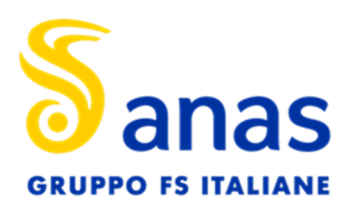

Relazione di calcolo fondazioni e opere provvisionali

#### **INDICE**

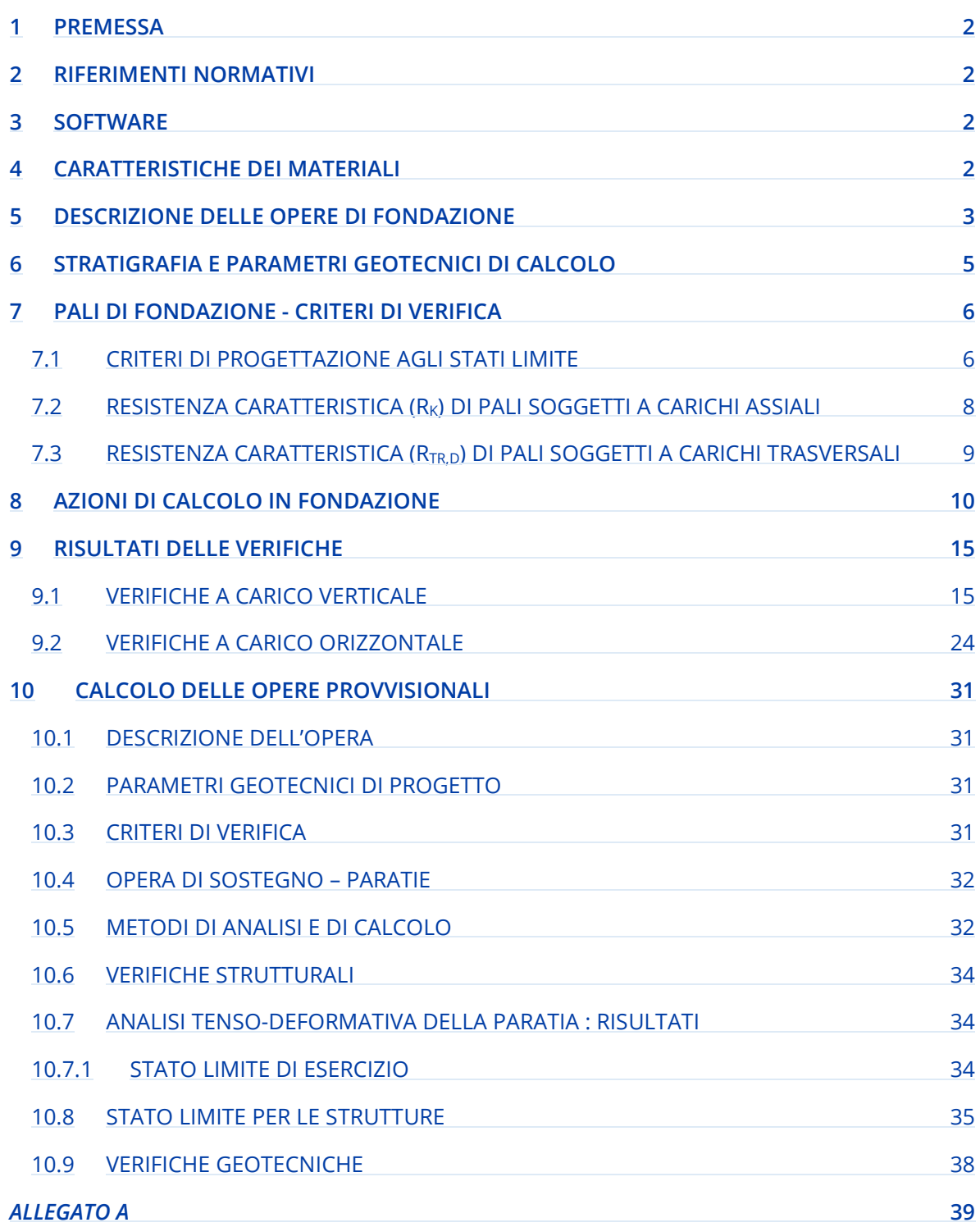

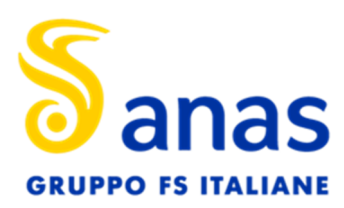

Relazione di calcolo fondazioni e opere provvisionali

#### **1 PREMESSA**

La presente relazione ha come oggetto il dimensionamento e le verifiche geotecniche delle fondazioni del Cavalcaferrovia Lucca-Aulla e le verifiche geotecniche relative alle opere provvisionali necessarie nelle fasi di costruzione delle fondazioni.

Le fondazioni delle spalle e delle pile del viadotto saranno del tipo profondo su pali. Tale tipologia è stata scelta in funzione dell'entità dei carichi agenti a livello di imposta delle fondazioni e della natura dei terreni presenti

Le verifiche geotecniche fanno riferimento a quanto contenuto nell'aggiornamento delle "Norme Tecniche per le Costruzioni" 20/02/2018 (NTC18 rif [1]).

Le verifiche strutturali dei pali e plinti che costituiscono le fondazione del viadotto, invece, sono contenute nella relazione di calcolo strutturale dell'opera a cui si rimanda per ulteriori dettagli.

#### **2 RIFERIMENTI NORMATIVI**

[1] Aggiornamento delle «Norme tecniche per le costruzioni» (GU Serie Generale n.42 del 20-02-2018 - Suppl. Ordinario n. 8);

[2] Decreto Ministeriale del 14 gennaio 2008, "Approvazione delle Nuove Tecniche per le Costruzioni", G.U. n.29 del 04.2.2008, Supplemento Ordinario.

[3] Circolare 2 febbraio 2009, n. 617 - Istruzioni per l'applicazione norme tecniche per le costruzioni" di cui al D.M. 14 gennaio 2008.

[4] AGI Associazione Geotecnica Italiana (1984) - Raccomandazioni sui pali di fondazione.

#### **3 SOFTWARE**

Per il calcolo delle opere provvisionali è stato utilizzato il Software Paratie Plus 2012 (Produttore Ce.A.S.).

#### **4 CARATTERISTICHE DEI MATERIALI**

È previsto l'impiego dei seguenti materiali:

#### Fondazioni e pali

*Calcestruzzo*  Calcestruzzo C28/35: classe di esposizione: XA1 Copriferro: 75mm *Acciaio per armature ordinarie:*  Barre nervate tipo B450C

#### Opere provvisionali

*Calcestruzzo paratia:*  Calcestruzzo C25/30: *Acciaio da carpenteria per profilati tubolari (micropali):*  Acciaio da carpenteria per profilati tubolari (micropali): Profilati in acciaio tipo S 355 H

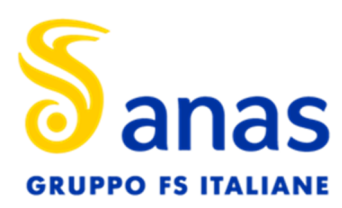

#### **5 DESCRIZIONE DELLE OPERE DI FONDAZIONE**

Le fondazioni del Cavalcaferrovia Lucca-Aulla saranno realizzate con pali trivellati le cui caratteristiche sono riportate in *Tabella 5-1*:

|          | Plinto |      | PALI  |           |              |  |  |
|----------|--------|------|-------|-----------|--------------|--|--|
| Elemento | B      |      | diam  | lunghezza | num.         |  |  |
|          | [m]    | [m]  | [mm]  | [m]       | $\mathsf{L}$ |  |  |
| Spalla1  | 9.6    | 16.8 | φ1200 | 40        | 15           |  |  |
| Spalla2  | 9.6    | 16.8 | 01200 | 32        | 20           |  |  |
| Pile     |        |      |       | 28        | 12           |  |  |

*Tabella 5-1 Caratteristiche fondazioni* 

Nelle figure seguenti viene riportata la pianta e la sezione delle fondazioni delle spalle e delle pile.

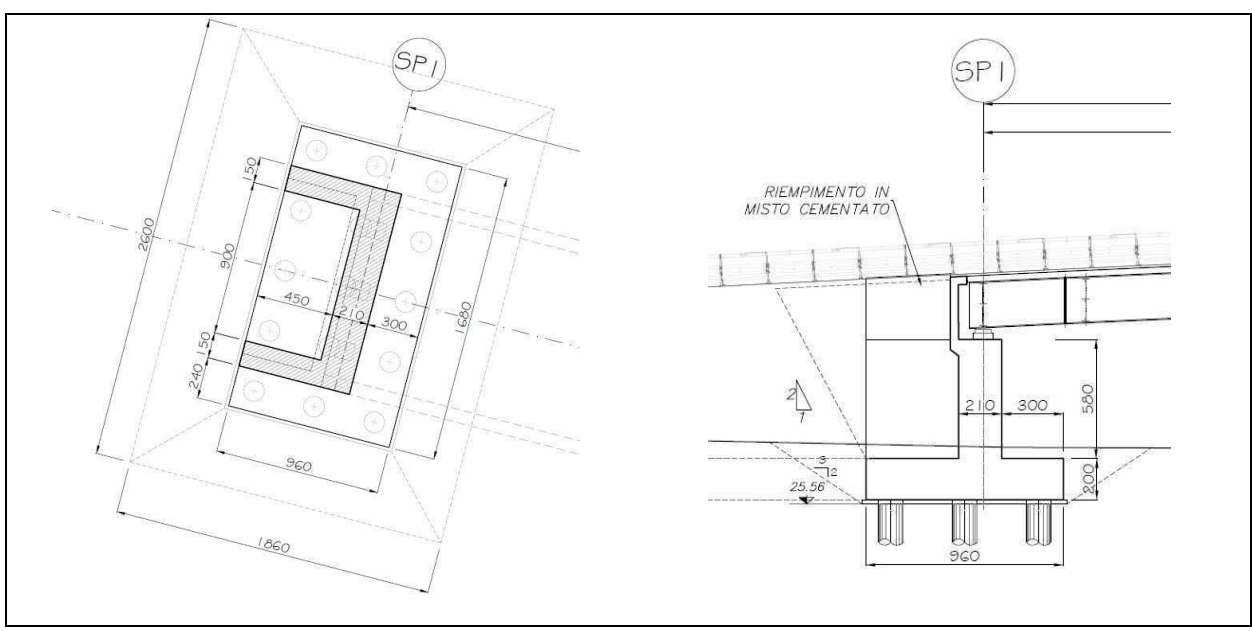

*Figura 5-1: Spalla 1 – Pianta Fondazioni Sezione Fondazioni* 

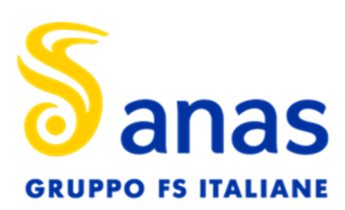

Relazione di calcolo fondazioni e opere provvisionali

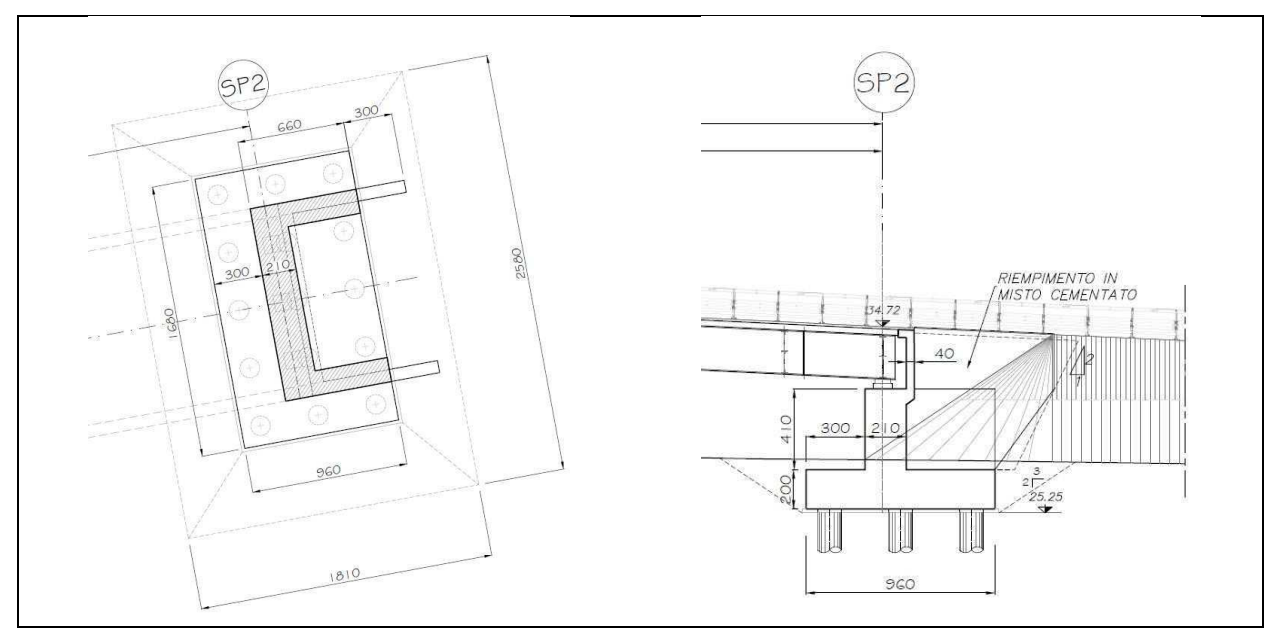

*Figura 5-2: Spalla 2 – Pianta Fondazioni Sezione* 

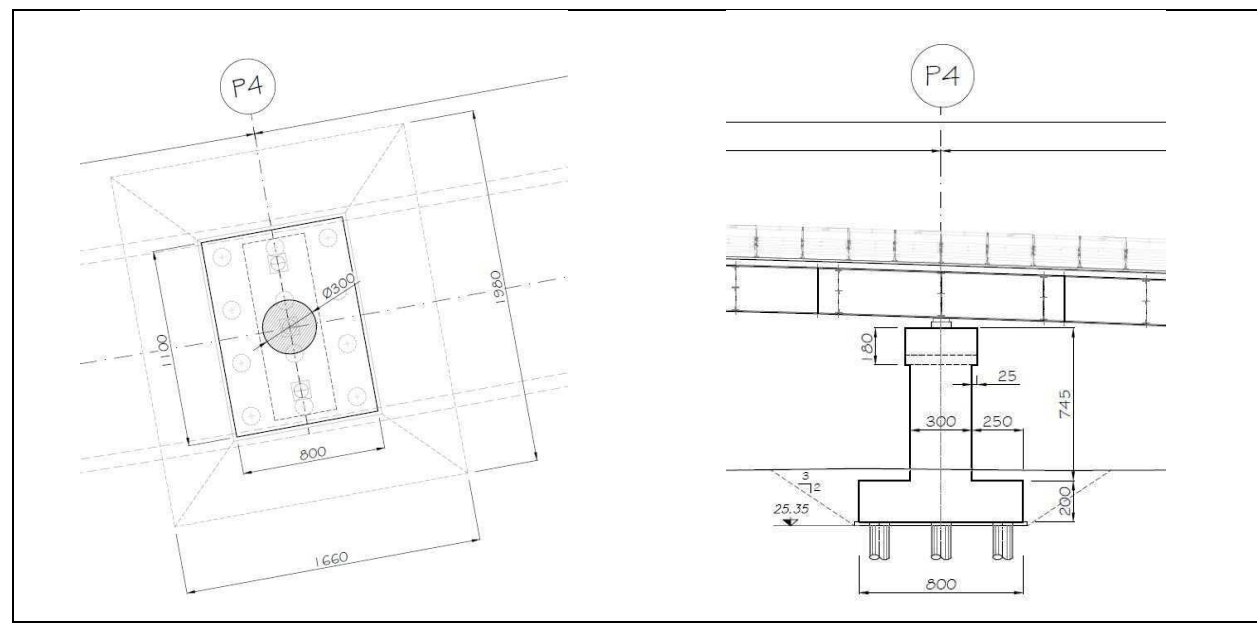

*Figura 5-3: Pila4 – Pianta Fondazioni e Sezione* 

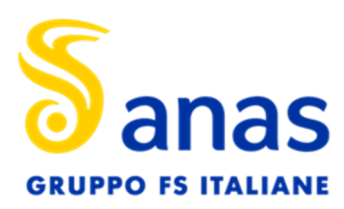

Relazione di calcolo fondazioni e opere provvisionali

#### **6 STRATIGRAFIA E PARAMETRI GEOTECNICI DI CALCOLO**

Il modello geotecnico di calcolo delle fondazioni è stato redatto in base alle risultanze delle indagini geognostiche 2018 e delle indagini pregresse. Per una descrizione dettagliata delle indagini geotecniche eseguite e della loro interpretazione si rimanda alla "Relazione geotecnica generale" (Elab. T00GE00GE-TRE01A), nonché ai "Profili geotecnici" (Elabb. T00GE00GETFG01-02-03-04-05-06-07-08A). Nel seguito si riporta una breve sintesi dei parametri geotecnici di calcolo.

#### Spalla 1 (SP1)

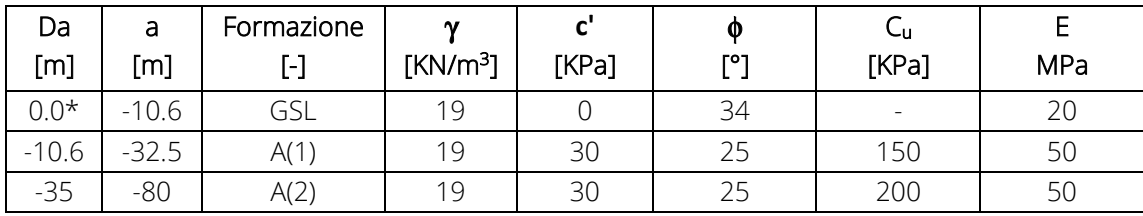

\*quota da testa palo (Testa pali -2.5 m da p.c)

Falda: -3.0m da p.c.

*Tabella 6-1 Stratigrafia e parametri geotecnici Spalla 1(SP1)* 

#### Spalla 2 (SP2)

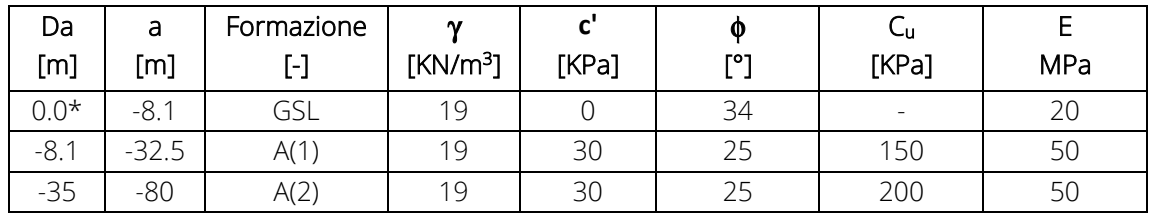

\*quota da testa palo (Testa pali -2.5 m da p.c)

Falda: -3.0m da p.c.

*Tabella 6-2 Stratigrafia e parametri geotecnici Spalla 2(SP2)*

#### Pila 4 (P4)

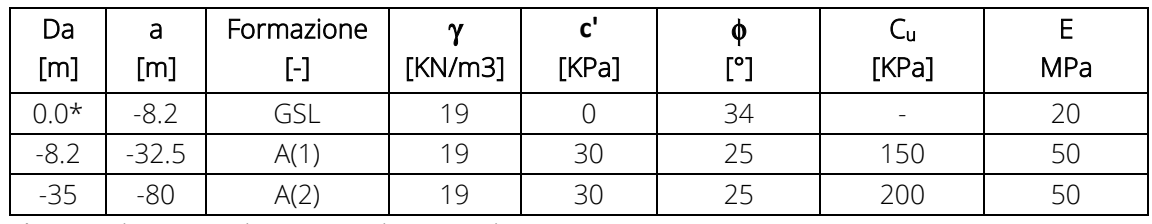

\*quota da testa palo (Testa pali -2.5 m da p.c)

Falda: -3.0m da p.c.

*Tabella 6-3 Stratigrafia e parametri geotecnici Pila4(P4)* 

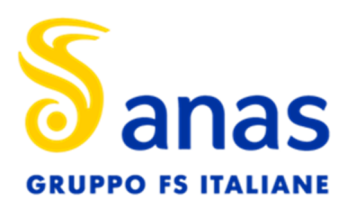

Relazione di calcolo fondazioni e opere provvisionali

#### **7 PALI DI FONDAZIONE - CRITERI DI VERIFICA**

Le verifiche contenute nel presente documento fanno riferimento a quanto descritto per i sistemi di fondazione nelle Norme tecniche delle costruzioni NTC2018 (Doc. Rif.[1]).

Le verifiche sono state condotte sia in condizioni statiche che in condizionie sismiche.

#### 7.1 CRITERI DI PROGETTAZIONE AGLI STATI LIMITE

In accordo a quanto stabilito nelle suddette norme sono svolte le seguenti verifiche di sicurezza:

- Verifiche agli stati limite ultimi (SLU Condizioni statiche)
- Verifiche agli stati limite ultimi (SLU Condizioni sismiche)

Per ogni Stato Limite Ultimo (SLU) deve essere rispettata la condizione

 $E_d \le R_d$  (Eq. 6.2.1 del Doc. Rif[1]

dove E<sub>d</sub> è il valore di progetto dell'azione o dell'effetto dell'azione, e R<sub>d</sub> è il valore di progetto della resistenza.

Per quanto concerne le azioni di progetto E<sub>d</sub>, tali forze possono essere determinate applicando i coefficienti parziali sulle azioni caratteristiche, oppure successivamente, sulle sollecitazioni prodotte dalle azioni caratteristiche, quest'ultima relativamente a verifiche strutturali.

La verifica della condizione ( $E_d \le R_d$ ) deve essere effettuata impiegando le combinazioni di gruppi di coefficienti parziali.

Gli stati limite ultimi delle fondazioni su pali si riferiscono allo sviluppo di meccanismi di collasso determinati dalla mobilitazione della resistenza del terreno e al raggiungimento della resistenza degli elementi strutturali che compongono la fondazione stessa.

Nel caso di fondazioni posizionate su o in prossimità di pendii naturali o artificiali deve essere effettuata la verifica con riferimento alle condizioni di stabilità globale del pendio includendo nelle verifiche le azioni trasmesse dalle fondazioni.

Le verifiche devono essere effettuate con riferimento almeno ai seguenti stati limite, accertando che la condizione 6.2.1 del Doc. Rif[1] sia soddisfatta per ogni stato limite considerato:

SLU di tipo geotecnico (GEO)

- collasso per carico limite della palificata nei riguardi dei carichi assiali;
- collasso per carico limite della palificata nei riguardi dei carichi trasversali;
- collasso per carico limite di sfilamento nei riguardi dei carichi assiali di trazione;
- stabilità globale;

SLU di tipo strutturale (STR)

- raggiungimento della resistenza dei pali;
- raggiungimento della resistenza della struttura di collegamento dei pali.

La verifica di stabilità globale deve essere effettuata secondo la Combinazione 2 (A2+M2+R2) dell'Approccio 1 tenendo conto dei coefficienti parziali riportati nelle *Tabella 7-1* e *Tabella 7-2* per le azioni e i parametri

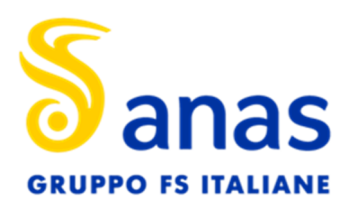

Relazione di calcolo fondazioni e opere provvisionali

geotecnici, e nella Tabella 7-3 per le resistenze globali (v.Tabb 6.2.I e 6.2.II e 6.8.I delle NTC18). Si fa presente che nel caso in esame, tale verifica può essere omessa in quanto la geometria del problema non rende possibili fenomeni di instabilità globale della fondazione.

Le rimanenti verifiche devono essere effettuate secondo l'Approccio 2, con la combinazione (A1+M1+R3), tenendo conto dei valori dei coefficienti parziali riportati nelle Tabelle 6.2.I, 6.2.II, 6.4.II e 6.4.VI delle NTC18 (Doc. Rif.[1]).

Nelle verifiche nei confronti di SLU di tipo strutturale, il coefficiente γR non deve essere portato in conto.

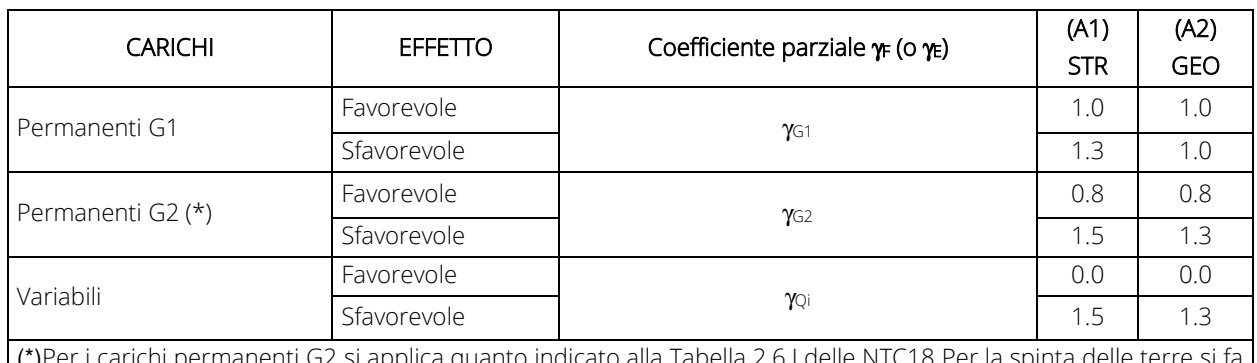

ito alla Tabella 2.6.I delle NTCT8 Per riferimento ai coefficienti γG1

*Tabella 7-1 Coefficienti parziali sulle azioni* 

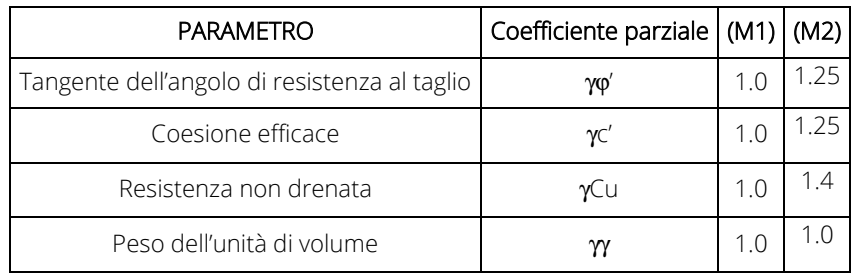

*Tabella 7-2 Coefficienti parziali sulle caratteristiche meccaniche dei terreni* 

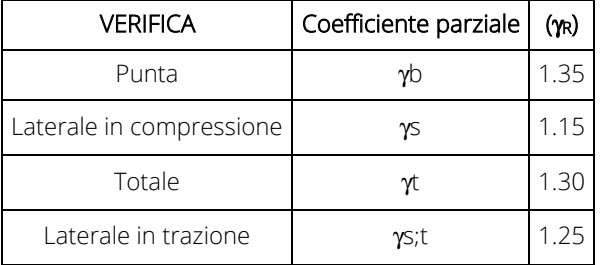

*Tabella 7-3:Coefficienti parziali sulle resistenze per pali trivellati* 

Le verifiche di sicurezza in campo sismico devono contemplare le medesime verifiche definite in campo statico, in cui tuttavia i coefficienti sulle azioni sono posti pari ad uno (Par.7.11.1 del Doc. Rif [1]). In condizioni sismiche le fondazioni su pali devono essere verificate per gli stati limite ultimi SLV.

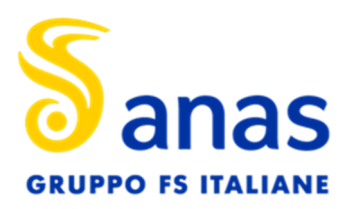

Le verifiche a carico limite consistono nel confronto tra le azioni (forza assiale e forza trasversale sul palo) e le corrispondenti resistenze, nel rispetto della condizione 6.2.1 Doc. Rif [1] e con le prescrizioni di cui al § 7.11.1 delle NTC18 (Doc. Rif [1]).

#### 7.2 RESISTENZA CARATTERISTICA (R<sub>K</sub>) DI PALI SOGGETTI A CARICHI ASSIALI

La resistenza caratteristica (R<sub>k</sub>) del palo singolo è stata determinata da metodi di calcolo analitici a partire da valori caratteristici dei parametri geotecnici.

Il valore caratteristico della resistenza a compressione e a trazione è ottenuto come:

$$
R_k = \min\left\{\frac{R_{MEDIA}}{\xi_3}; \frac{R_{MIN}}{\xi_4}\right\}
$$

con: RMEDIA e RMIN le resistenze calcolate e i fattori di correlazione ξ in funzione del numero di verticali indagate.

| Numero prove di indagine                                                              |    |             | یب  |           |           |                         |     |  |  |
|---------------------------------------------------------------------------------------|----|-------------|-----|-----------|-----------|-------------------------|-----|--|--|
|                                                                                       | 70 |             | .60 | にに<br>.   | .50       | 4 <sup>5</sup><br>( — ⊤ | .40 |  |  |
| ۷4                                                                                    |    | 55<br>ر ر . | .48 | $4^\circ$ | 34<br>- ت | ിറ                      | $-$ |  |  |
| $\sim$ $\sim$ $\sim$ $\sim$ $\sim$ $\sim$ $\sim$<br>$\epsilon$ <i>A B LA IT CA OI</i> |    |             |     |           |           |                         |     |  |  |

*Tabella 7-4:Fattori di correlazione* ξ *(vedi tab. 6.4.IV NTC18)* 

La resistenza di progetto R<sub>d</sub> si ottiene applicando alla resistenza caratteristica R<sub>k</sub> i coefficienti parziali  $\gamma_R$ indicati Tabella 7-3.

In seguito la resistenza di progetto  $R_d$  viene confrontata con le azioni assiali, di compressione o di trazione, provenienti dall'analisi della fondazione di pali al variare delle combinazioni di carico.

La portata limite (Q<sub>LIM</sub>) del palo è stata calcolata con riferimento all'equazione:

$$
Q_{LM} = Q_{B,LIM} + Q_{L,LIM} = q_b \cdot A_B + \sum_i \pi \cdot D_{Si} \cdot \Delta H_i \cdot \tau_{LM,i}
$$
 compressione

$$
Q_{LM} = W + Q_{L,LIM} = \gamma_{cls} (\sum_{i} \Delta H_{i}) \cdot A_{B} + \sum_{i} \pi \cdot D_{si} \cdot \Delta H_{i} \cdot \tau_{LM,i} \text{ trazione}
$$

con:

 $Q_{B, LIM}$  = portata limite di base (nulla nel caso di verifiche a trazione);

- $Q_{\text{LLIM}}$  = portata limite laterale;
- W = peso proprio del palo;
- $q_b$  = portata unitaria di base;
- $\gamma_{\text{cls}}$  = peso di volume sommerso del calcestruzzo armato
- $A_B$  = area di base;
- $D_{Si}$  = diametro del concio i<sup>mo</sup> di palo;

∆Hi = altezza del concio imo di micropalo della zona iniettata;

 $\tau_{LIM,i}$  = attrito laterale unitario limite del concio imo di palo.

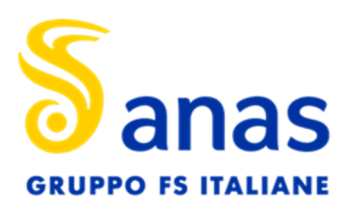

#### Relazione di calcolo fondazioni e opere provvisionali

#### 7.3 RESISTENZA CARATTERISTICA (RTR,D) DI PALI SOGGETTI A CARICHI TRASVERSALI

Per la determinazione del valore di progetto R<sub>tr,d</sub> della resistenza di pali soggetti a carichi trasversali valgono le indicazioni del §6.4.3.1.1 delle NTC18, applicando il coefficiente parziale γ<sub>T</sub> della *Tabella 7-5*.

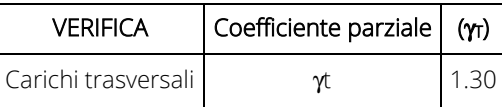

*Tabella 7-5 Coefficiente parziale* γ*T per le verifiche agli stati limite ultimi di pali soggetti a carichi trasversali* 

La resistenza alle azioni trasversali del palo è stata stimata con il metodo di Broms (Broms,1964). I possibili meccanismi di rottura per i pali impediti di ruotare in testa in terreni coesivi e incoerenti sono riportati in Figura 7-1. Il meccanismo di rottura reale è quelle associato al carico limite minore.

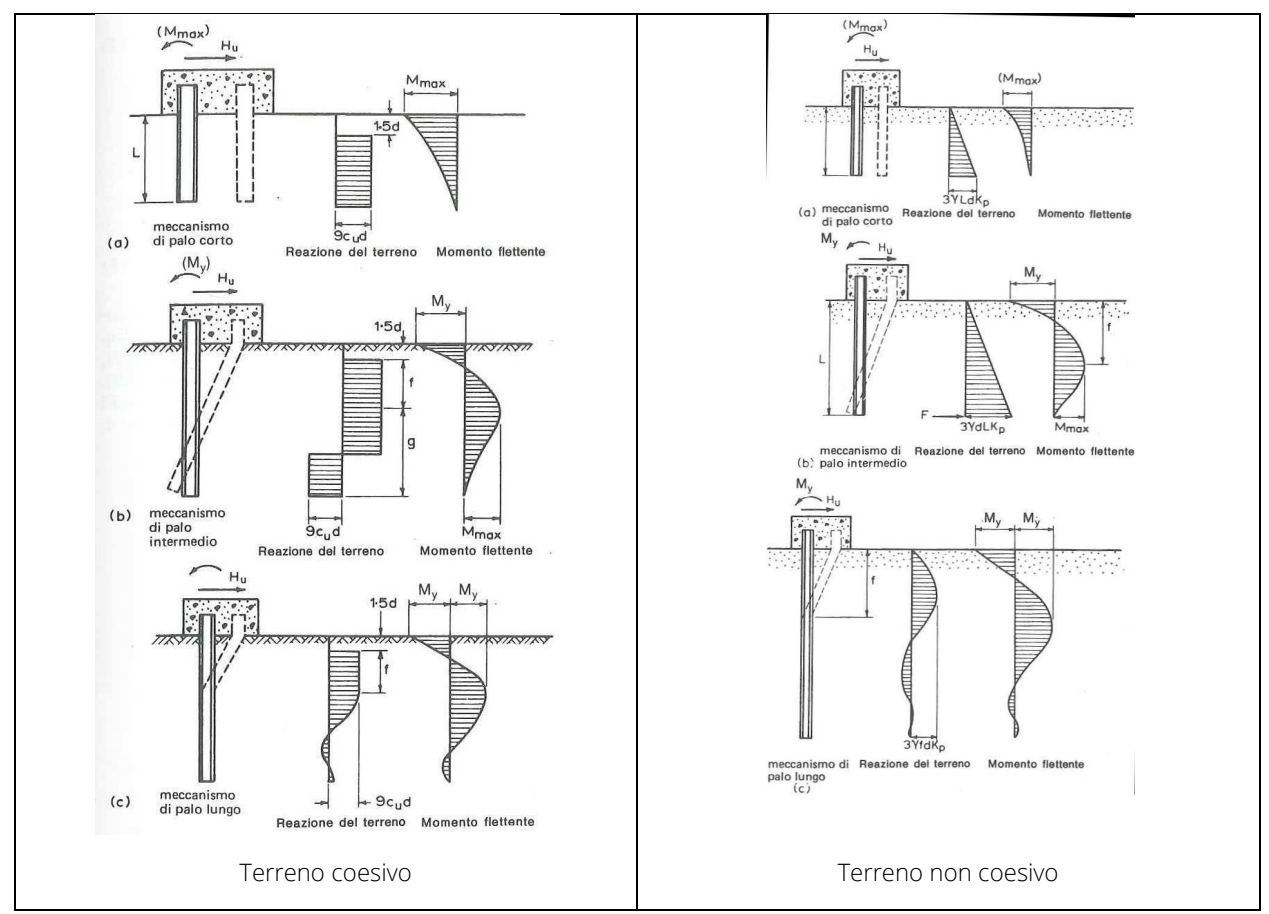

*Figura 7-1: Meccanismo di rottura del palo soggetto a carichi orizzontali* 

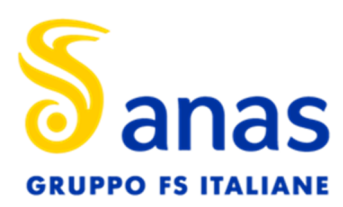

#### **8 AZIONI DI CALCOLO IN FONDAZIONE**

Nel presente paragrafo sono riassunti i carichi di progetto in fondazione ottenute dalle analisi di calcolo strutturale, secondo le combinazioni prescritte dal D.M. 2018. Le sollecitazioni derivanti dalle analisi strutturali sono riportate nelle tabelle da 8-1 a 8-3*,* il sistema di riferimento è riportato in Figura 8-1.

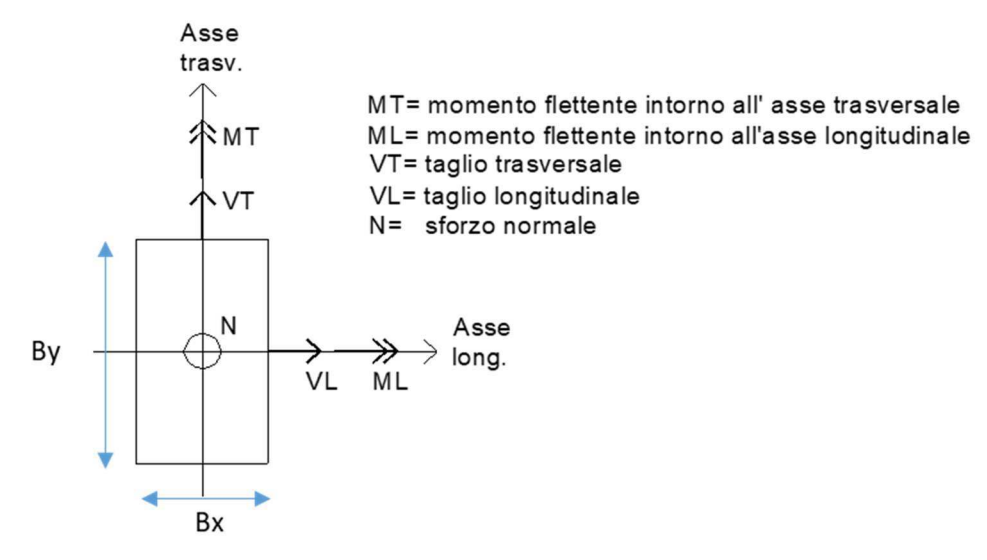

*Figura 8-1 Sistema di riferimento calcolo strutturale* 

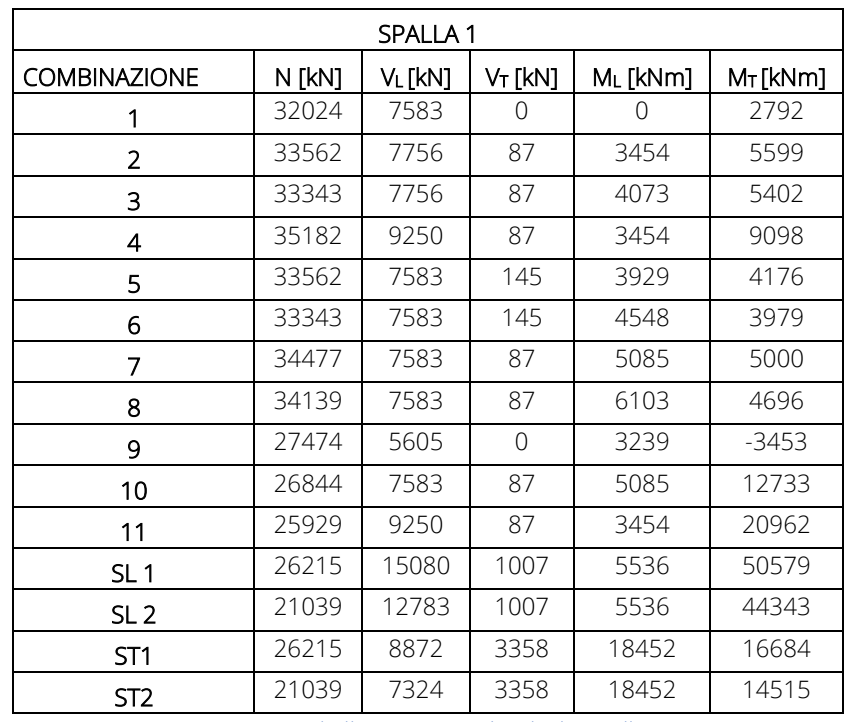

*Tabella 8-1 Azioni di calcolo Spalla1*

Direzione Progettazione e Realizzazione Lavori

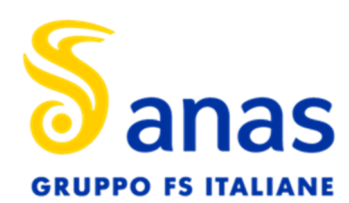

Sistema Tangenziale di Lucca - Viabilità Est di Lucca comprendente i collegamenti tra Ponte a Moriano ed i caselli dell'autostrada A11 del Frizzone e di Lucca Est -1°Stralcio PROGETTO DEFINITIVO

T00VI01GETRE01 - A

Relazione di calcolo fondazioni e opere provvisionali

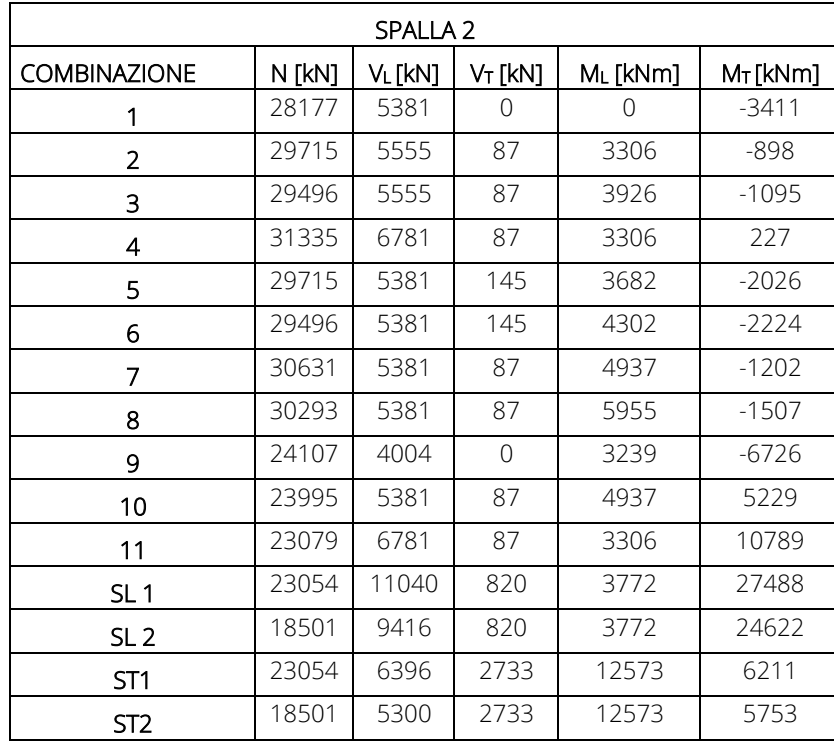

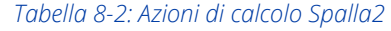

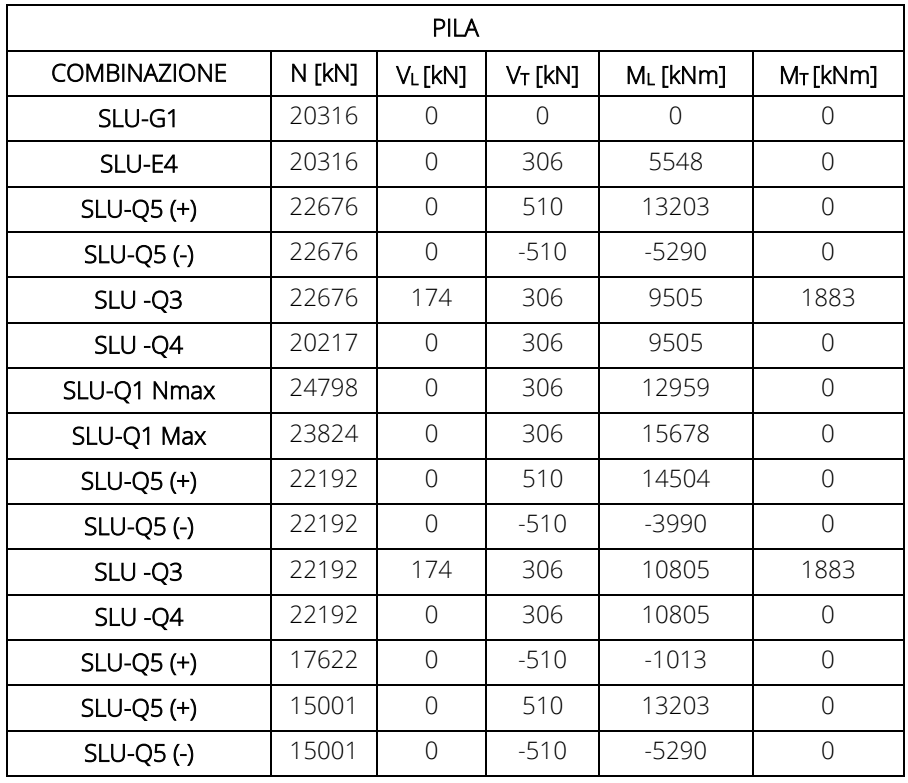

Direzione Progettazione e Realizzazione Lavori

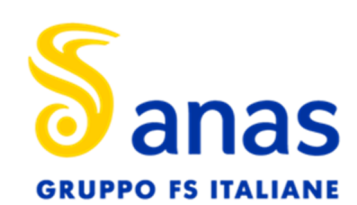

Sistema Tangenziale di Lucca - Viabilità Est di Lucca comprendente i collegamenti tra Ponte a Moriano ed i caselli dell'autostrada A11 del Frizzone e di Lucca Est -1°Stralcio PROGETTO DEFINITIVO

T00VI01GETRE01 - A

Relazione di calcolo fondazioni e opere provvisionali

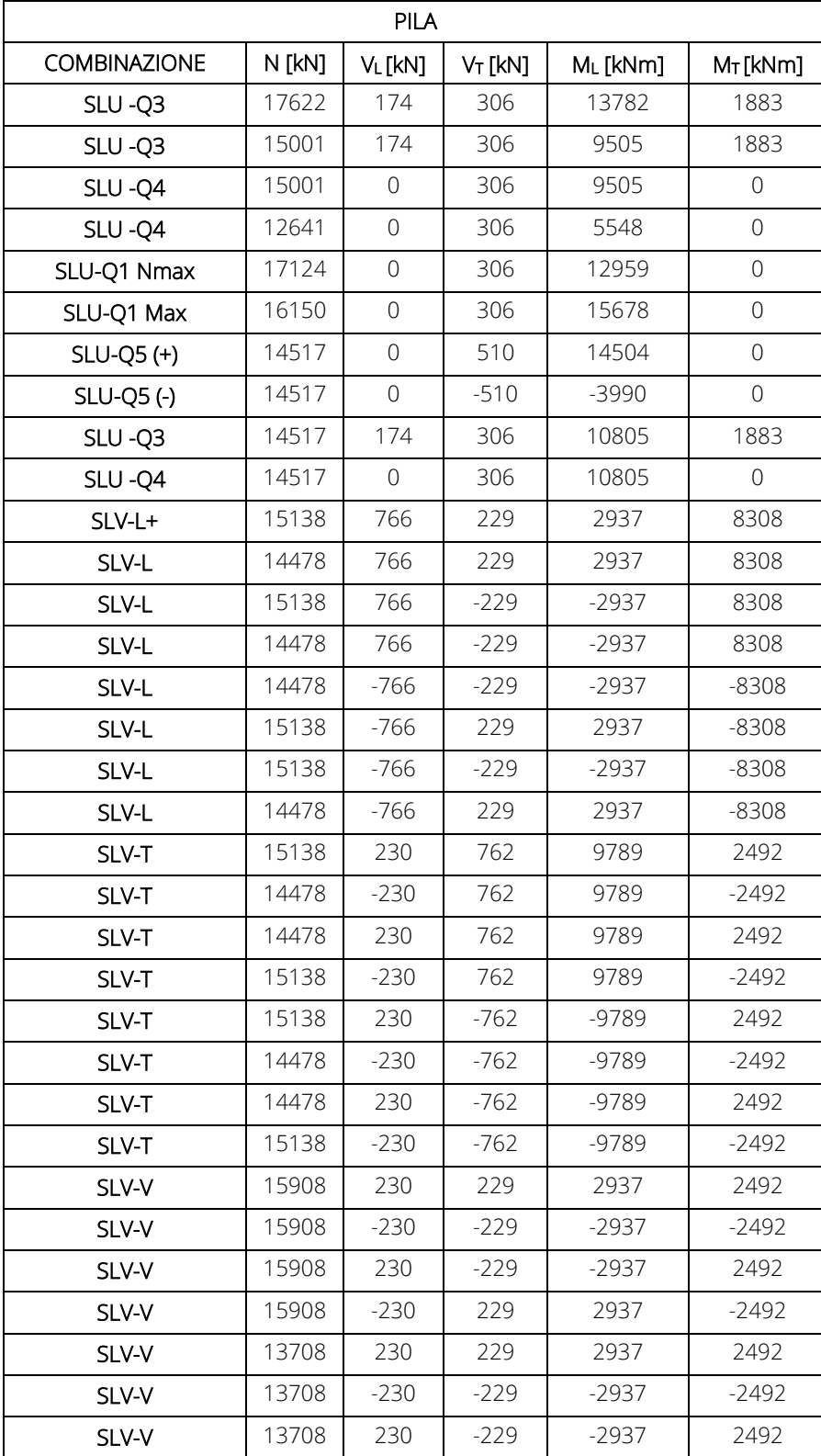

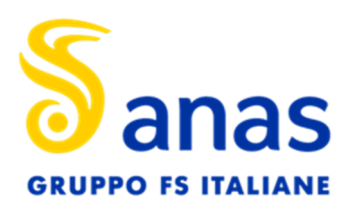

#### Relazione di calcolo fondazioni e opere provvisionali

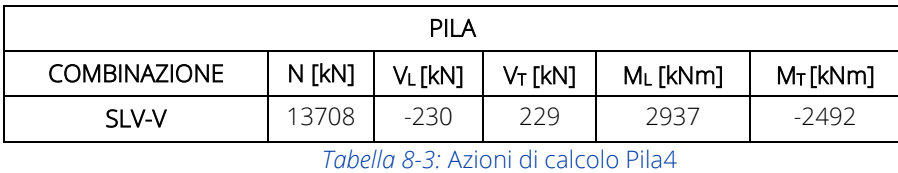

Le azioni di calcolo sui pali sono ottenute sulla base delle sollecitazioni ad intradosso plinto. Alle azioni derivanti dalle sovrastrutture si aggiunge il momento d'incastro che nasce dalla condizione di vincolo tra plinto e testa palo che ne impedisce la rotazione.

La ripartizione è effettuata come segue:

- Forze verticali: la forza verticale agente su ciascun palo è determinata considerando una ripartizione rigida ad opera della platea di fondazione, si suppone quindi che una forza verticale si traduca in azioni assiali di compressione;
- Forze longitudinali e/o trasversali: si traducono in azioni taglianti alla testa dei pali.

Per maggior chiarezza viene riportato il criterio di calcolo applicato per risalire al massimo sforzo sul singolo palo (v.anche Figura 8-2):

$$
Q_i = \frac{N}{n} + \frac{N e_x}{\sum_1^n x_i^2} x_i + \frac{N e_y}{\sum_1^n y_i^2} y_i
$$
  

$$
H_{long,i} = \frac{V_L}{n}
$$
  

$$
H_{transv,i} = \frac{V_T}{n}
$$

Dove:

Qi è il carico assiale sul singolo palo;

N è il carico verticale derivante dalle analisi strutturali;

 $e_x$  ed  $e_y$  rappresentano rispettivamente l'eccentricità del carico in direzione x ed y;

n è il numero complessivo di pali;

 $V<sub>L</sub>$  e  $V<sub>T</sub>$  sono rispettivamente le azioni orizzontali in direzione longitudinale e trasversale.

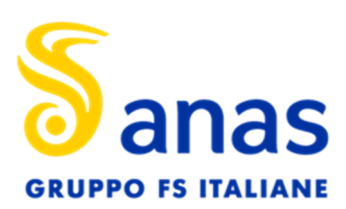

T00VI01GETRE01 - A

Relazione di calcolo fondazioni e opere provvisionali

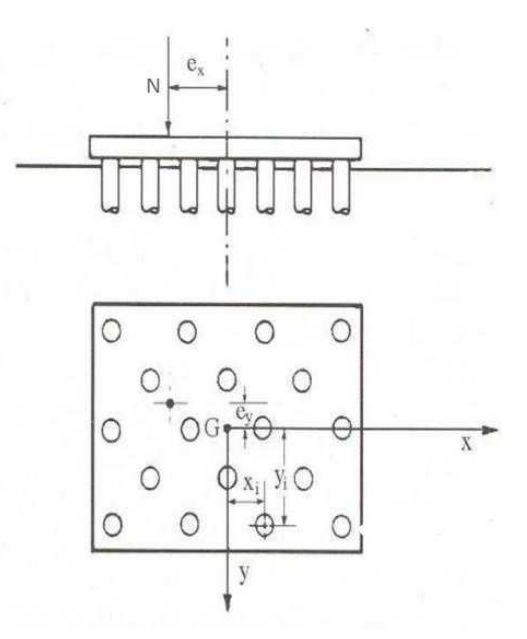

*Figura 8-2. Schema di una palificata* 

Nella *Tabella 8-4* sono riportate le azioni sul singolo palo utilizzate per il dimensionamento geotecnico della fondazione. N<sub>max</sub>, N<sub>min</sub> e T<sub>max</sub> rappresentano, nell'ordine, l'azione assiale massima, l'azione assiale minima (se negativa di trazione) e l'azione massima orizzontale agente sul singolo palo.

Le azioni assiali massime e minime e quelle orizzontali devono essere confrontate con i valori delle resistenze riportati al paragrafo delle verifiche (par. 9).

Per le verifiche strutturali del palo si rimanda alla relazione di calcolo strutturale allegata al progetto.

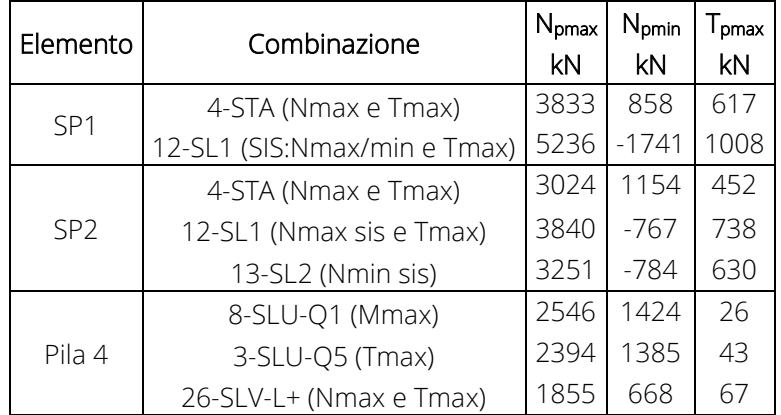

*Tabella 8-4: Azioni di calcolo singolo palo* 

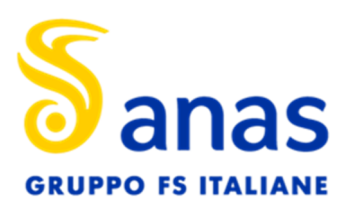

#### **9 RISULTATI DELLE VERIFICHE**

#### 9.1 VERIFICHE A CARICO VERTICALE

Di seguito si riportano le schede di verifica per le Spalle e per la Pila più caricata del Cavalcaferrovia Lucca-Aulla.

Tutte le verifiche sono soddisfatte essendo sempre rispettata la seguente diseguaglianza E<sub>d</sub><R<sub>d</sub>, con E<sub>d</sub> ed R<sub>d</sub> rispettivamente sollecitazione e resistenze di calcolo.

In tabella una sintesi dei risultati per le verifiche sotto carichi verticali.

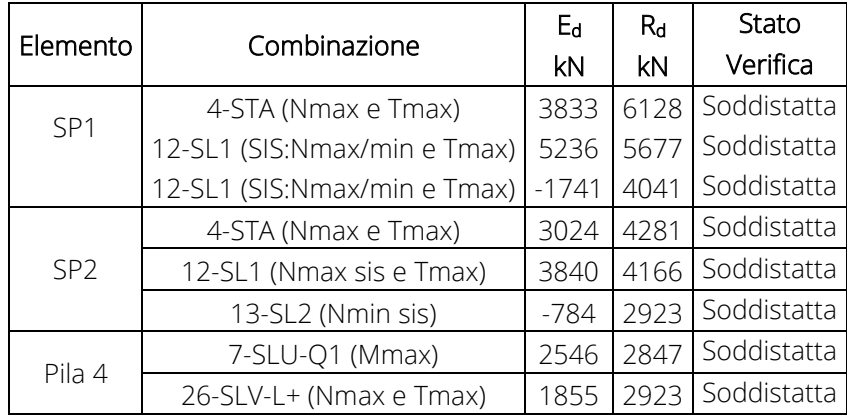

*Tabella 9-1: Risultato delle verifiche* 

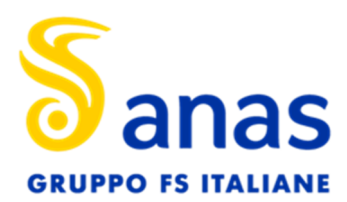

Relazione di calcolo fondazioni e opere provvisionali

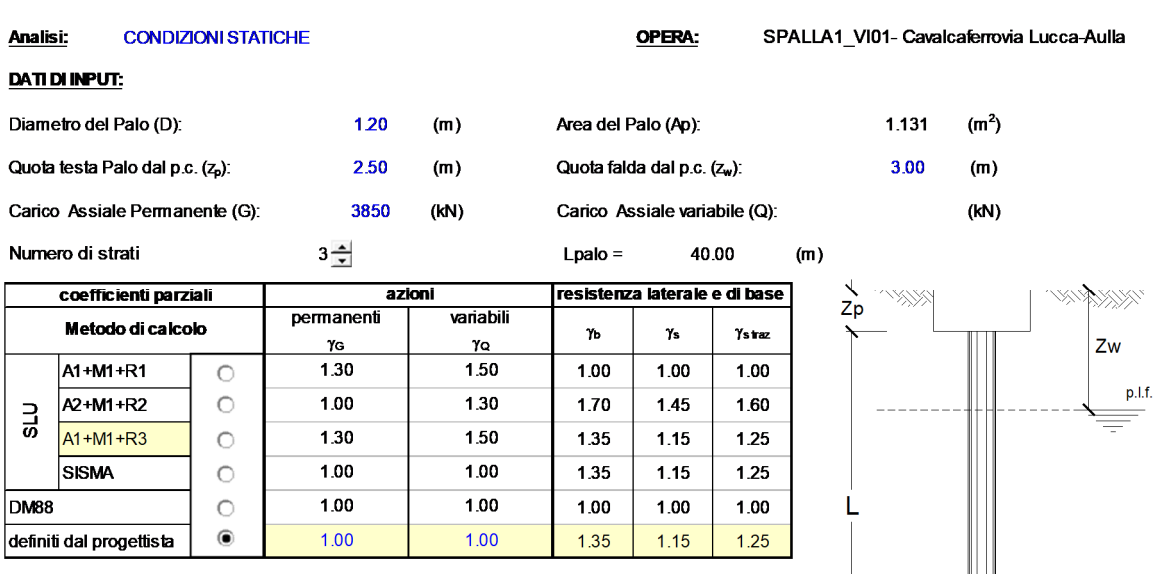

CALCOLO DELLA CAPACITA' PORTANTE DI UN PALO TRIVELLATO DI GRANDE DIAMETRO

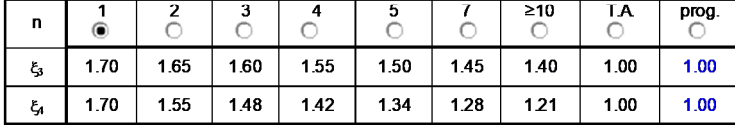

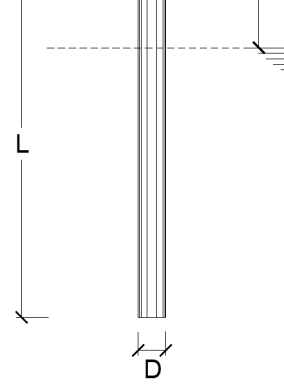

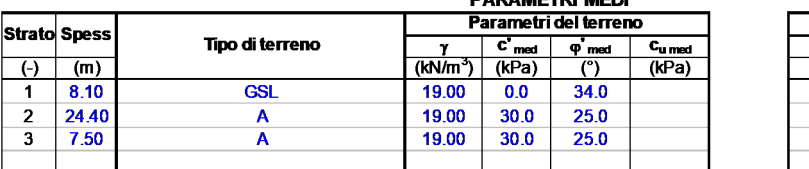

Coefficienti di Calcolo τ  $\frac{\mu}{\left(\cdot\right)}$  $\overline{\mathbf{a}}$ a  $rac{1}{\sqrt{1}}$ <br>0.44  $\overline{(\cdot)}$  $\overline{(\cdot)}$  $0.67$  $0.58$ 0.47  $0.58$  $0A7$ 

(n.b.: lo spessore degli strati è computato dalla quota di intradosso del plinto)

**RISULTATI** 

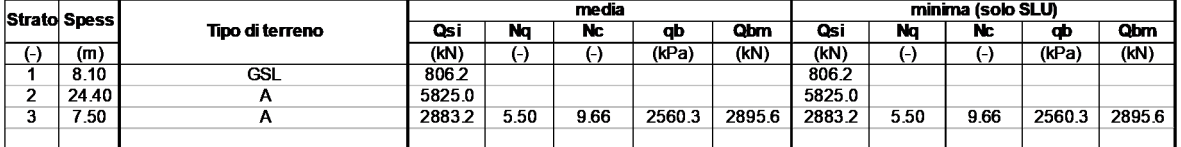

**DADAMETOL MENI** 

**CARICO ASSIALE AGENTE** 

 $Nd = 3850.0$  (kN)

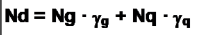

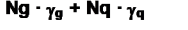

#### **CAPACITA' PORTANTE MEDIA**

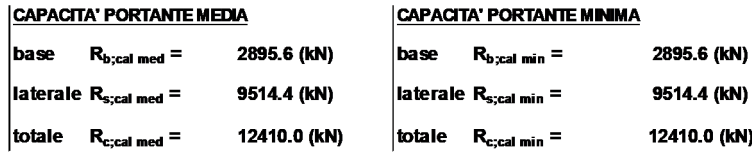

#### **CAPACITA' PORTANTE CARATTERISTICA**

- $\left| R_{b,k} = \textsf{Min}(R_{b,\text{cal med}}/\xi_3 \; ; \; R_{b,\text{cal min}}/\xi_4 \right| = 1703.3 \; \text{(kN)}$
- $|R_{s,k}$  = Min(R<sub>s,cal med</sub>/ $\xi_3$ ; R<sub>s,cal min</sub>/ $\xi_4$ )= 5596.7 (kN)
- $R_{c,k} = R_{b,k} + R_{s,k}$  $= 7300.0$  (kN)

**CAPACITA' PORTANTE DI PROGETTO** 

 $R_{c,d} = R_{bk}/\gamma b + R_{sk}/\gamma s$ 

 $R_{c,d}$  = 6128.4 (kN)

 $R_{c.d} = 6128$  (kN)

**VERIFICA** 

3850 (kN)  $E_{\rm d} =$ 

 $|Rc,d>Ed$ Verifica Soddisfatta

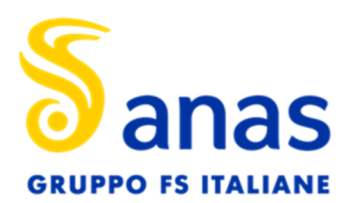

Relazione di calcolo fondazioni e opere provvisionali

⊁<br>D

 $\overline{\mathbf{a}}$ 

 $\overline{(\cdot)}$ 

 $\overline{\mathbf{a}}$ 

 $\overline{\Theta}$ 

 $0.40$ 

 $0.40$ 

Coefficienti di Calcolo

 $\frac{\mu}{\left(\cdot\right)}$ 

 $0.67$ 

 $0.00$ 

 $0.00$ 

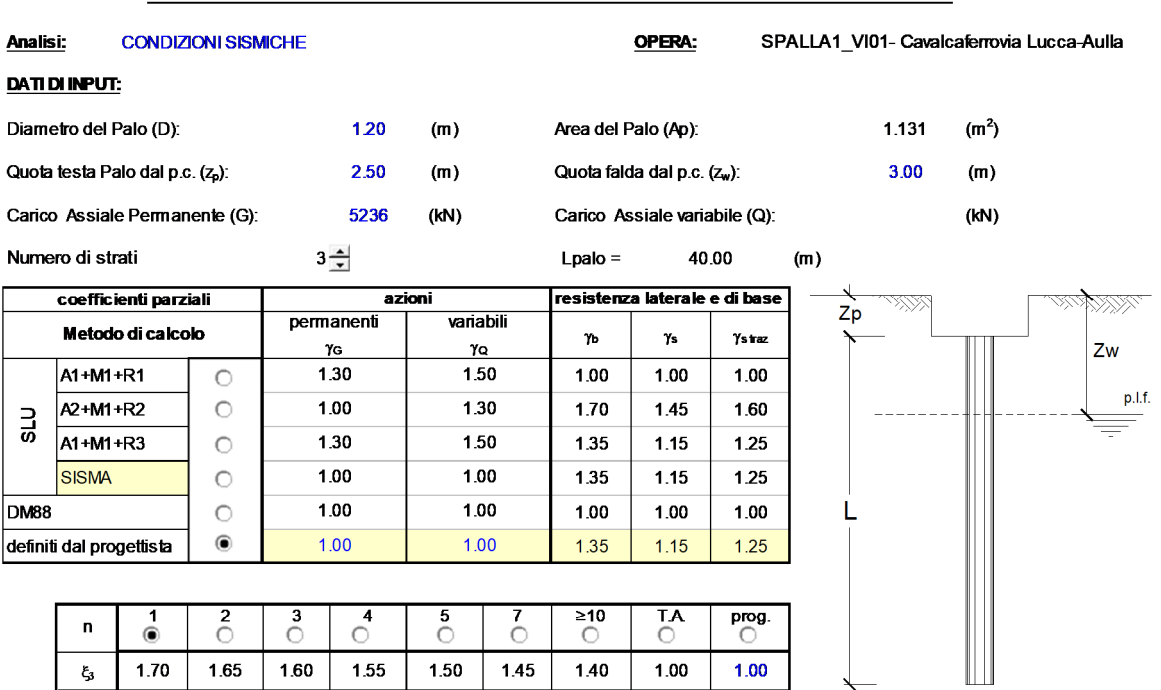

1.28

 $121$ 

1.00

 $1.00$ 

k

#### CALCOLO DELLA CAPACITA' PORTANTE DI UN PALO TRIVELLATO DI GRANDE DIAMETRO

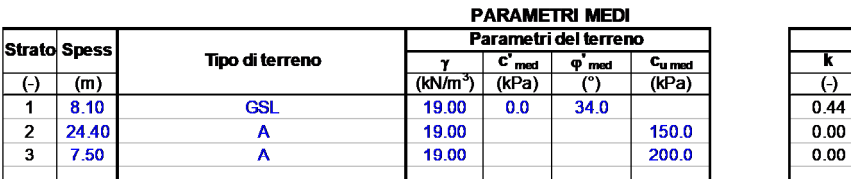

1.34

The set of the species of the specific term of the specific term of the specific term of the specific term of the specific term of the specific term of the specific term of the specific term of the specific term of the spe

#### **RISULTATI**

 $1.70\,$ 

 $\xi_{\rm A}$ 

1.55

1.48

1.42

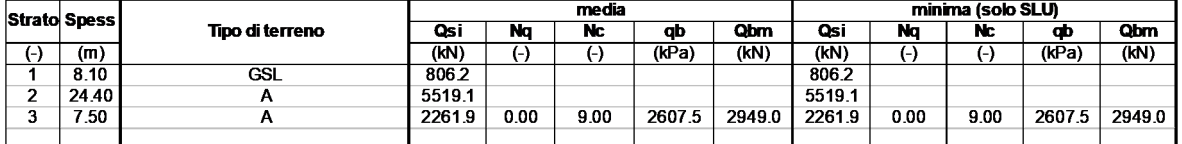

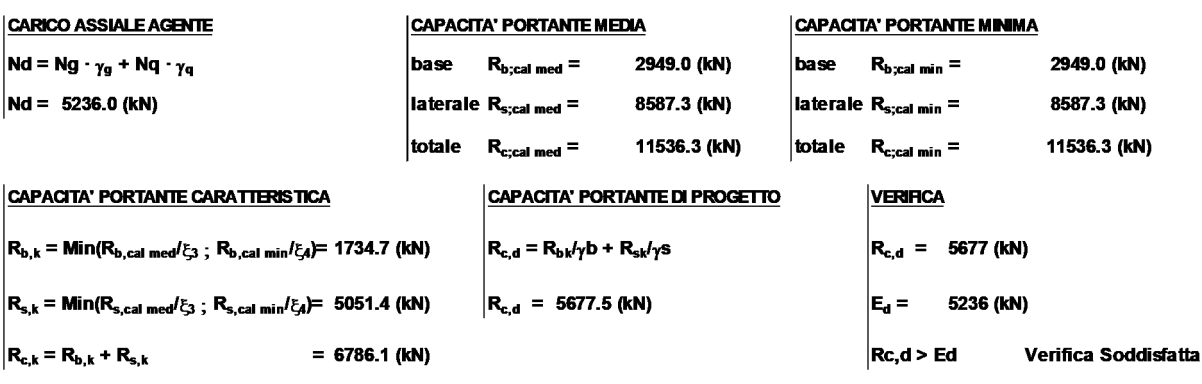

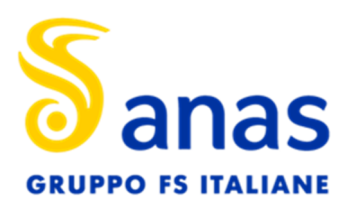

Relazione di calcolo fondazioni e opere provvisionali

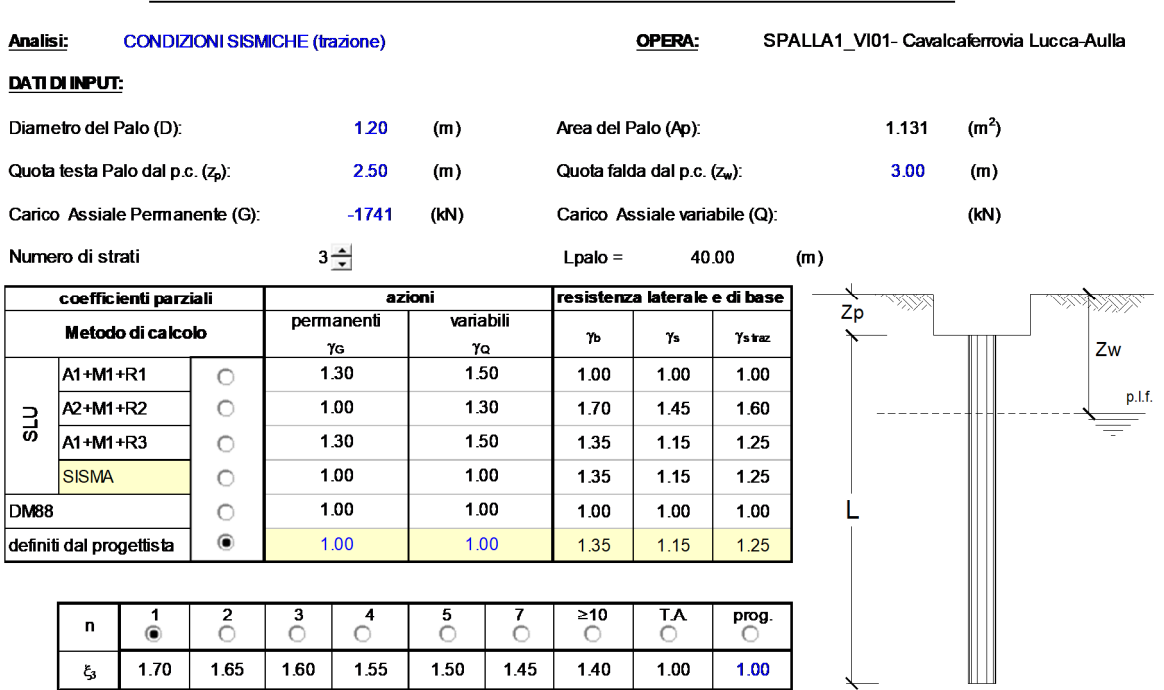

#### CALCOLO DELLA CAPACITA' PORTANTE DI UN PALO TRIVELLATO DI GRANDE DIAMETRO

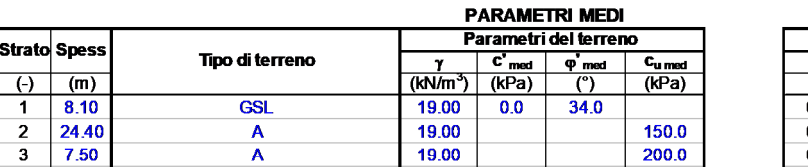

1.34

 $1.28$ 

 $121$ 

1.00

 $1.00$ 

 $\overline{1.42}$ 

 $1.48$ 

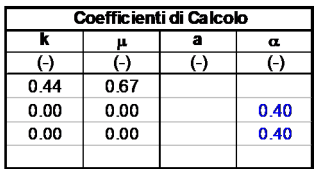

 $\overleftrightarrow{D}$ 

(n.b.: lo spessore degli strati è computato dalla quota di intradosso del plinto)

 $\overline{1.55}$ 

 $1.70$ 

 $\xi_{4}$ 

#### **RISULTATI**

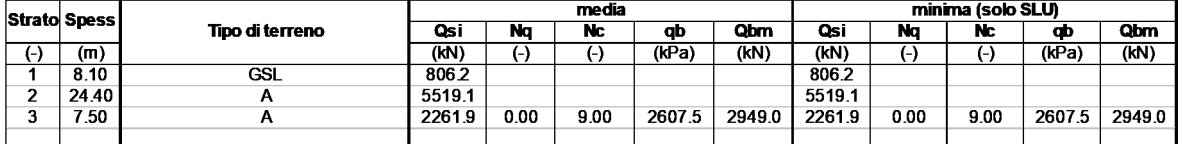

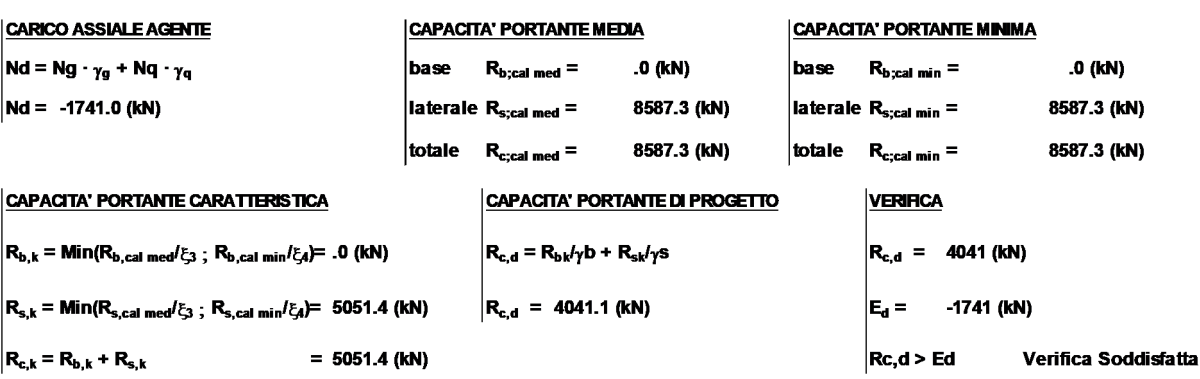

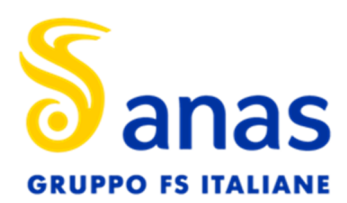

Relazione di calcolo fondazioni e opere provvisionali

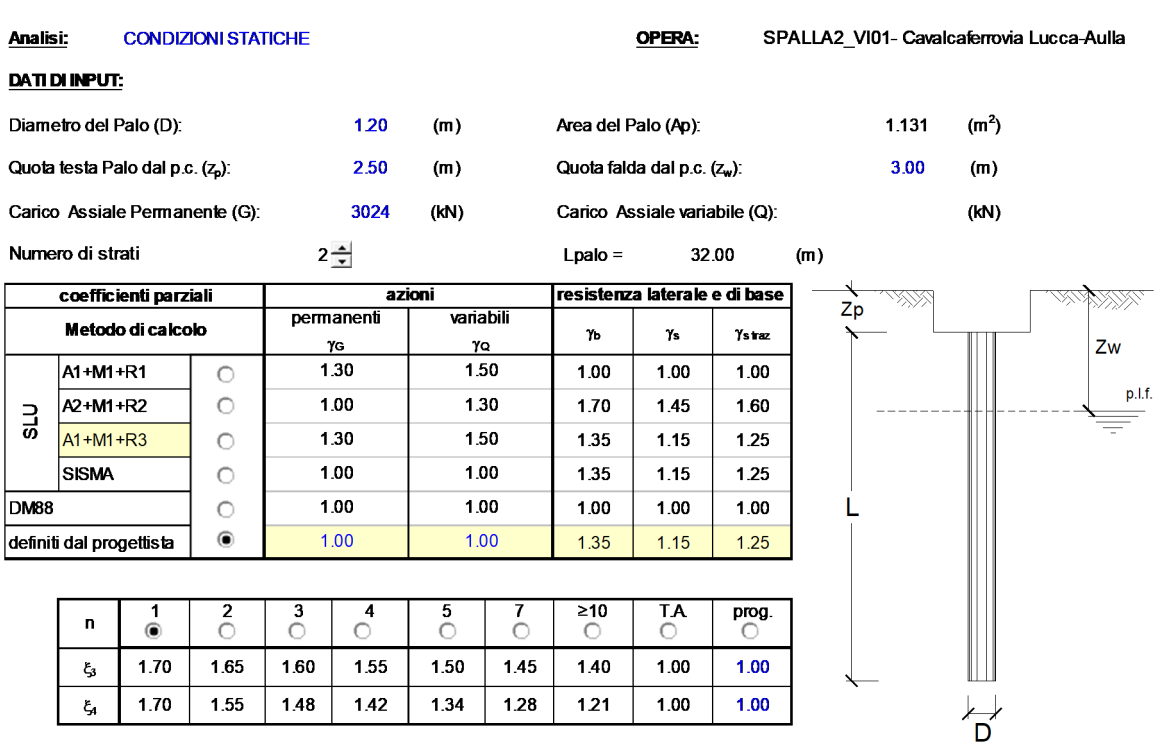

#### CALCOLO DELLA CAPACITA' PORTANTE DI UN PALO TRIVELLATO DI GRANDE DIAMETRO

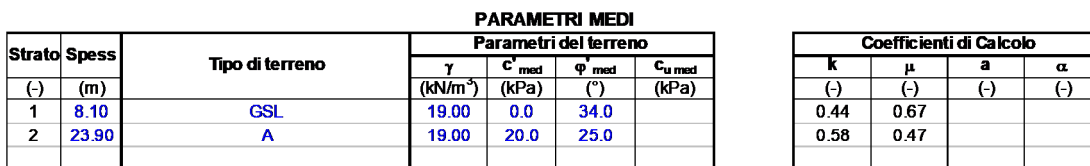

(n.b.: lo spessore degli strati è computato dalla quota di intradosso del plinto)

#### **RISULTATI**

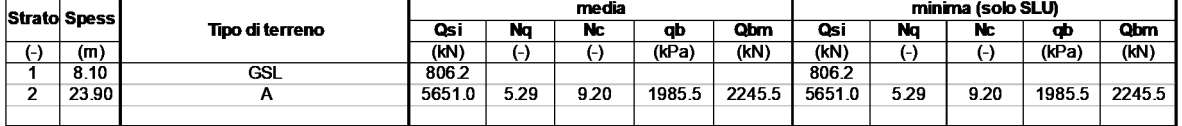

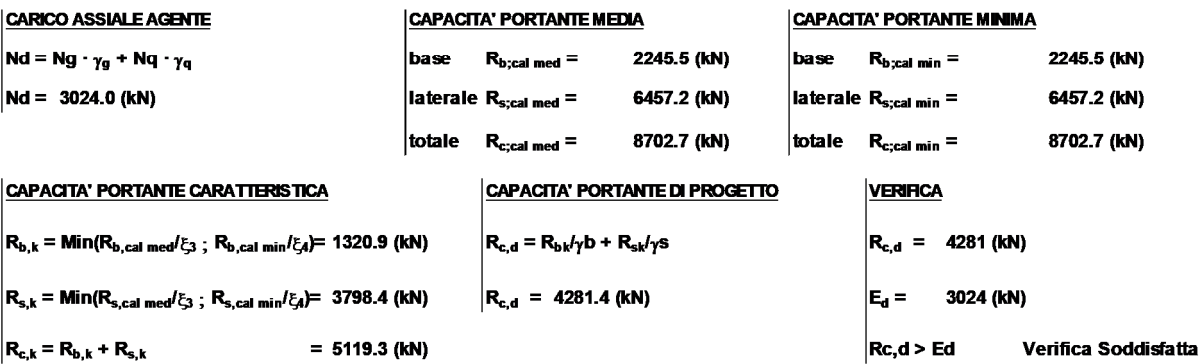

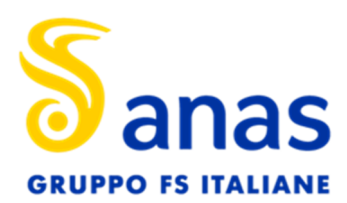

Relazione di calcolo fondazioni e opere provvisionali

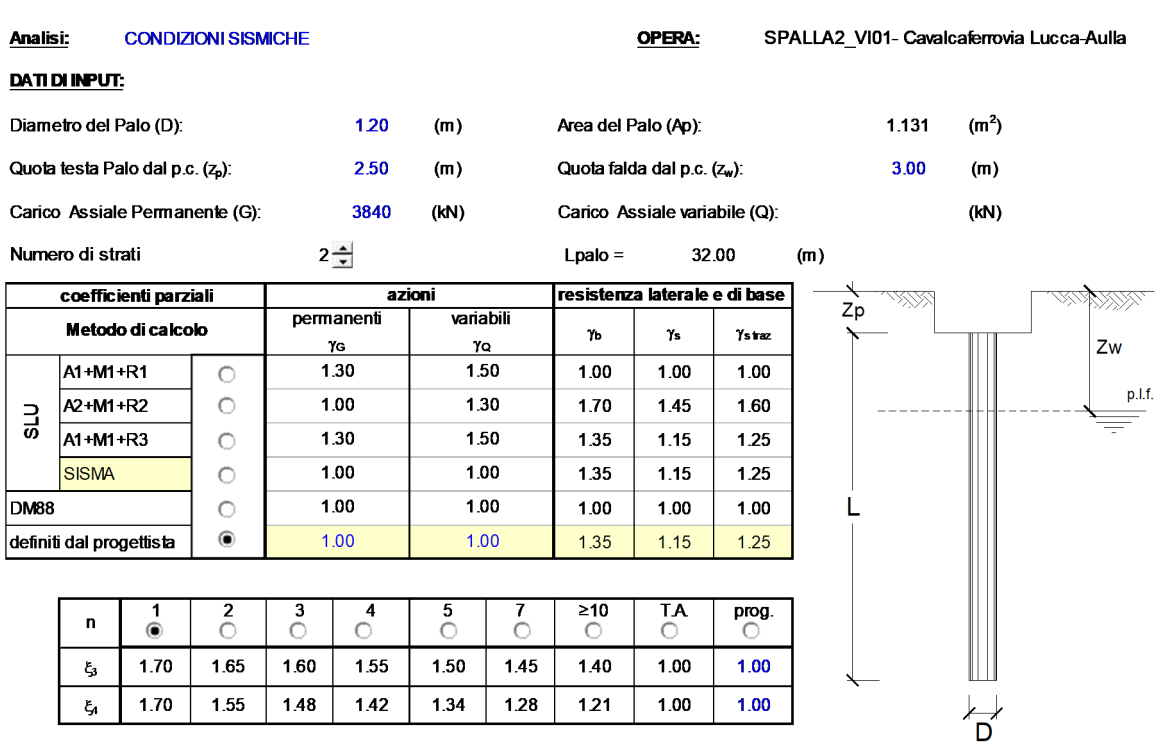

#### CALCOLO DELLA CAPACITA' PORTANTE DI UN PALO TRIVELLATO DI GRANDE DIAMETRO

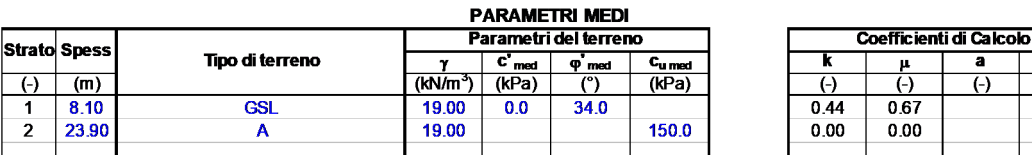

#### **RISULTATI**

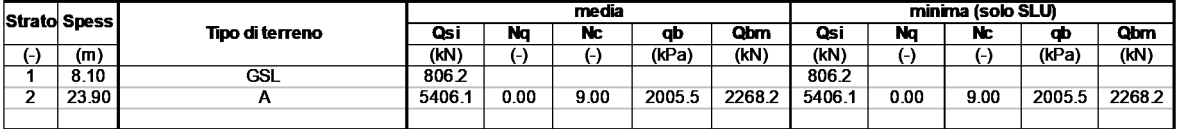

#### **CARICO ASSIALE AGENTE**

 $Nd = Ng - \gamma_g + Nq - \gamma_q$ 

- $Nd = 3840.0$  (kN)
- 
- 
- 
- -

#### **CAPACITA' PORTANTE MEDIA**

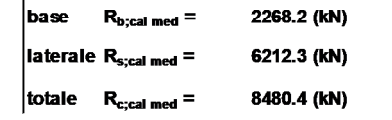

#### **CAPACITA' PORTANTE MINIMA**

**VERIFICA** 

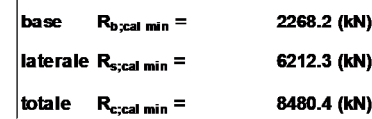

 $R_{c,d}$  = 4166 (kN)

 $\overline{\mathbf{a}}$ 

 $\overline{(\cdot)}$ 

 $\overline{\mathbf{a}}$ 

 $\overline{(\cdot)}$ 

 $0.40$ 

#### **CAPACITA' PORTANTE CARATTERISTICA**

 $R_{b,k}$  = Min( $R_{b,cal}$  med/ $\xi_3$ ;  $R_{b,cal}$  min/ $\xi_4$ )= 1334.2 (kN)

 $|R_{s,k} = Min(R_{s,cal \text{ med}}/\xi_3 ; R_{s,cal \text{ min}}/\xi_4) = 3654.3$  (kN)

 $R_{c,k} = R_{b,k} + R_{s,k}$  $= 4988.5$  (kN)

#### **CAPACITA' PORTANTE DI PROGETTO**

$$
R_{c,d} = R_{b k}/\gamma b + R_{s k}/\gamma s
$$

 $R_{c,d}$  = 4165.9 (kN)

 $E_d = 3840$  (kN)

 $|Rc,d>Ed$ Verifica Soddisfatta

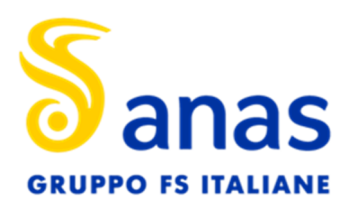

Relazione di calcolo fondazioni e opere provvisionali

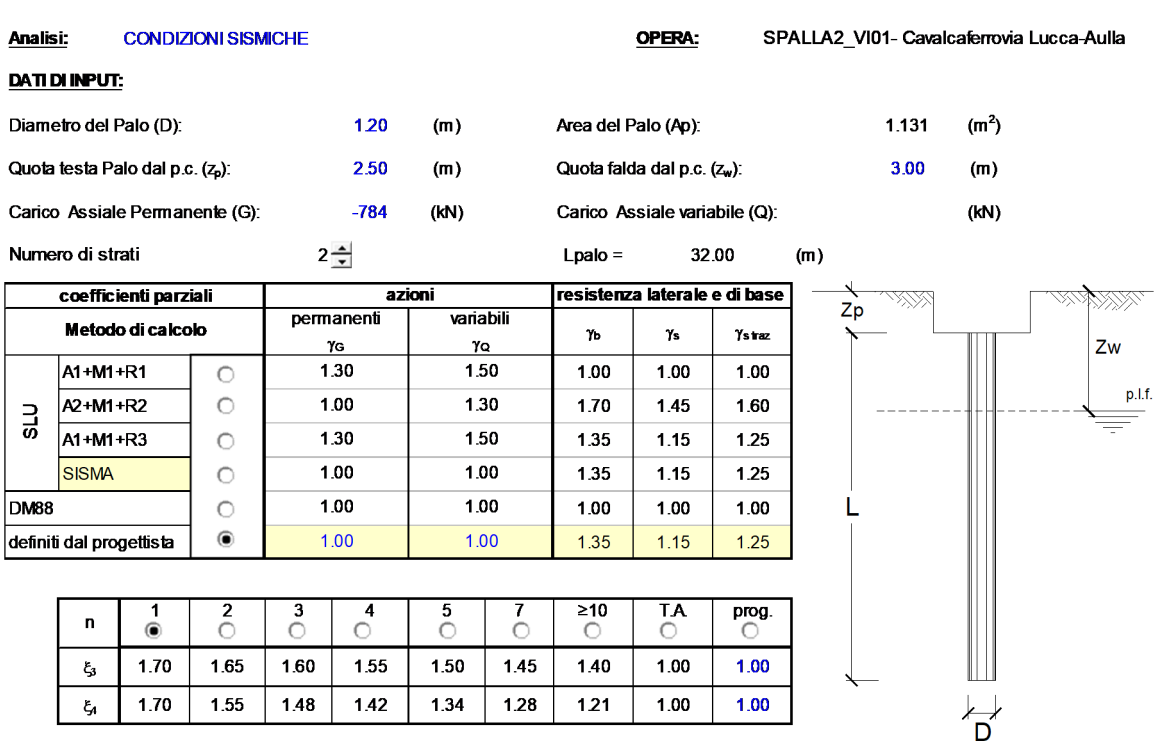

#### CALCOLO DELLA CAPACITA' PORTANTE DI UN PALO TRIVELLATO DI GRANDE DIAMETRO

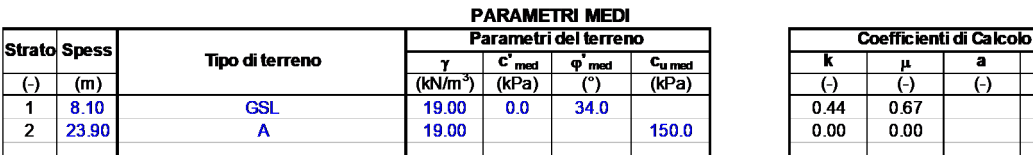

<u>| | | | | |</u><br>| (n.b.: lo spessore degli strati è computato dalla quota di intradosso del plinto)

#### **RISULTATI**

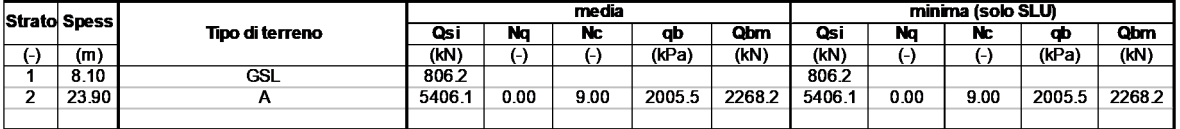

#### **CARICO ASSIALE AGENTE**

 $Nd = Ng \cdot \gamma_g + Nq \cdot \gamma_q$ 

- 
- 
- $Nd = -784.0$  (kN)
- **CAPACITA' PORTANTE MEDIA**

totale  $R_{c;cal med}$  =

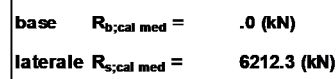

 $R_{c,d} = R_{bk}/\gamma b + R_{sk}/\gamma s$ 

 $R_{c,d}$  = 2923.4 (kN)

6212.3 (kN)

**CAPACITA' PORTANTE DI PROGETTO** 

#### **CAPACITA' PORTANTE MINIMA**

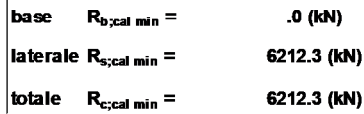

 $\overline{\mathbf{a}}$ 

 $\overline{(\cdot)}$ 

 $\overline{\mathbf{a}}$ 

 $\overline{(\cdot)}$ 

 $0.40$ 

(kN)

#### **CAPACITA' PORTANTE CARATTERISTICA**

 $\left| R_{b,k} = \textsf{Min}(R_{b,\text{cal med}}/\xi_3 ; R_{b,\text{cal min}}/\xi_4) = .0 \right.$  (kN)

 $|R_{s,k} = Min(R_{s,cal \text{ med}}/\xi_3 ; R_{s,cal \text{ min}}/\xi_4) = 3654.3$  (kN)

 $R_{c,k} = R_{b,k} + R_{s,k}$ 

 $= 3654.3$  (kN)

**VERIFICA** 

 $R_{c,d}$  = 2923 (kN)

 $E_d = -784$  (kN)

 $RC, d > Ed$ Verifica Soddisfatta

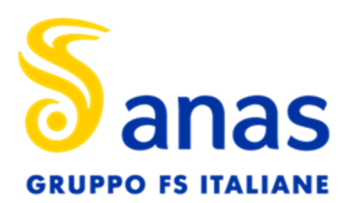

Relazione di calcolo fondazioni e opere provvisionali

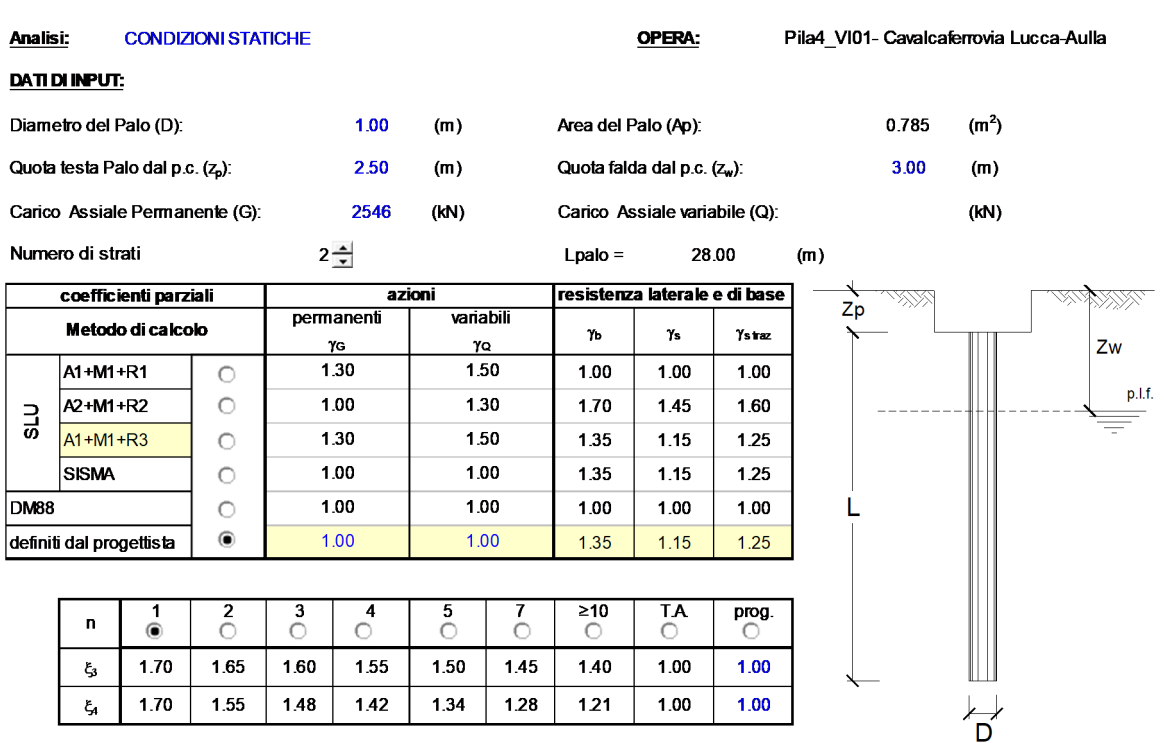

#### CALCOLO DELLA CAPACITA' PORTANTE DI UN PALO TRIVELLATO DI GRANDE DIAMETRO

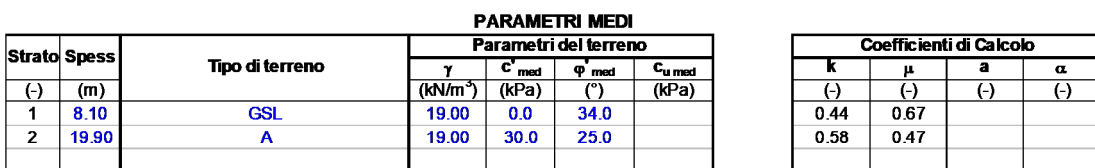

(n.b.: lo spessore degli strati è computato dalla quota di intradosso del plinto)

#### **RISULTATI**

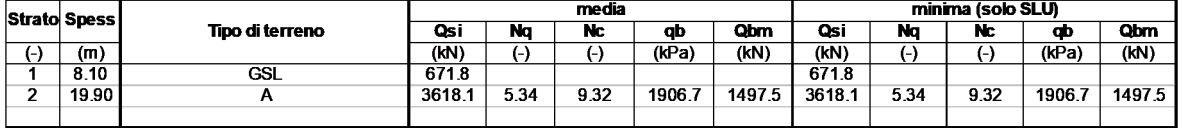

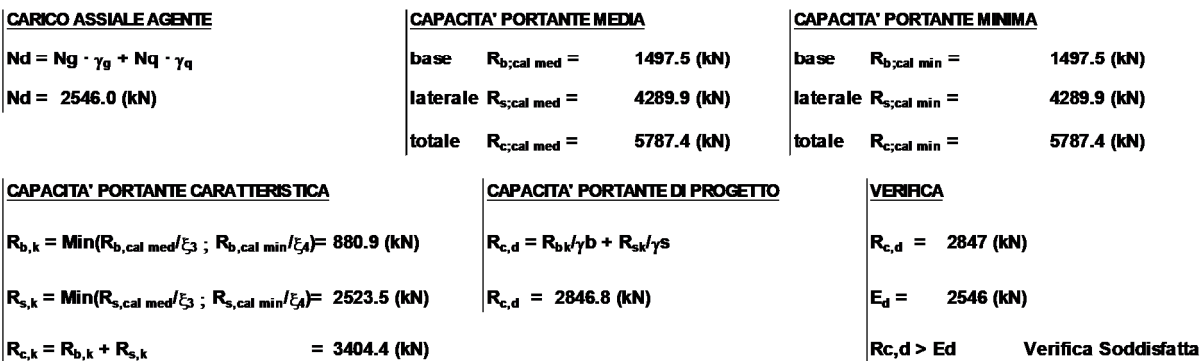

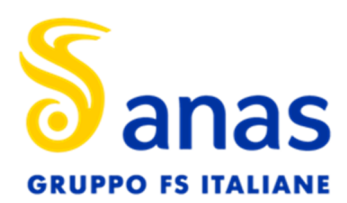

Relazione di calcolo fondazioni e opere provvisionali

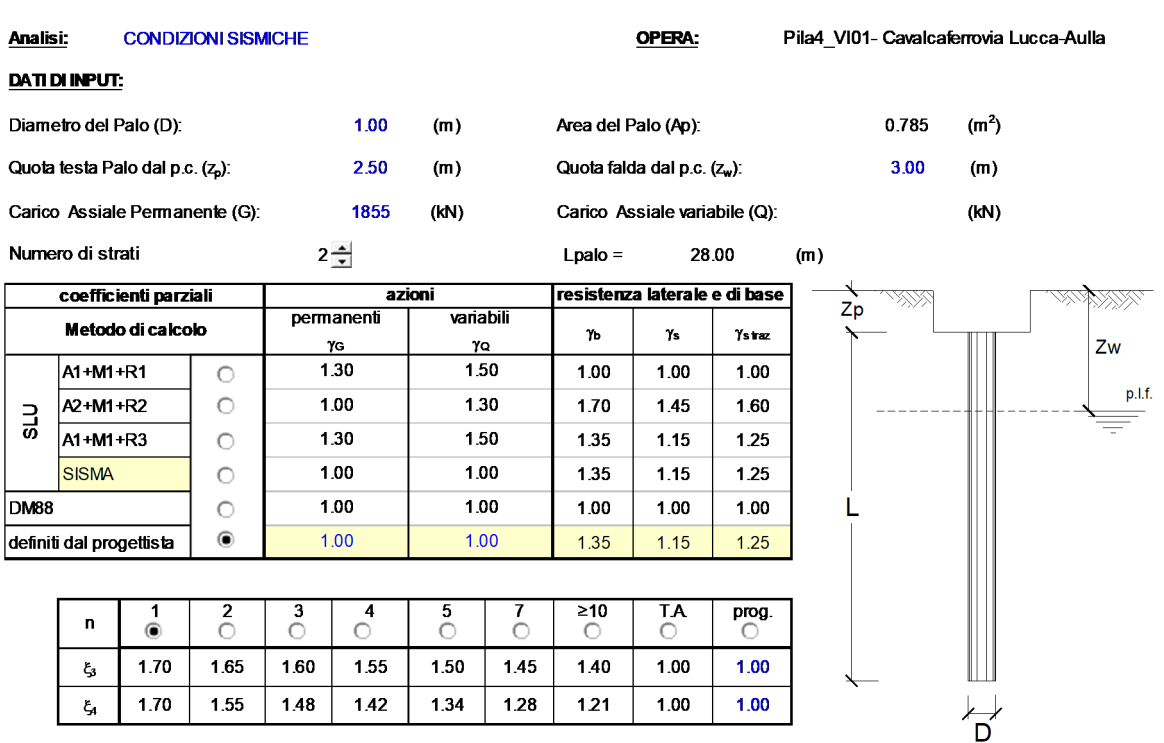

#### CALCOLO DELLA CAPACITA' PORTANTE DI UN PALO TRIVELLATO DI GRANDE DIAMETRO

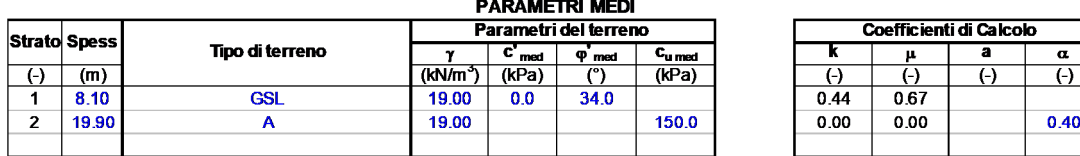

(n.b.: lo spessore degli strati è computato dalla quota di intradosso del plinto)

#### **RISULTATI**

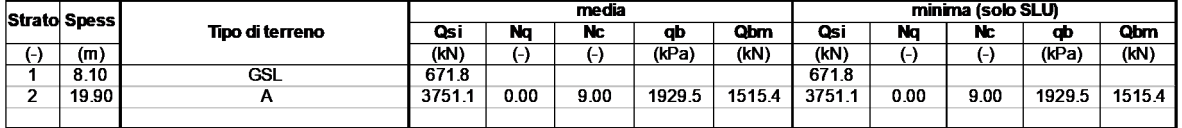

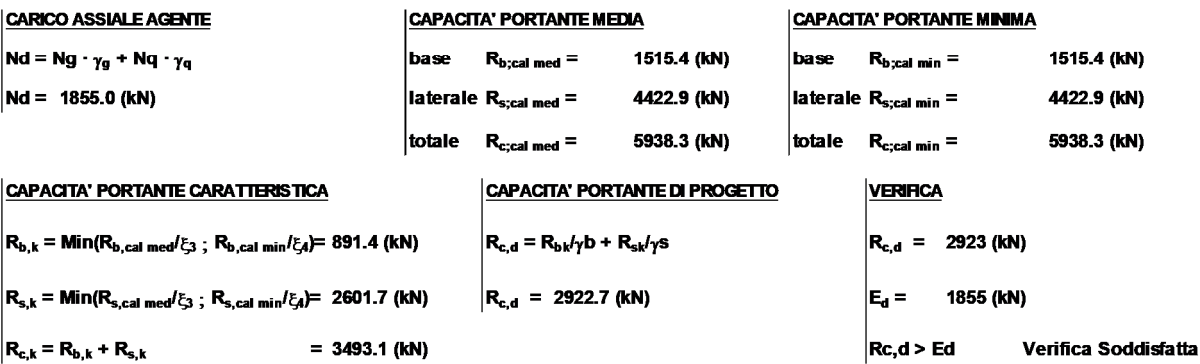

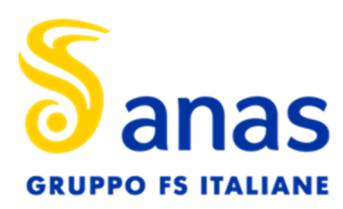

#### 9.2 VERIFICHE A CARICO ORIZZONTALE

Di seguito si riportano le schede di verifica per le sollecitazioni orizzontali delle Spalle e della Pila più caricata del Cavalcaferrovia Lucca-Aulla.

Tutte le verifiche sono soddisfatte essendo sempre rispettata la seguente diseguaglianza E<sub>d</sub><R<sub>d</sub> con H<sub>d</sub> ed Rd rispettivamente sollecitazione e resistenze di calcolo.

Le verifiche a carico orizzontale sono state svolte con il metodo di Broms. Per l'armatura dei pali è stata considerata un'incidenza media di circa 150 kg/mc per i pali φ1200 mm e 130 kg/mc per i pali φ1000 mm.

In tabella una sintesi dei risultati per le verifiche sotto carichi orizzontali.

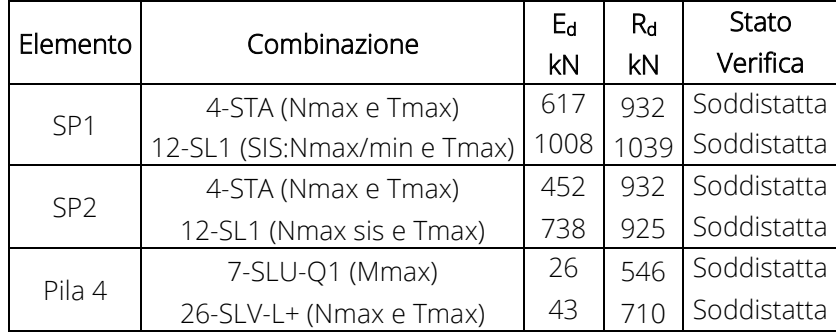

*Tabella 9-2: Risultato delle verifiche* 

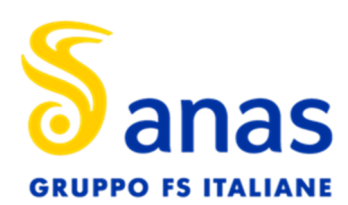

T00VI01GETRE01 - A

Relazione di calcolo fondazioni e opere provvisionali

H

strato 1

ota strato 2

quota strato

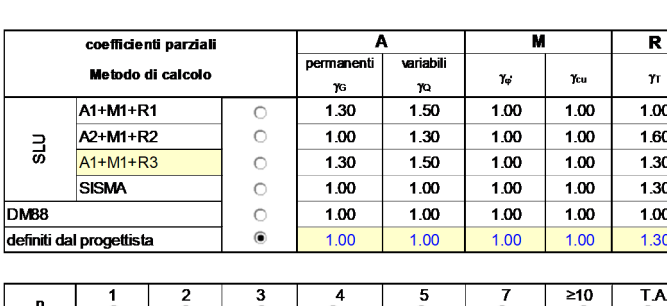

opera SP1\_Cavalcaferrovia Lucca-Aulla (condizioni statiche)

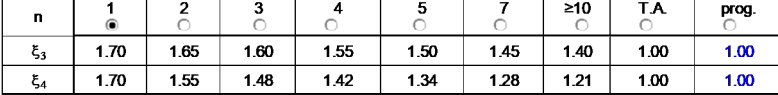

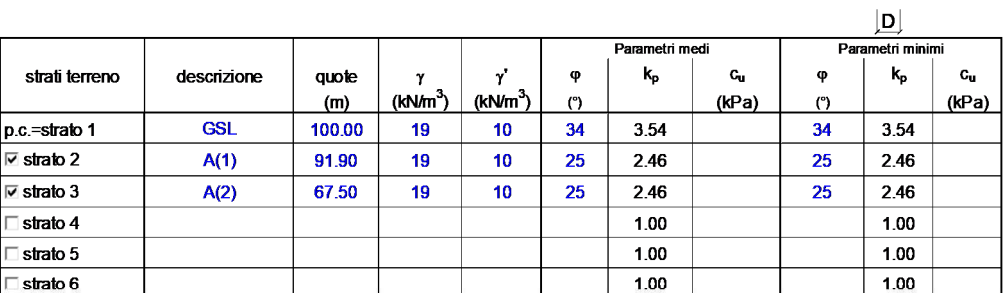

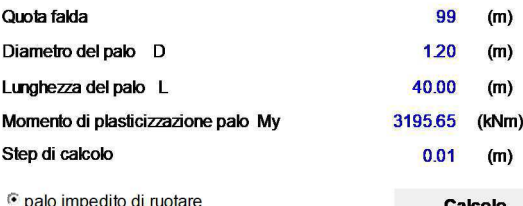

palo libero

**Calcolo**<br>(ctrl+r)

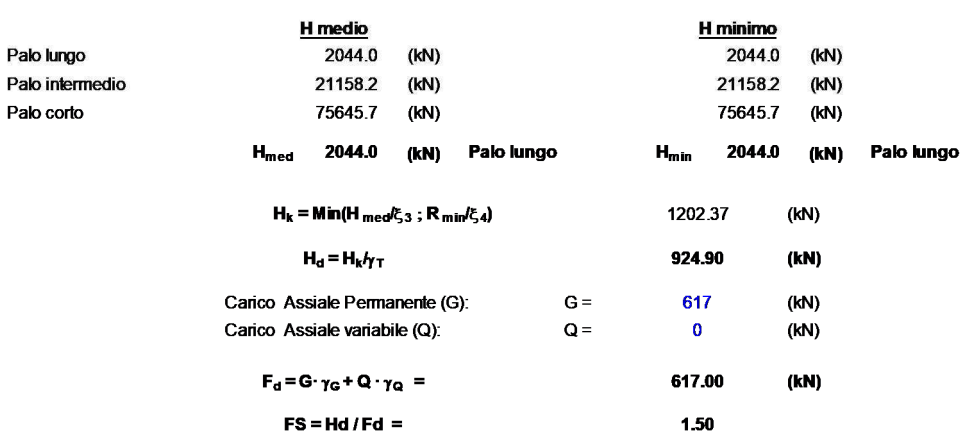

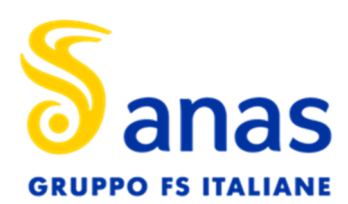

T00VI01GETRE01 - A

#### Relazione di calcolo fondazioni e opere provvisionali

q. fald

quota strato 2

quota strato

 $H$ 

 $\overline{a}$ 

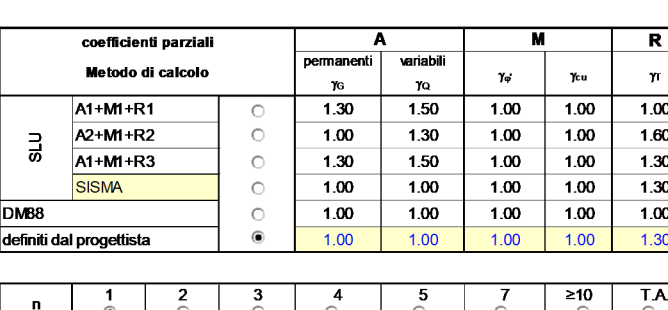

opera SP1 Cavalcaferrovia Lucca-Aulla (condizioni sismiche)

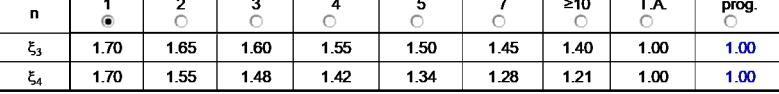

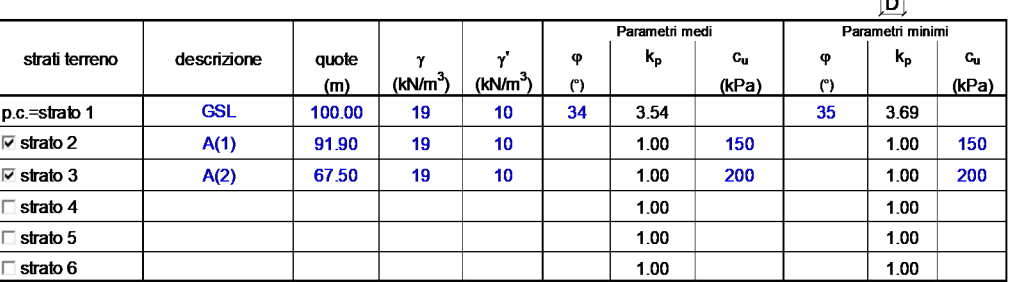

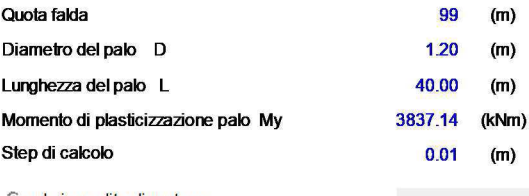

© palo impedito di ruotare<br>∩ palo libero

 $Calcolo  
(ctrl+r)$ 

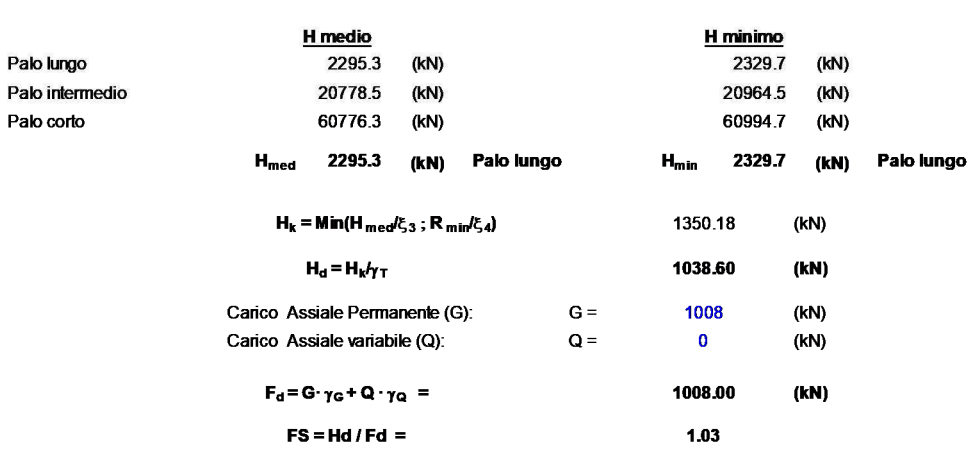

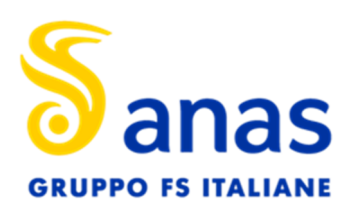

T00VI01GETRE01 - A

Relazione di calcolo fondazioni e opere provvisionali

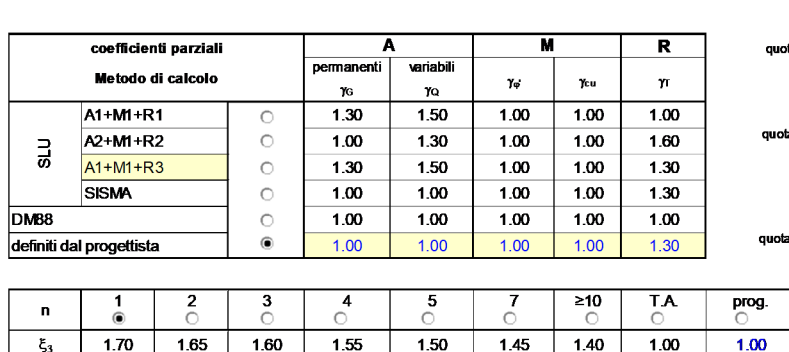

 $1.34$ 

opera SP2 Cavalcaferrovia Lucca-Aulla (condizioni statiche)

# $H$ a strato 2 ı strato  $\frac{1}{1.00}$  $|D|$

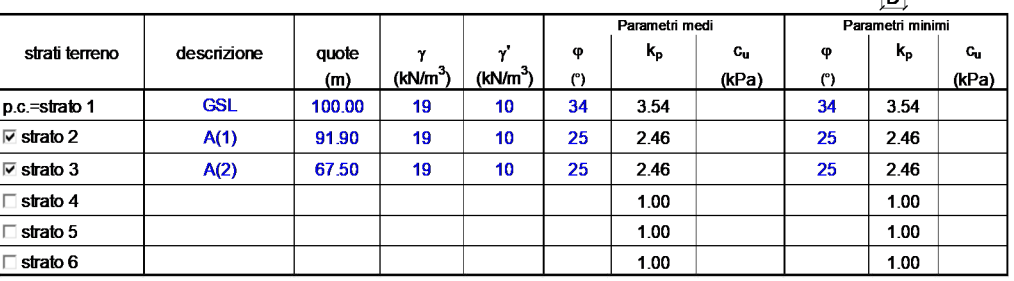

 $\frac{1}{1.28}$ 

 $\frac{1}{121}$ 

 $\frac{1}{1.00}$ 

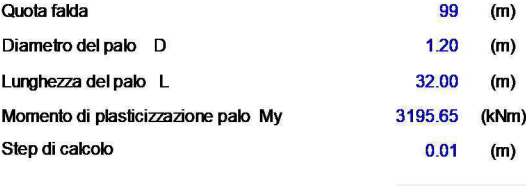

· palo impedito di ruotare palo libero

 $1.70$ 

 $\xi_4$ 

 $1.55$ 

 $\frac{1}{148}$ 

 $\frac{142}{142}$ 

Calcolo  $(ctH+r)$ 

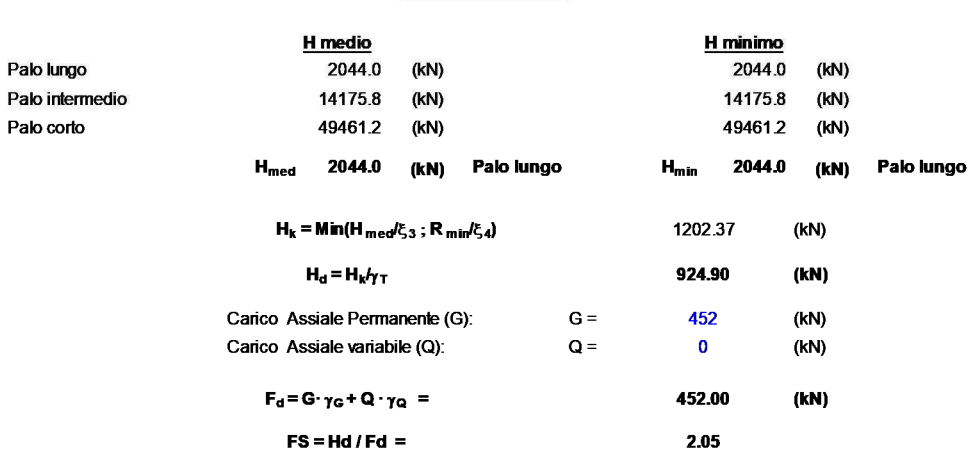

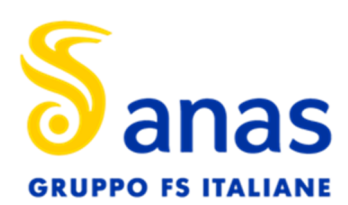

T00VI01GETRE01 - A

Relazione di calcolo fondazioni e opere provvisionali

c. fald

quota strato 2

quota strato

 $H$ 

 $\overline{a}$ 

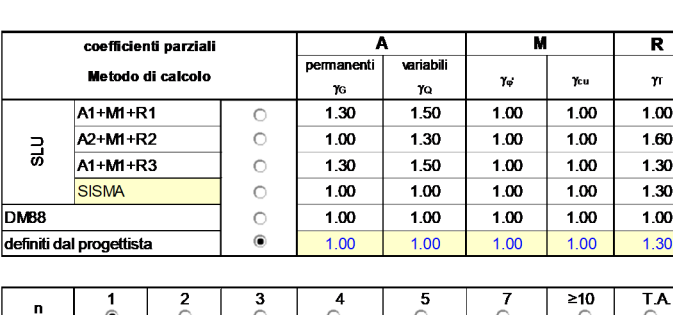

opera SP2 Cavalcaferrovia Lucca-Aulla (condizioni sismiche)

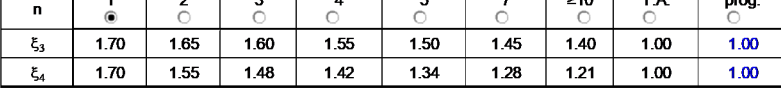

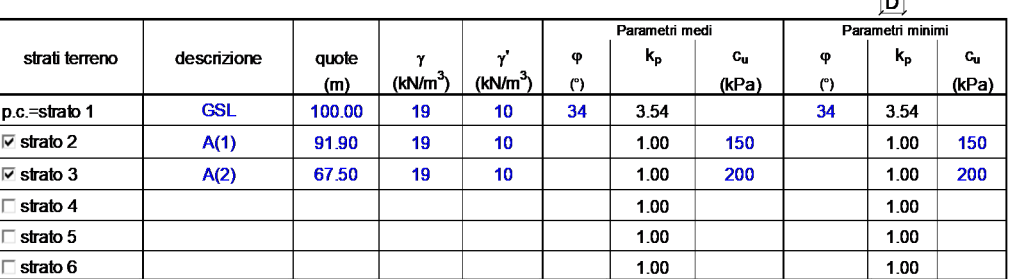

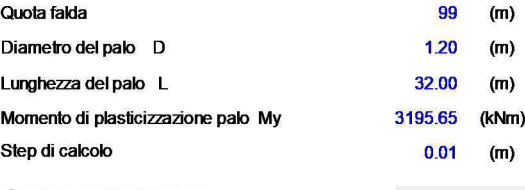

© palo impedito di ruotare<br>○ palo libero

Calcolo  $(ctH+r)$ 

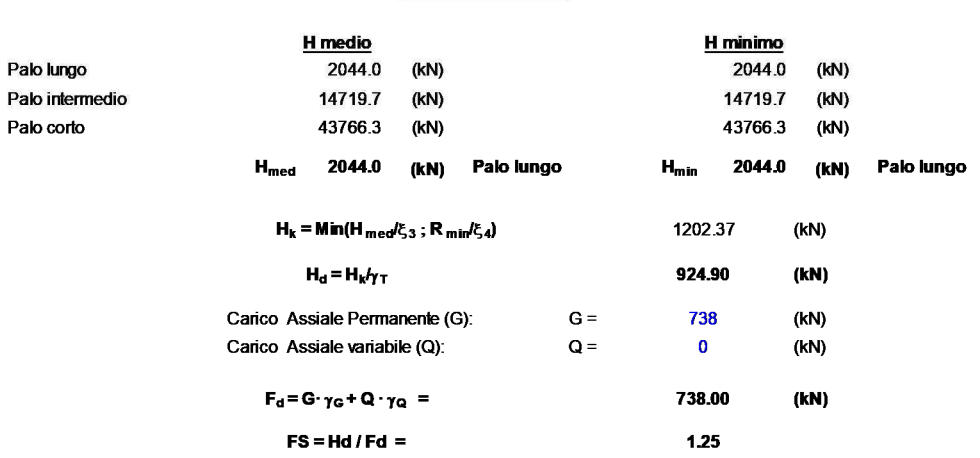

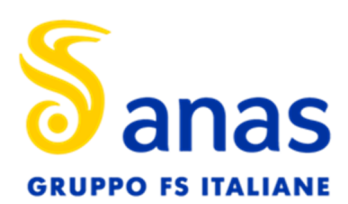

T00VI01GETRE01 - A

#### Relazione di calcolo fondazioni e opere provvisionali

q. fald

quota strato 2

quota strato

 $H$ 

 $\overline{a}$ 

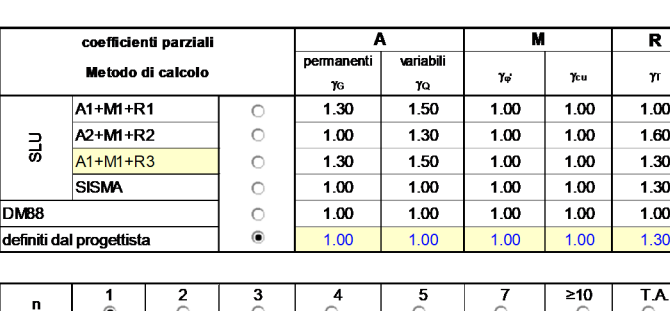

opera P4 Cavalcaferrovia Lucca-Aulla (condizioni statiche)

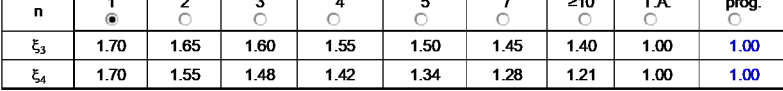

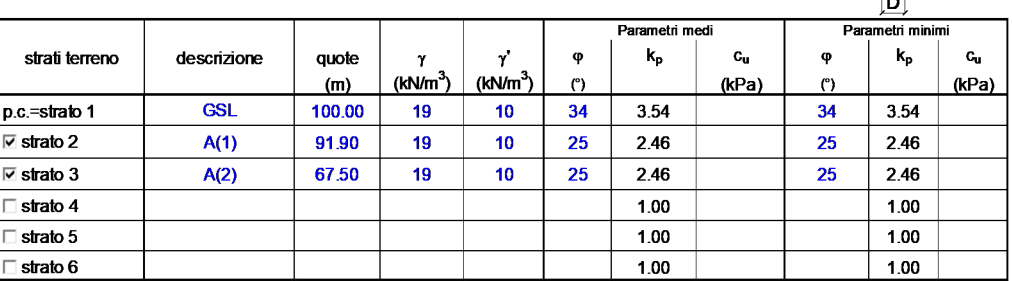

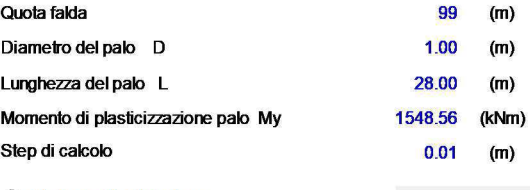

© palo impedito di ruotare<br>○ palo libero

Calcolo  $(ctH+r)$ 

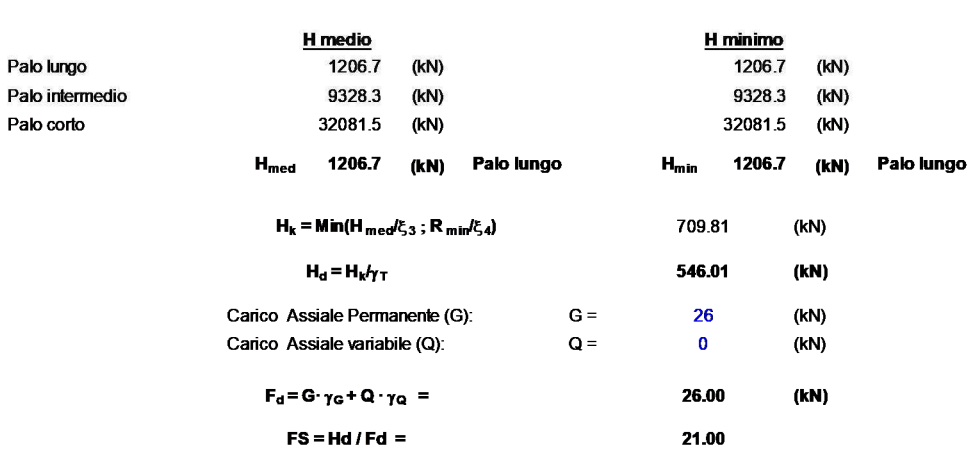

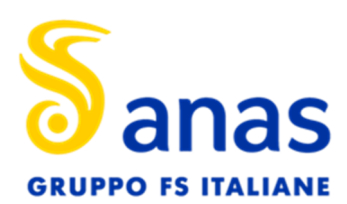

T00VI01GETRE01 - A

Relazione di calcolo fondazioni e opere provvisionali

q. fald

quota strato 2

guota strato

 $H$ 

 $\blacksquare$ 

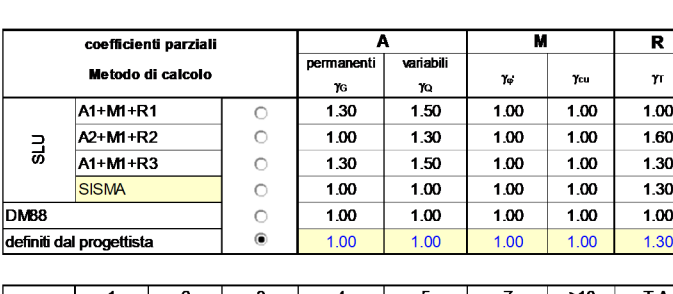

opera P4 Cavalcaferrovia Lucca-Aulla (condizioni sismiche)

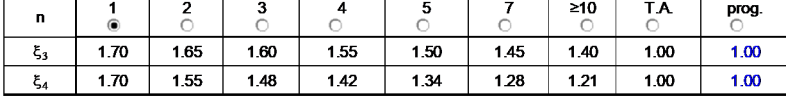

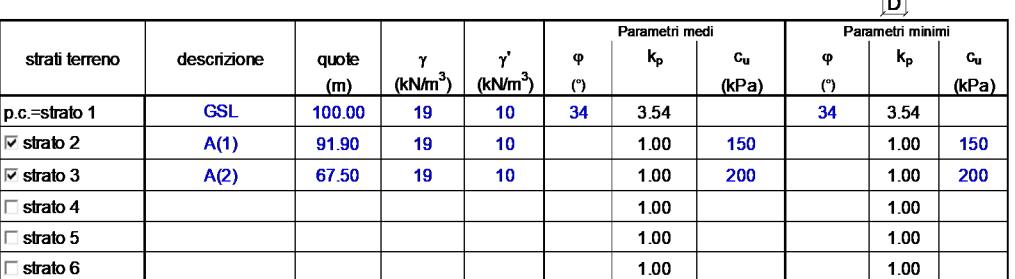

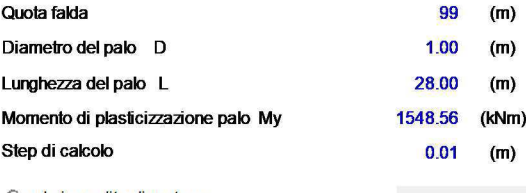

© palo impedito di ruotare<br>∩ palo libero

Calcolo  $(ctH+r)$ 

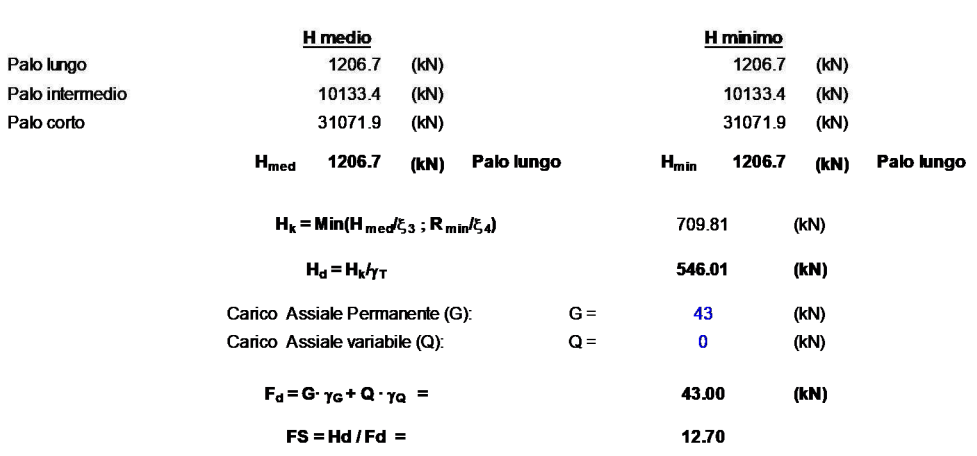

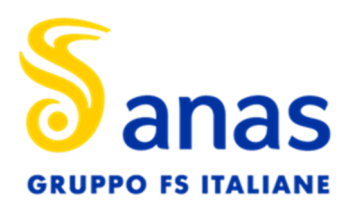

Relazione di calcolo fondazioni e opere provvisionali

#### **10 CALCOLO DELLE OPERE PROVVISIONALI**

Di seguito si affrontano le problematiche progettuali connesse al dimensionamento ed alla verifica delle opere di sostegno provvisionali, necessarie l'apertura in sicurezza degli scavi relativi all'esecuzione delle strutture di fondazione delle pile P2 e P3 del Cavalcaferrovia Lucca-Aulla e la sicurezza del rilevato ferroviario.

#### 10.1 DESCRIZIONE DELL'OPERA

Per l'apertura in sicurezza degli scavi, per l'esecuzione delle strutture di fondazione delle pile P1 e P2 del Cavalcaferrovia Lucca-Aulla, è necessaria la realizzazione di un'opera di presidio provvisionale costituita da una paratia di micropali di diametro di perforazione pari a 240 mm, armatura con tubi in acciaio di diametro Ø177.8 mm (spessore 8 mm) posti ad interasse di 30 cm e di lunghezza totale pari a 8 m; la massima altezza di scavo è pari a 2.80 m. Per maggiori dettagli si rimanda agli elaborati grafici allegati al presente progetto.

In considerazione del carattere provvisionale dell'opera, non vengono prese in conto condizioni di calcolo sismiche. Il calcolo è stato svolto con l'ausilio del codice di calcolo automatico PARATIE Plus 2012.

#### 10.2 PARAMETRI GEOTECNICI DI PROGETTO

Di seguito si riportano i parametri fisici e meccanici impiegati nelle analisi per i dimensionamenti e le verifiche delle strutture di sostegno.

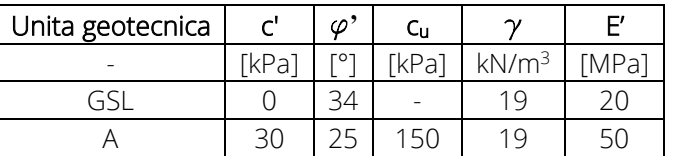

#### 10.3 CRITERI DI VERIFICA

Tutte le analisi sono state effettuate con riferimento alle prescrizioni contenute nelle Norme Tecniche delle costruzioni del 20/02/2018 (NTC) .

Le verifiche di sicurezza relative agli stati limite ultimi (SLU) consistono, in generale, nel verificare il rispetto della condizione:

 $E_d < R_d$ 

dove con *Ed* si indica il valore di progetto delle azioni, o degli effetti delle azioni, e con *R<sup>d</sup>* il valore di progetto delle resistenze.

La verifica di tale condizione deve essere effettuata impiegando diverse combinazioni di gruppi di coefficienti parziali definiti rispettivamente per la azioni (A1 e A2), per i parametri geotecnici (M1 e M2) e per le resistenze (R1, R2 e R3).

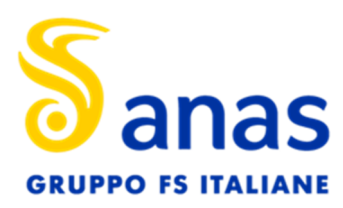

#### 10.4 OPERA DI SOSTEGNO – PARATIE

Secondo le norme NTC2018, le opere di sostegno devono essere verificate nei confronti sia dello stato limite ultimo (SLU), sia dello stato limite di esercizio (SLE).

Le verifiche allo stato limite ultimo di tipo strutturale (STR) e geotecnico (GEO) delle opere di sostegno si eseguono in accordo al primo approccio previsto dalle NTC 2018, in cui sono previste due diverse combinazioni di gruppi di coefficienti, conducendo separatamente 2 distinte analisi:

STR) A1 + M1 + R1

 $GEO$ )  $A2 + M2 + R1$ 

La verifica della capacità strutturale delle opere è stata condotta considerando le massime sollecitazioni derivanti dalle combinazioni STR e GEO.

Nell'ambito delle verifiche agli stati limite di esercizio (SLE), sono stati valutati i campi di spostamento e de-formazione indotti dalla realizzazione delle opere.

La verifica di stabilità globale del complesso opera di sostegno-terreno viene effettuata secondo la combinazione 2 (A2+M2+R2) dell'approccio 1.

#### 10.5 METODI DI ANALISI E DI CALCOLO

Il calcolo tenso-deformativo delle paratie viene effettuato tramite modelli che simulano l'interazione tra terreno e struttura di sostegno e sono implementati con il codice di calcolo *Paratie Plus 2012 CeAS*. Il codice di calcolo permette di valutare l'evoluzione tensio-deformativa delle varie fasi di realizzazione dell'opera e che si basa sulle seguenti ipotesi:

- − stato di deformazioni piane (paratia di lunghezza infinita);
- − terreno modellato come una serie di molle con legame costitutivo elastico-perfettamente plastico con criterio di rottura Mohr-Coulomb;
- − struttura discretizzata in elementi perfettamente elastici;
- − ancoraggi modellati per mezzo di molle di opportuna rigidezza;
- − eventuali sovraccarichi a monte e a valle della paratia trasformati in spinte sul paramento in accordo a quanto previsto dalla teoria di elasticità.

I coefficienti di spinta attiva e passiva, ka e kp rispettivamente, dipendono dall'angolo di resistenza al taglio, dall'angolo di attrito  $\delta$  fra terreno e struttura nonché dall'inclinazione del terreno a monte. Il programma impiega le formule di *Coulomb* per il calcolo del ka e un algoritmo riportato nell' Eurocodice 7 che fornisce valori paragonabili a quelli di *Caquot* e *Kerisel* per il calcolo del kp.

Nella valutazione dei coefficienti di spinta attiva e passiva, l'angolo d'attrito considerato tra paratia e terreno è assunto pari a  $\frac{1}{2} \varphi'$ .

I parametri di deformabilità del terreno sono assegnati sulla base dei valori di modulo di Young (E) dei vari strati, tenendo conto della diversa rigidezza in fase di carico vergine oppure di scarico e ricarico. In particolare il modulo di ricarico è assunto pari a 1,6 volte il modulo vergine.

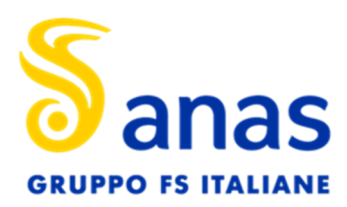

Per le verifiche di stabilità globale è stato utilizzato il codice all'equilibrio limite GEOSLOPE. Il programma GEOSLOPE utilizza vari metodi di analisi ad equilibrio limite: B*ishop, Jambu, Fellenius, Morgenstern e Price, ecc.* 

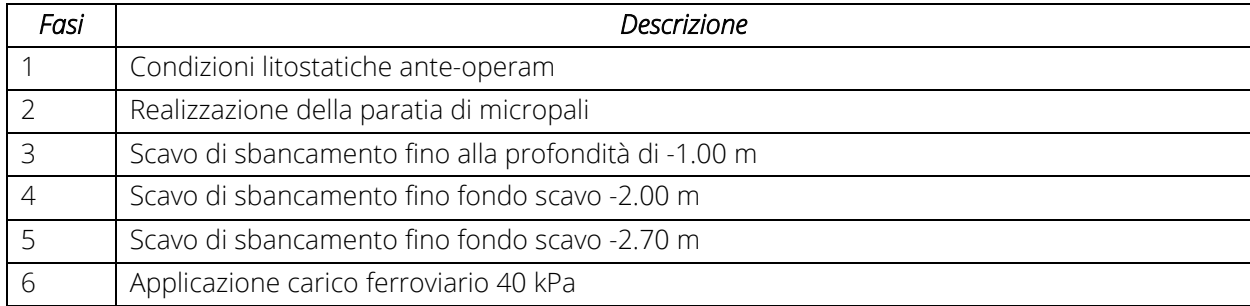

Nelle tabelle successive si riportano le fasi di calcolo schematizzate nelle analisi numeriche.

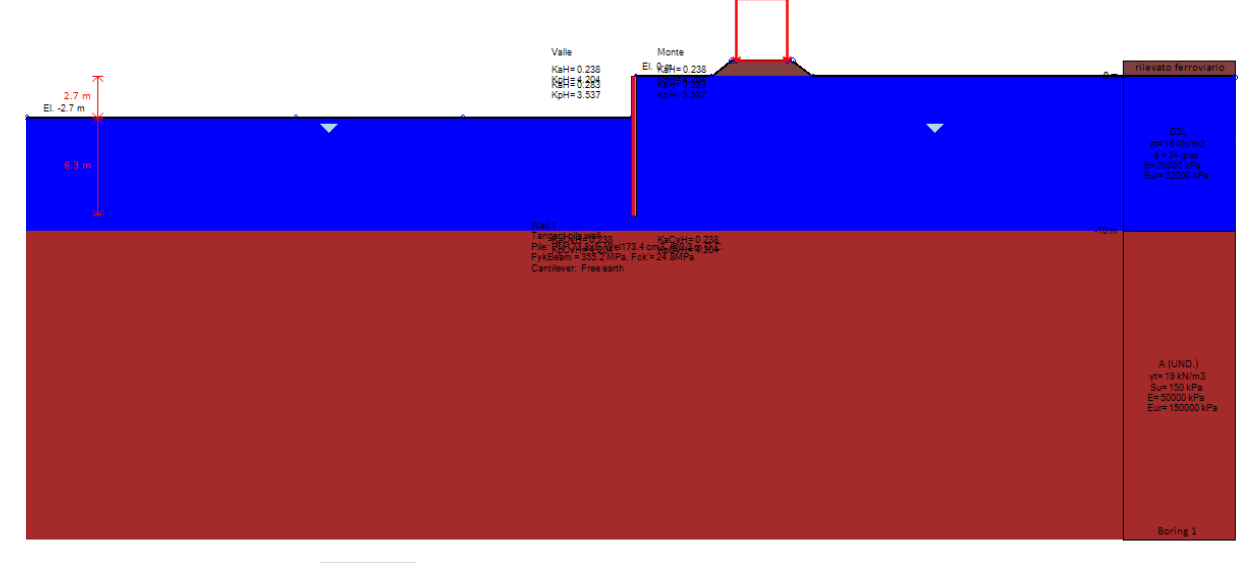

*Figura 10-1 – Modello di calcolo* 

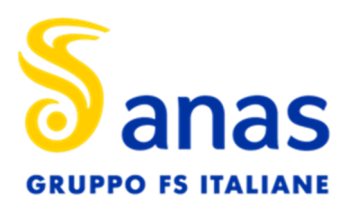

#### 10.6 VERIFICHE STRUTTURALI

Le verifiche sono state condotte, sulla base dell'inviluppo delle sollecitazioni, secondo il metodo semiprobabilistico dello stato limite ultimo.

A favore di sicurezza, le verifiche statiche sono eseguite trascurando il contributo della miscela cementizia di riempimento della perforazione del micropalo. Le sollecitazioni di uscita del codice di calcolo per le paratie sono fornite per unità di sviluppo per cui, nelle verifiche tensionali, è necessario moltiplicare tali sollecitazioni per l'interasse dei micropali.

Le verifiche in campo elastico, per gli stati di sforzo piani tipici delle travi, si eseguono con riferimento alla seguente espressione (NTC2018, §4.2.4.1.2):

### $\sigma_{\text{x, Ed}}^2$  +  $\sigma_{\text{z, Ed}}^2$  -  $\sigma_{\text{z, Ed}} \sigma_{\text{x, Ed}}$  + 3  $\tau_{\text{Ed}}^2 \leq (f_{\text{vk}} / \gamma_{\text{M0}})^2$

dove: σ<sub>x.Ed</sub> è il valore di calcolo della tensione normale nel punto in esame, agente in direzione parallela all'asse della membratura; σ<sub>z, Ed</sub> è il valore di calcolo della tensione normale nel punto in esame, agente in direzione ortogonale all'asse della membratura (nel caso in esame  $\sigma_{z,\text{Ed}} = 0$ );  $\tau_{\text{Ed}}$  è il valore di calcolo della tensione tangenziale nel punto in esame, agente nel piano della sezione della membratura. Nel caso in oggetto si ha inoltre che il coeff. di sicurezza è  $\gamma_{M0}$  = 1,05.

#### 10.7 ANALISI TENSO-DEFORMATIVA DELLA PARATIA : RISULTATI

Nell' allegato A sono riportati i risultati integrali dell'analisi condotte con il programma di calcolo, corredati d'informazioni numeriche e diagrammi. Di seguito sono riportati, per le combinazioni 1 e 2, le verifiche degli elementi strutturali.

#### 10.7.1 STATO LIMITE DI ESERCIZIO

Nella tabella che segue, con riferimento alle sezioni di calcolo analizzate e alla combinazione SLE (rara), si riportano gli spostamenti massimi della paratia.

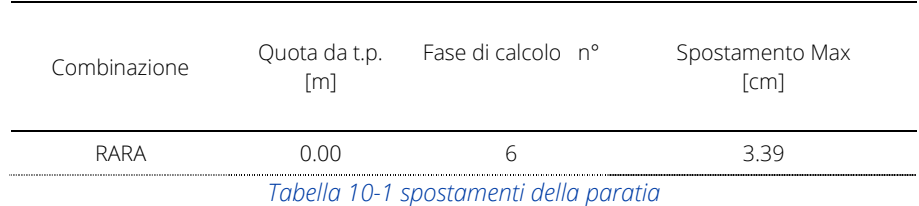

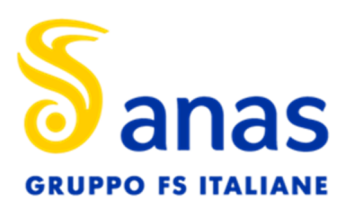

#### Relazione di calcolo fondazioni e opere provvisionali

#### 10.8 STATO LIMITE PER LE STRUTTURE

Di seguito si riportano le verifiche strutturali della paratia per le combinazioni 1 e 2 dell'approccio 1.

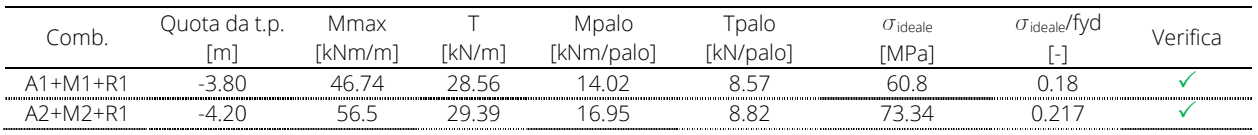

*Tabella 10-2 Valori delle sollecitazioni massime e verifiche strutturali nella struttura della paratia*

dove:

Mmax momento flettente (positivo fibre tese lato scavo)

T sforzo di taglio massimo

Nelle figure seguenti sono riportati i diagrammi del momento flettente, delle azioni di taglio e degli spostamenti agenti sulla paratia di micropali (le azioni sono espresse per metro lineare).
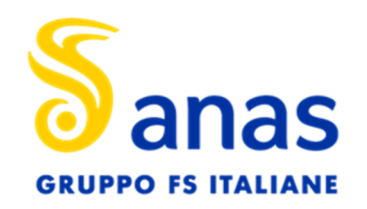

### Direzione Progettazione e Realizzazione Lavori

Sistema Tangenziale di Lucca - Viabilità Est di Lucca comprendente i collegamenti tra

Ponte a Moriano ed i caselli dell'autostrada A11 del Frizzone e di Lucca Est -1°Stralcio

PROGETTO DEFINITIVO

T00VI01GETRE01 - A

Relazione di calcolo fondazioni e opere provvisionali

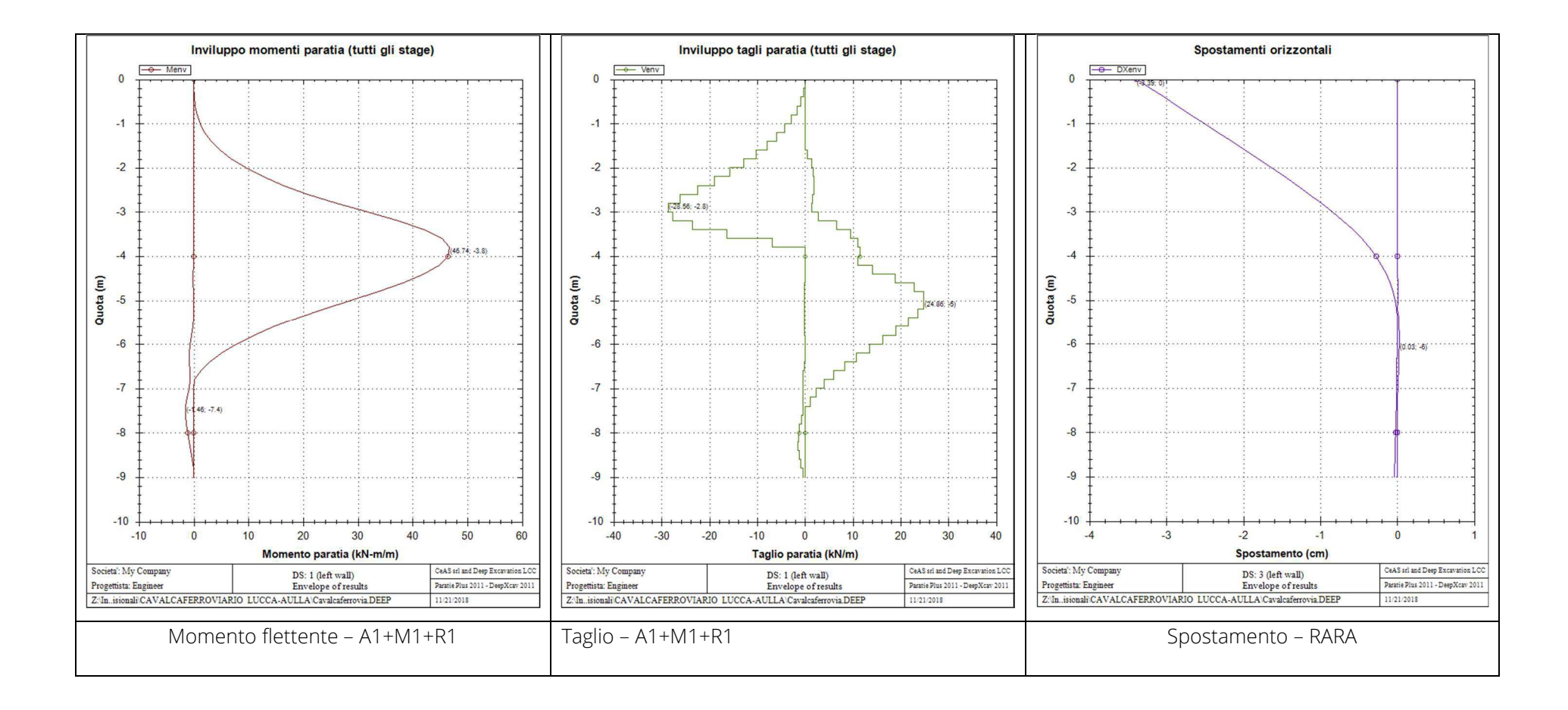

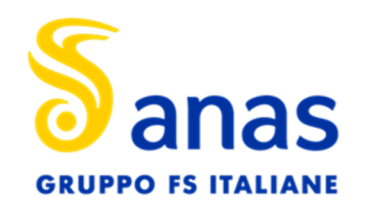

### Direzione Progettazione e Realizzazione Lavori

Sistema Tangenziale di Lucca - Viabilità Est di Lucca comprendente i collegamenti tra

Ponte a Moriano ed i caselli dell'autostrada A11 del Frizzone e di Lucca Est -1°Stralcio

PROGETTO DEFINITIVO

T00VI01GETRE01 - A

Relazione di calcolo fondazioni e opere provvisionali

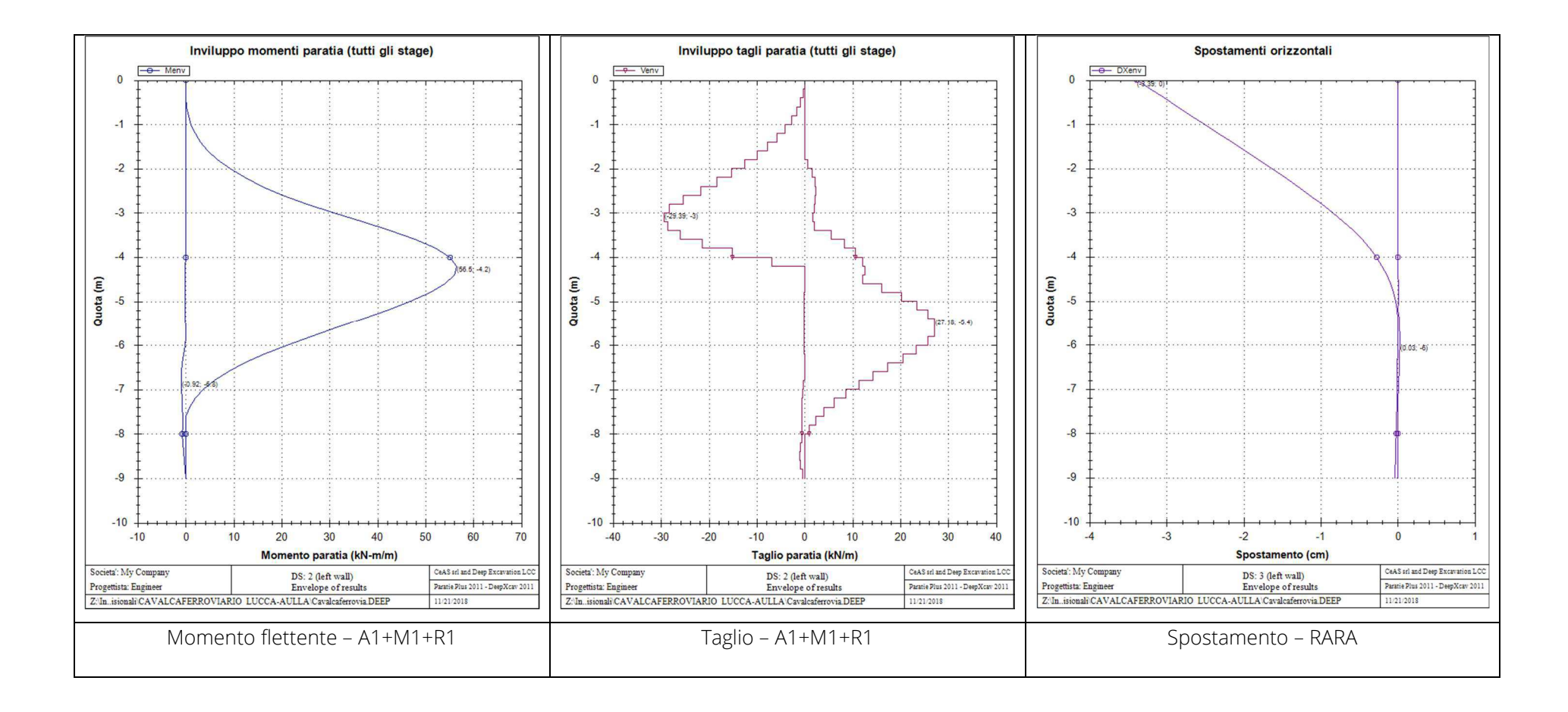

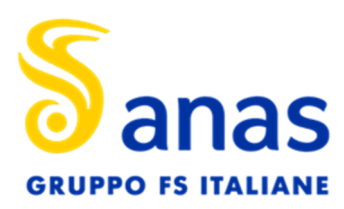

Direzione Progettazione e Realizzazione Lavori Sistema Tangenziale di Lucca - Viabilità Est di Lucca comprendente i collegamenti tra Ponte a Moriano ed i caselli dell'autostrada A11 del Frizzone e di Lucca Est -1°Stralcio PROGETTO DEFINITIVO T00VI01GETRE01 - A Relazione di calcolo fondazioni e opere provvisionali

### 10.9 VERIFICHE GEOTECNICHE

Per le opere di sostegno la normativa prevede che la verifica allo stato limite ultimo della stabilità globale dell'insieme opera di sostegno-terreno in condizioni statiche e sismiche sia effettuata secondo l'approccio 1 combinazione 2: (A2+M2+R2). Nella tabella seguente si riportano i risultati dei fattori di stabilità globale (metodo di Bishop semplificato) per la sezione analizzata.

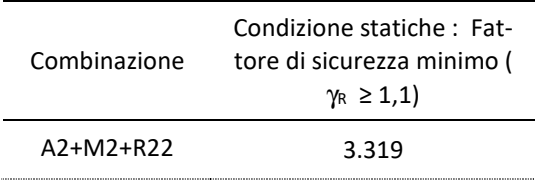

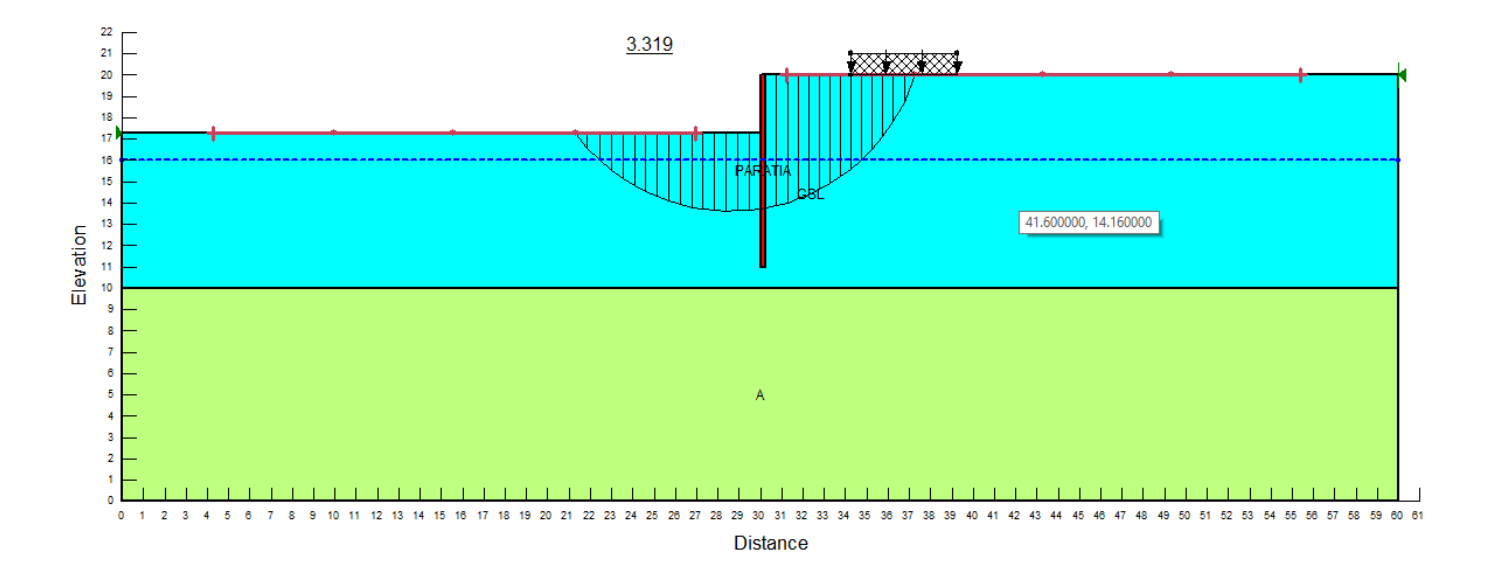

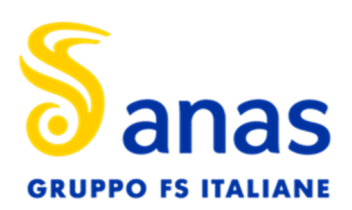

Direzione Progettazione e Realizzazione Lavori Sistema Tangenziale di Lucca - Viabilità Est di Lucca comprendente i collegamenti tra Ponte a Moriano ed i caselli dell'autostrada A11 del Frizzone e di Lucca Est -1°Stralcio PROGETTO DEFINITIVO T00VI01GETRE01 - A

Relazione di calcolo fondazioni e opere provvisionali

*ALLEGATO A* 

# *Paratie Plus 2012*

Ce.A.S. , Centro di Analisi Strutturale, viale Giustiniano 10, 20129 Milano.www.ceas.it.DeepExcavation LLC, Astoria, New York.www.deepexcavation.com.UN PROGRAMMA NONLINEARE AD ELEMENTI FINITI PER L'ANALISI DI STRUTTURE DI SOSTEGNO FLESSIBILI

Progetto: My Project

Società: My Company Preparato dall'Ing. Engineer Numero File: 1 Ora: 11/21/2018 12:30:49 PM

File: Z:\Ingeos\PROGETTI\LO601A (Tangenziale di Lucca)\Geotecnica\LAVORAZIONE\08\_Opere provvisionali\CAVALCAFERROVIARIO LUCCA-AULLA\Cavalcaferrovia.DEEP

# **SOMMARIO RISULTATI ANALISI E VERIFICHE**

Nel seguito si riportano, sotto forma di tabelle e grafici:

- i risultati più gravosi di tutti gli approcci di progetto;

- i risultati più gravosi divisi per Approcci di Progetto e per fasi.

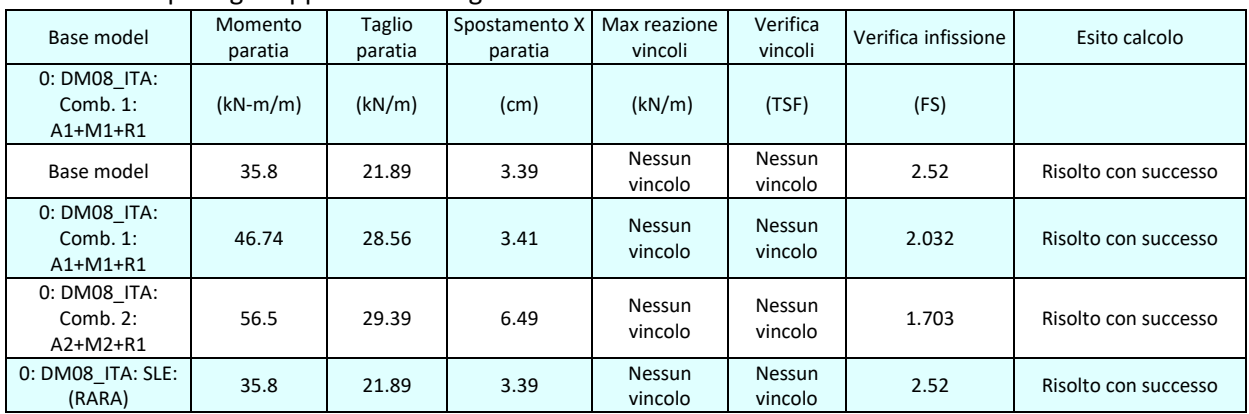

### Sommario per ogni Approccio di Progetto

### Sommario esteso a tutti gli Approcci di Progetto

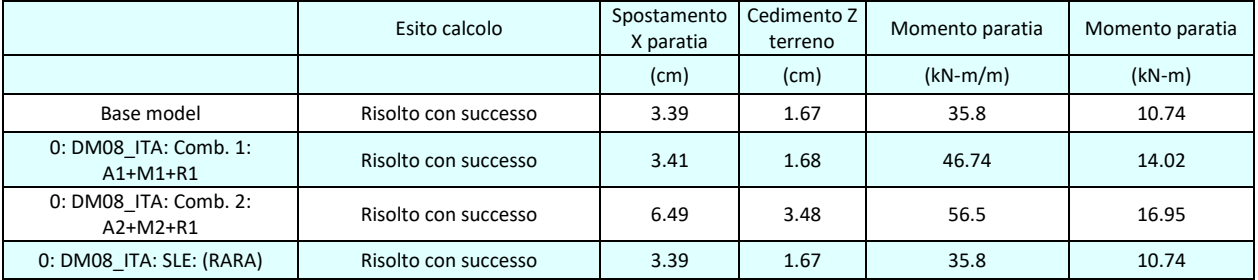

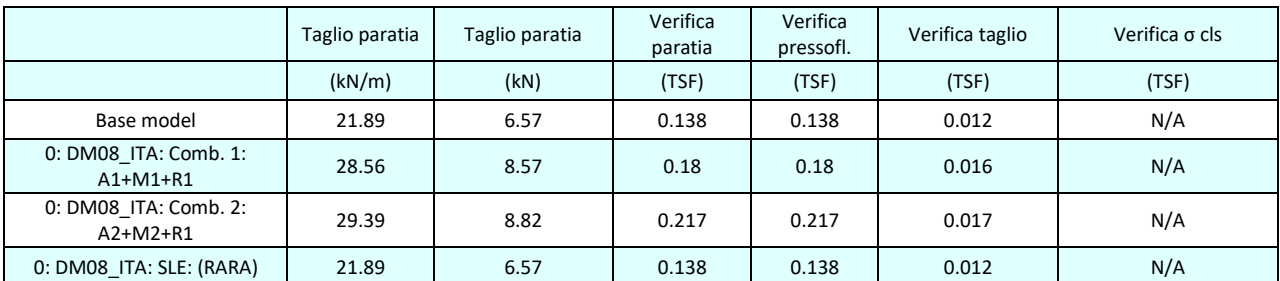

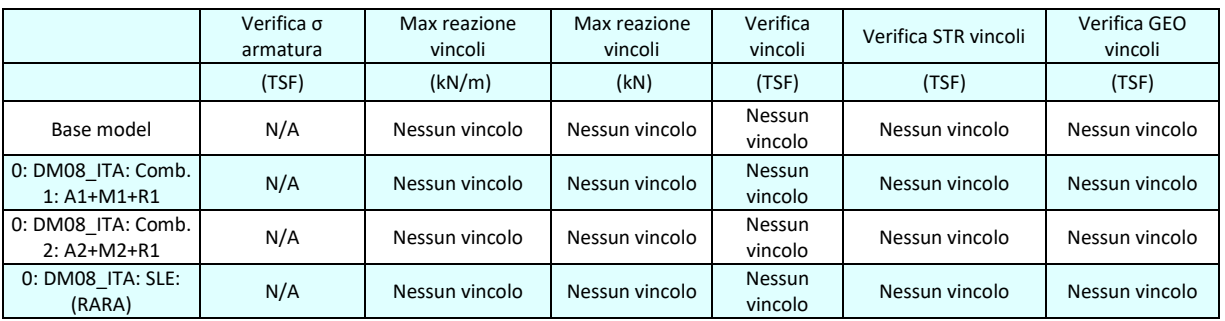

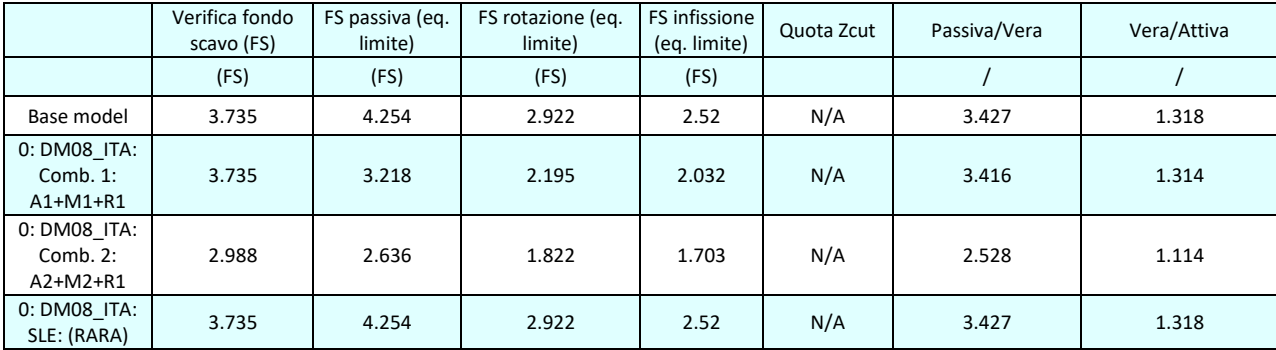

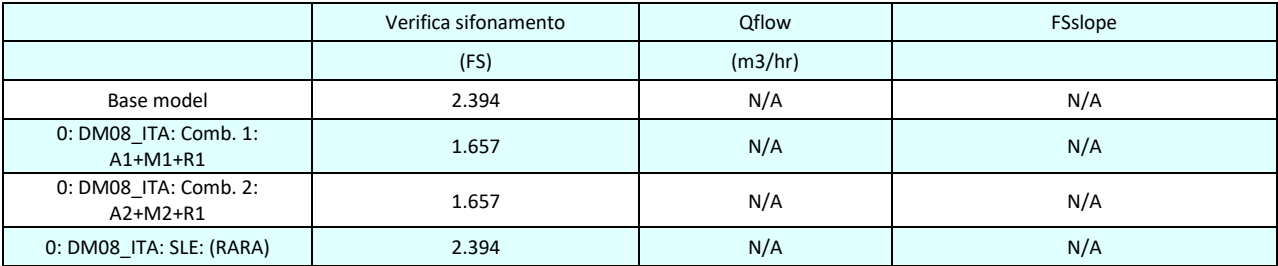

# Tabella risultati più gravosi

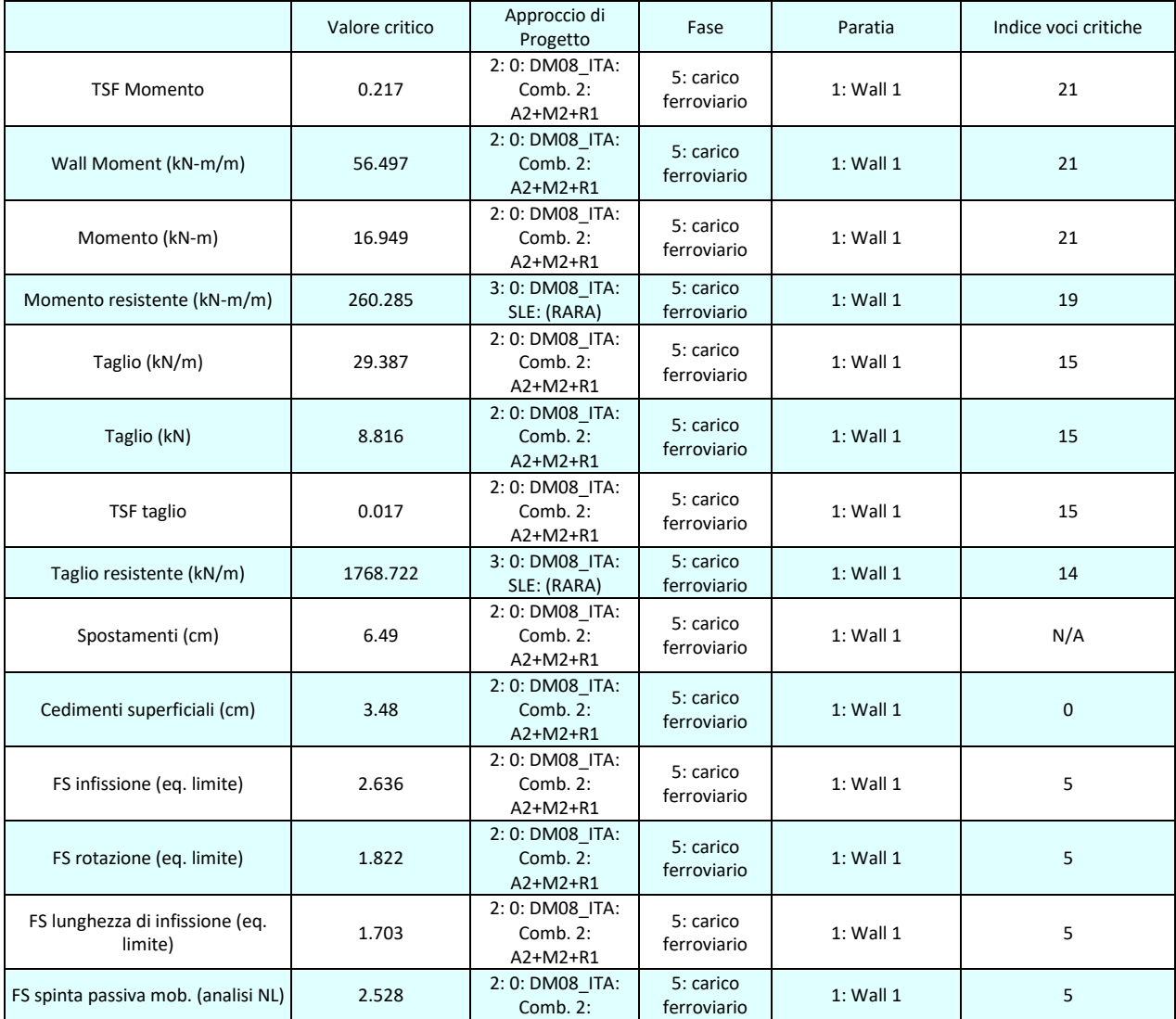

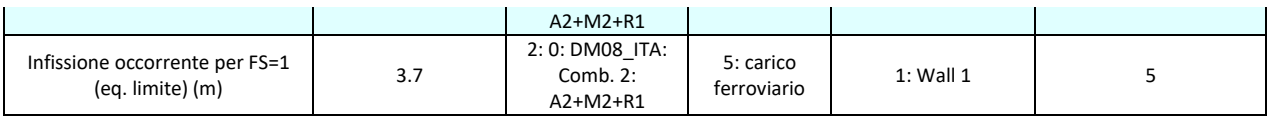

### Risultati vincoli ed elementi strutturali

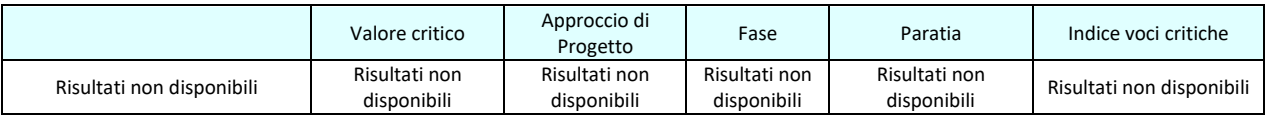

### Risultati paratia

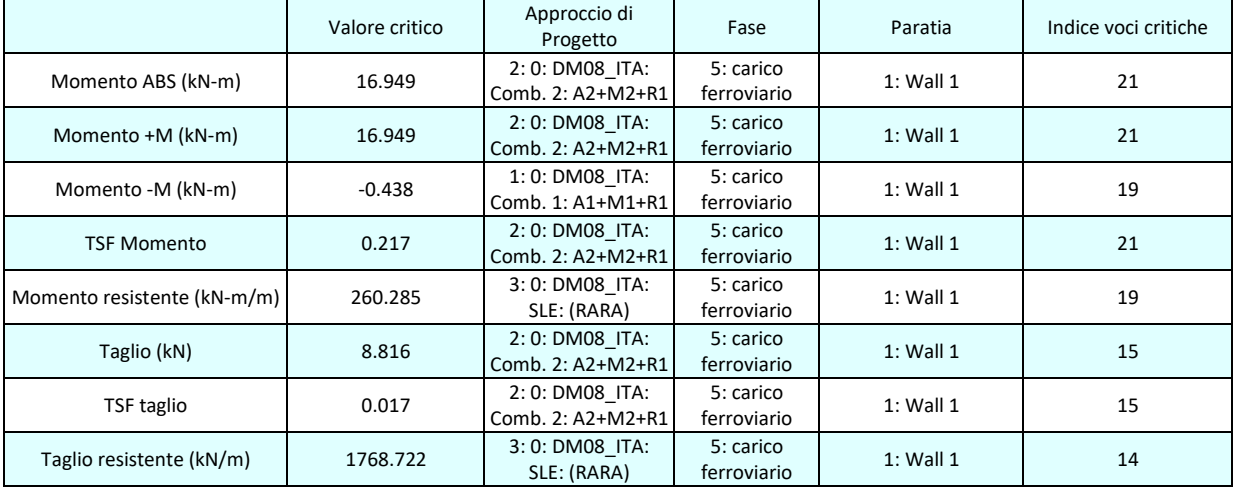

### Momento massimo fase per fase

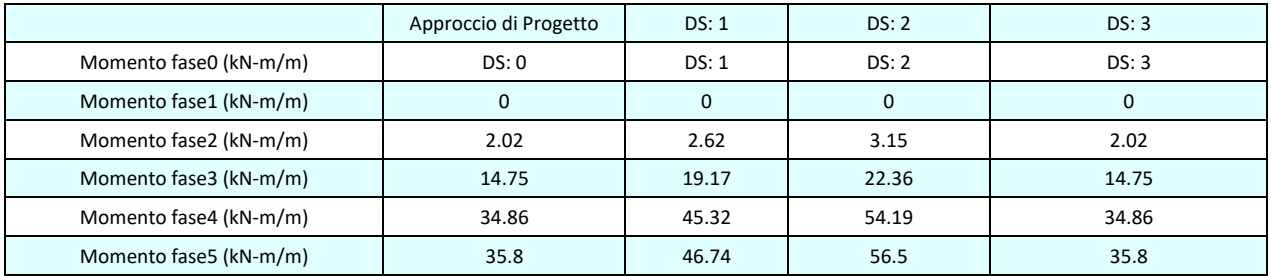

# Taglio massimo fase per fase

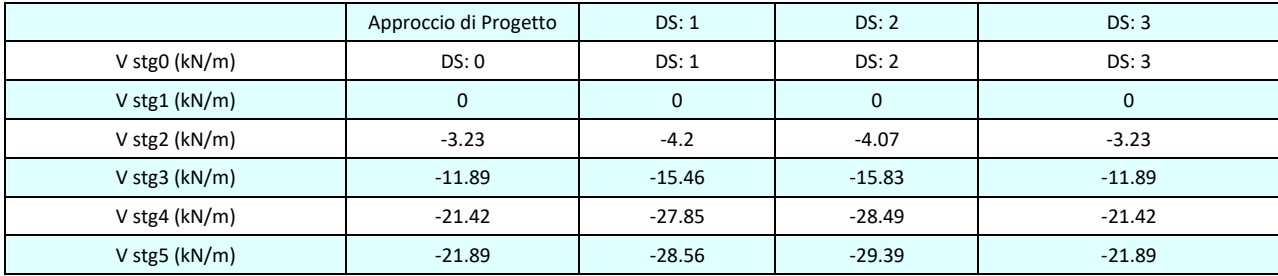

### Massima reazione vincolare

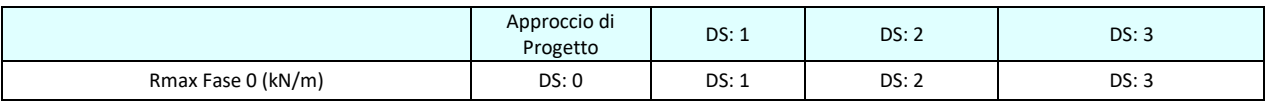

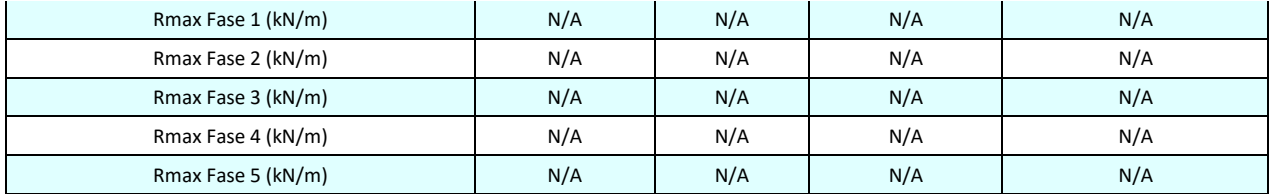

# **DATI GENERALI RELATIVI A MATERIALI E PROPRIETA MECCANICHE ELEMENTI STRUTTURALI**

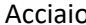

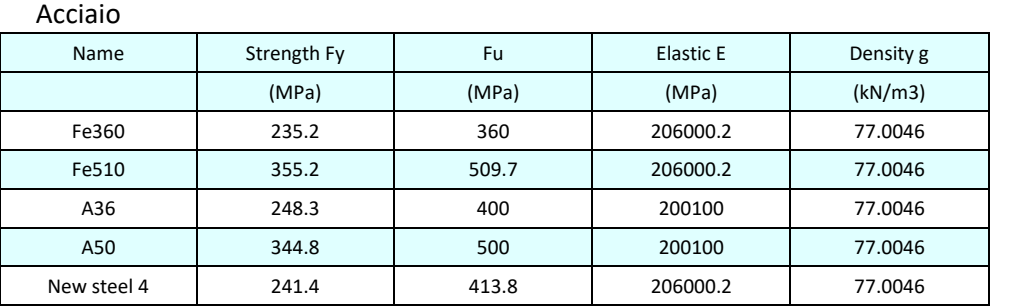

### Calcestruzzo

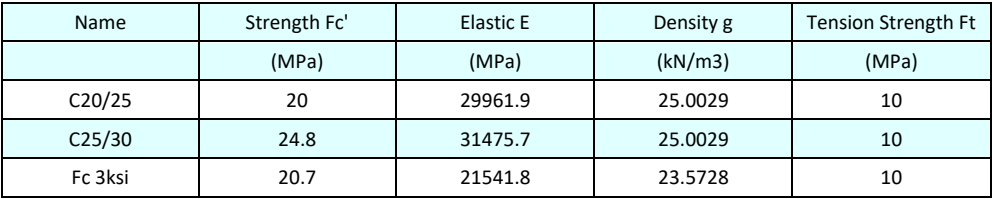

### Barre in acciaio

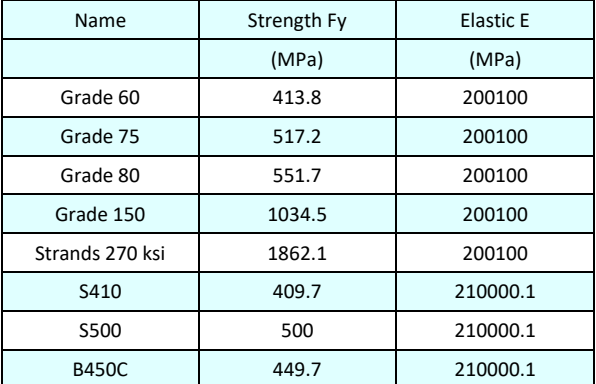

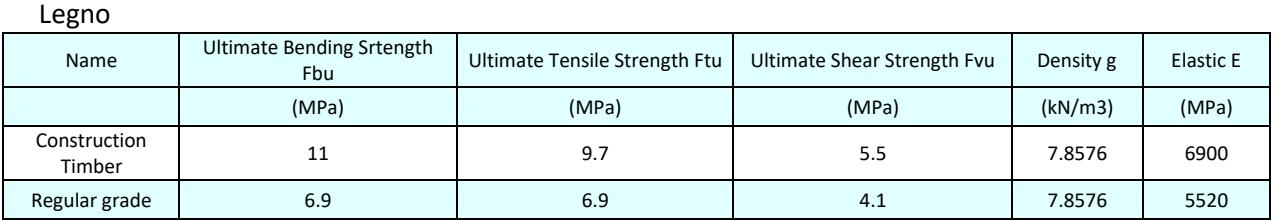

STEEL=acciaio Name=nome materiale strength fy=fyk=res caratteristica acciaio Fu=fuk=resistenza ultima Elastic E=modulo elastico Density g=peso specifico CONCRETE=calcestruzzo Name=nome materiale f'c=fck=resistenza cilindrica a compressione caratteristica cls Elastic E=modulo elastico Density g=peso specifico Tension strength=ft=fctk=resistenza a trazione caratteristica STEEL REBAR Name=nome materiale strength fy=fyk=resistenza caratteristica acciaio Elastic E=modulo elastico WOOD=legno Name=nome materiale Ultimate bending strength Fb=fbk=resistenza caratteristica a flessione Ultimate tensile strength Ftu=ftuk=res caratt. parallela alle fibre Ultimate shear strength Fvu=fvuk=res. caratt. a taglio Density g=peso specifico Elastic E=modulo elastico

# **DATI TERRENO**

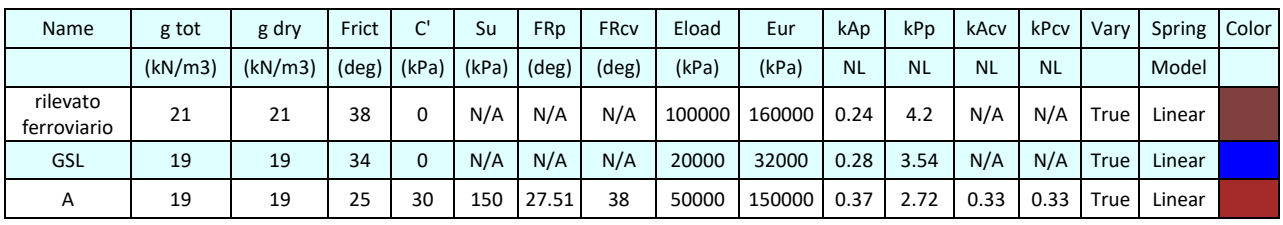

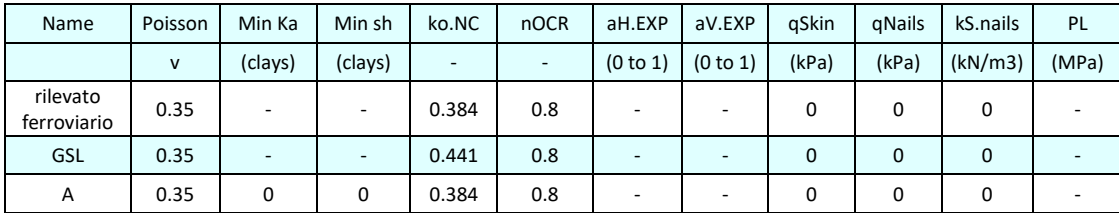

gtot=peso specifico /totale terreno

gdry=peso secco del terreno

Frict=angolo di attrito di calcolo

C'=coesione efficace

Su = Coesione non drenata, parametro attivo per terreni tipo CLAY in condizioni NON drenate

Dilat=Dilatanza terreno (parametro valido solo in analisi non lineare)

Evc=modulo a compressioen vergine molla equivalente terreno

Eur=modulo di scarico/ricarico (fase elastica) molla equivalente terreno

Kap= coefficiente di spinta attiva di picco

Kpp= coefficiente di spinta passiva di picco

Kacv= coefficiente di spinta attiva di picco

Kpcv= coefficiente di spinta passiva di picco

Spring models= modalità di definizione dei moduli di rigidezza molle terreno (LIN, EXP, SIMC)

LIN= Lineare-Elastico-Perfettamente plastico

EXP: esponenziale, SUB: Modulo di reazione del sottosuolo

SIMC= Modo semplificato per argille

# **STRATIGRAFIA TERRENI**

Top Elev= quota superiore strato Soil type=nome del terreno OCR=rapporto di sovraconsolidazione K0=coefficiente di spinta a riposo

Nome: Boring 1, pos: (-20, 0)

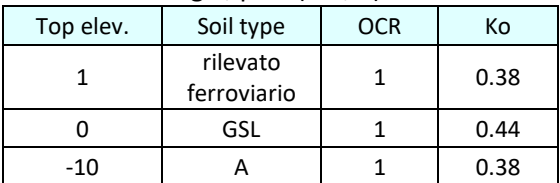

# **DATI GENERALI RELATIVI A MATERIALI E PROPRIETA MECCANICHE ELEMENTI STRUTTURALI**

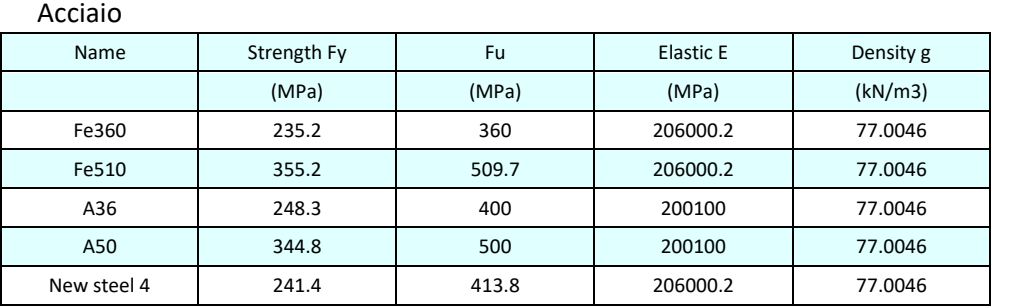

### Calcestruzzo

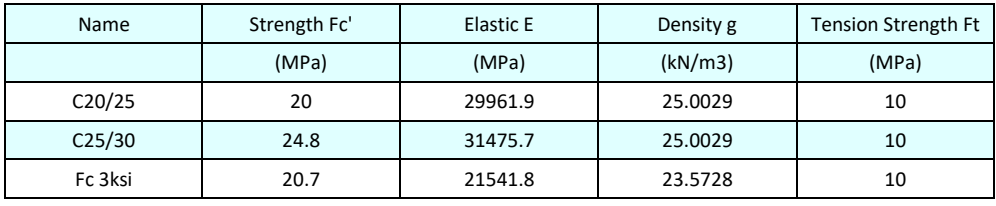

### Barre in acciaio

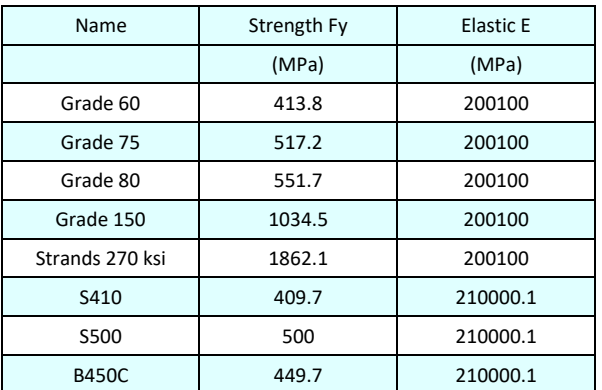

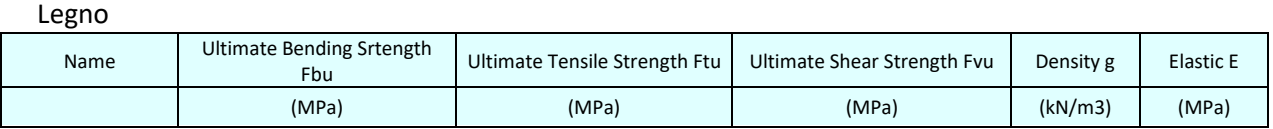

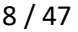

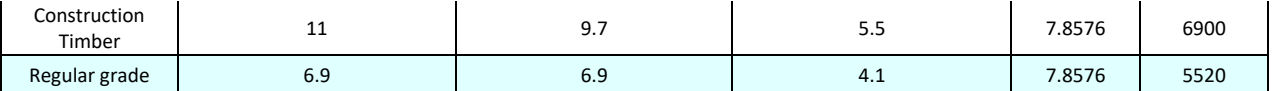

STEEL=acciaio Name=nome materiale strength fy=fyk=res caratteristica acciaio Fu=fuk=resistenza ultima Elastic E=modulo elastico Density g=peso specifico CONCRETE=calcestruzzo Name=nome materiale f'c=fck=resistenza cilindrica a compressione caratteristica cls Elastic E=modulo elastico Density g=peso specifico Tension strength=ft=fctk=resistenza a trazione caratteristica STEEL REBAR Name=nome materiale strength fy=fyk=resistenza caratteristica acciaio Elastic E=modulo elastico WOOD=legno Name=nome materiale Ultimate bending strength Fb=fbk=resistenza caratteristica a flessione Ultimate tensile strength Ftu=ftuk=res caratt. parallela alle fibre Ultimate shear strength Fvu=fvuk=res. caratt. a taglio Density g=peso specifico Elastic E=modulo elastico

# **DATI PARATIE**

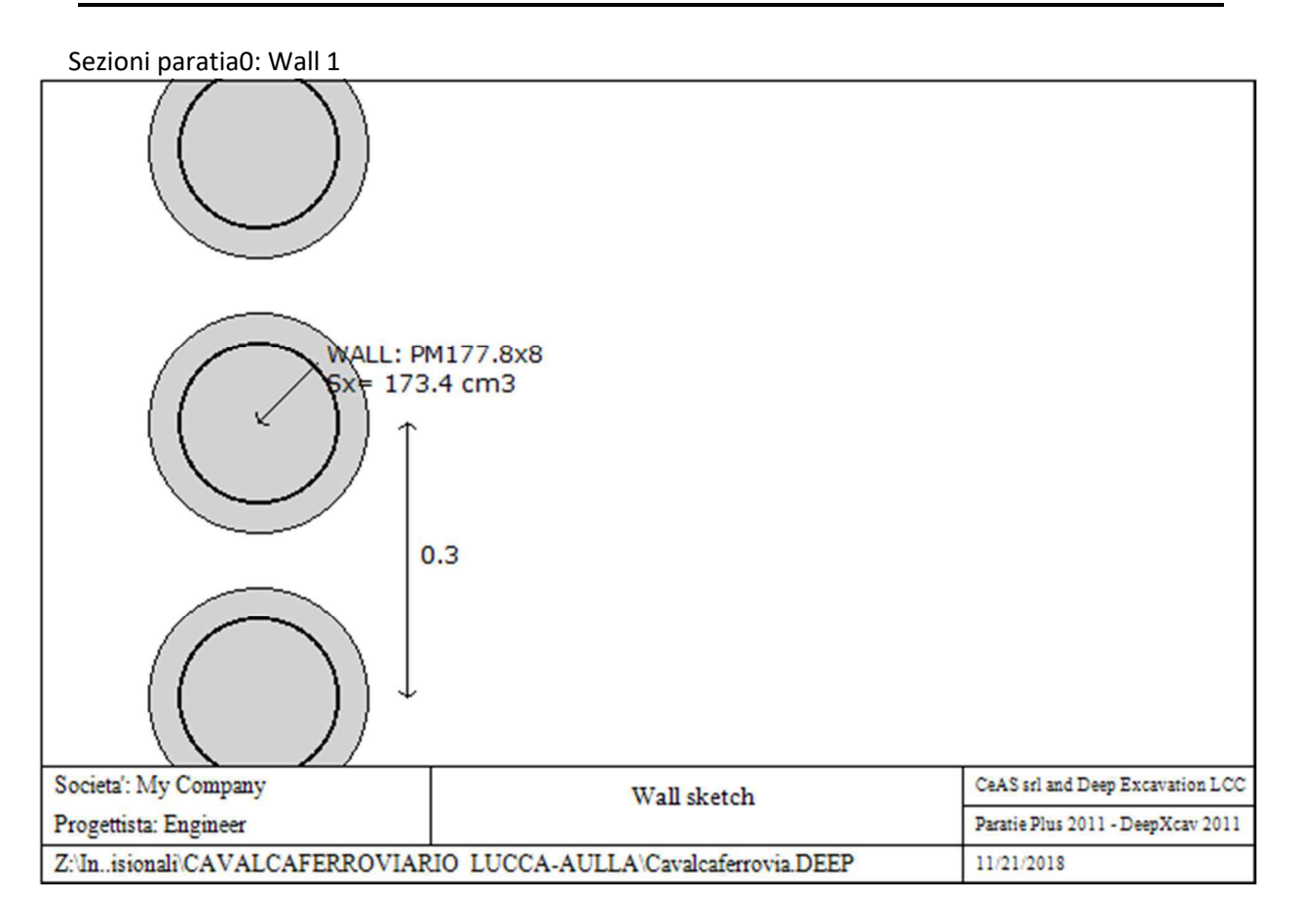

Sezioni paratia0: Wall 1

Tipo paratia: Pali tangenti

Quota sommita' paratia: 0 m Quota piede paratia: -9 m

Dimensione fuori piano paratia: 0.3 Spessore paratia = 0.24

Ampiezza zona spinta passiva al di sotto del piano di scavo: 0.3 Ampiezza zona spinta attiva al di sotto del piano di scavo: 0.3 Swater= 0.18

fy profilati in acciaio =  $355.2$  Eacciaio =  $206000.2$ 

Attrito paratia: Ignorato

Le capacita' paratie in acciaio sono calcolate con NTC 2008

Le capacita' paratie in calcestruzzo sono calcolate con NTC 2008

Nota: con la capacita' ultima si dovrebbe adottare un fattore di sicurezza strutturale.

Proprieta' paratie di pali tangenti

Tabella: proprieta' pali collegati

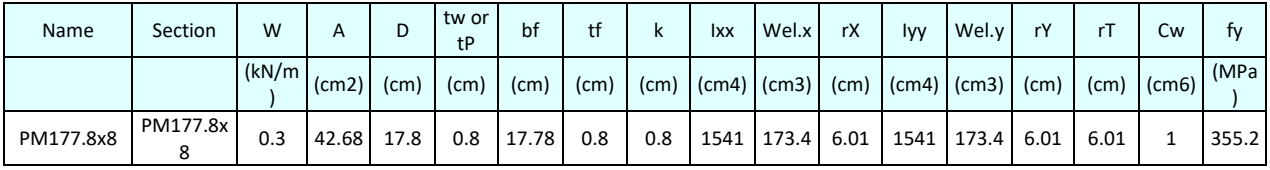

DATI GENERALI PARATIA Hor wall spacing=interasse tra pannelli passive width below exc=larghezza di riferimento per calcolo zona passiva per analisi classica concrete f'c=fck=res cilindrica caratteristica cls Rebar fy=fyk=res caratteristica acciaio armature Econc=modulo elastico cls Concrete tension fct=fctk=resistenza caratteristica a trazione cls Steel members fy=fyk=res caratteristica acciaio Esteel=modulo elastico acciaio DATI TABELLATI (si omette la spiegazione dei parametri già descritti in precedenza) 1) Diaphragm wall=sezione rettangolare in CA N/A= il valore non è disponibile in quanto non correlato al tipo di sezione in uso Fy=fyk F'c=fck D=altezza paratia B=base paratia tf=spessore 2)Steel sheet pile=palancolata DES=tipo di palancolata Shape=forma W=peso per unità di lunghezza A=area h=altezza t=spessore lamiera orizzontale b=base singolo elemento a Z o U s=spessore lati obliqui Ixx=inerzia asse principale palancolata (per unità di lunghezza) Sxx=modulo di resistenza asse principale palancolata (per unità di lunghezza) 3)Secant pile wall (pali allineati e sovrapposti), Tangent pile wall=pali allineati (Berlinesi, micropali), soldier pile (pali in acciaio con collegamento in cls), soildier pile and timber lagging (pali in acciiao con colleghamento con elementi in legno) W=peso per unità di lunghezza A=area D=diametro tw o tp=spessore dell'anima (sezione a I) o del tubo (sezione circolare) bf=larghezza della sezione tf=spessore dell'ala k=altezza flangia + altezza raccordo Ixx=inerzia rispetto asse orizzontale (per unità di lunghezza) Sxx=modulo di resistenza rispetto asse orizzontale (per unità di lunghezza)

rx=raggio giratore d'inerzia lungo x

Iyy=inerzia rispetto asse verticale (per unità di lunghezza) Syy=modulo di resistenza rispetto asse verticale (per unità di lunghezza) ry=raggio giratore d'inerzia lungo y Cw=costante di ingobbamento fy=fyk

### **PARAMETRI DI CALCOLO PER SINGOLA FASE**

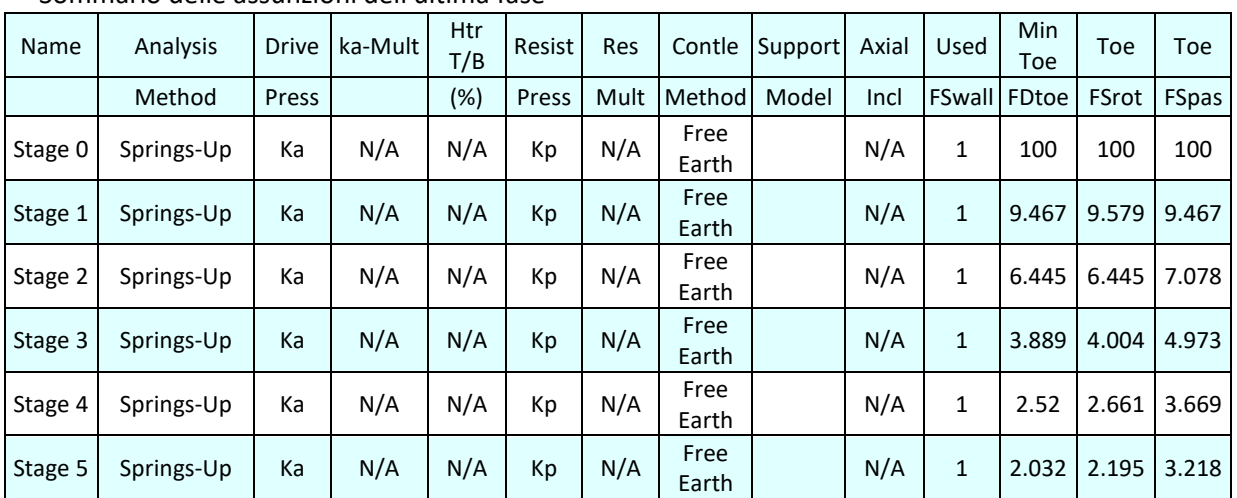

#### Sommario delle assunzioni dell'ultima fase

Name=nome fase

Analysis method=metodo di calcolo

COnventional=analisi all'equilibriolimite

 springs UP=analisi non lineare (schema a molle elasto plastiche) DR=analisi per terreni tipo argilla in condizione drenata U=analisi per terreni tipo argilla in condizione NON drenata Up=analisi non drenata solo per i terreni selezionati

----

-----

Drive press=Ka=spinta terreno attiva

ka mult=eventuale moltiplicatore Ka

Htr T/B (%)=schema pressione attiva di tipo trapezioidale

Resit press=Kp=spinta terreno passiva

Res Mult=eventuale moltiplicatore Kp

COntle Method=

Support Model=tipologia vincoli fissi (fixed=fissi)

Axial Incl=se azione assiale inclusa

Used FS wall=coeff di riduzione dominio MN

Min FD TOe=sicurezza minima per infissione (analisi classica)

Toe FS rot=sicurezza a rotazione (analisi classica)

Toe FSpas=sicurezza sulle pressioni agenti/resistenti (analisi classica)

*Progetto: My Project Risultati per l'Approccio di Progetto 1: 0: DM08\_ITA: Comb. 1: A1+M1+R1* 

# **SOMMARIO RISULTATI ANALISI E VERIFICHE**

Nel seguito si riportano, sotto forma di tabelle e grafici:

- i risultati più gravosi di tutti gli approcci di progetto;

- i risultati più gravosi divisi per Approcci di Progetto e per fasi.

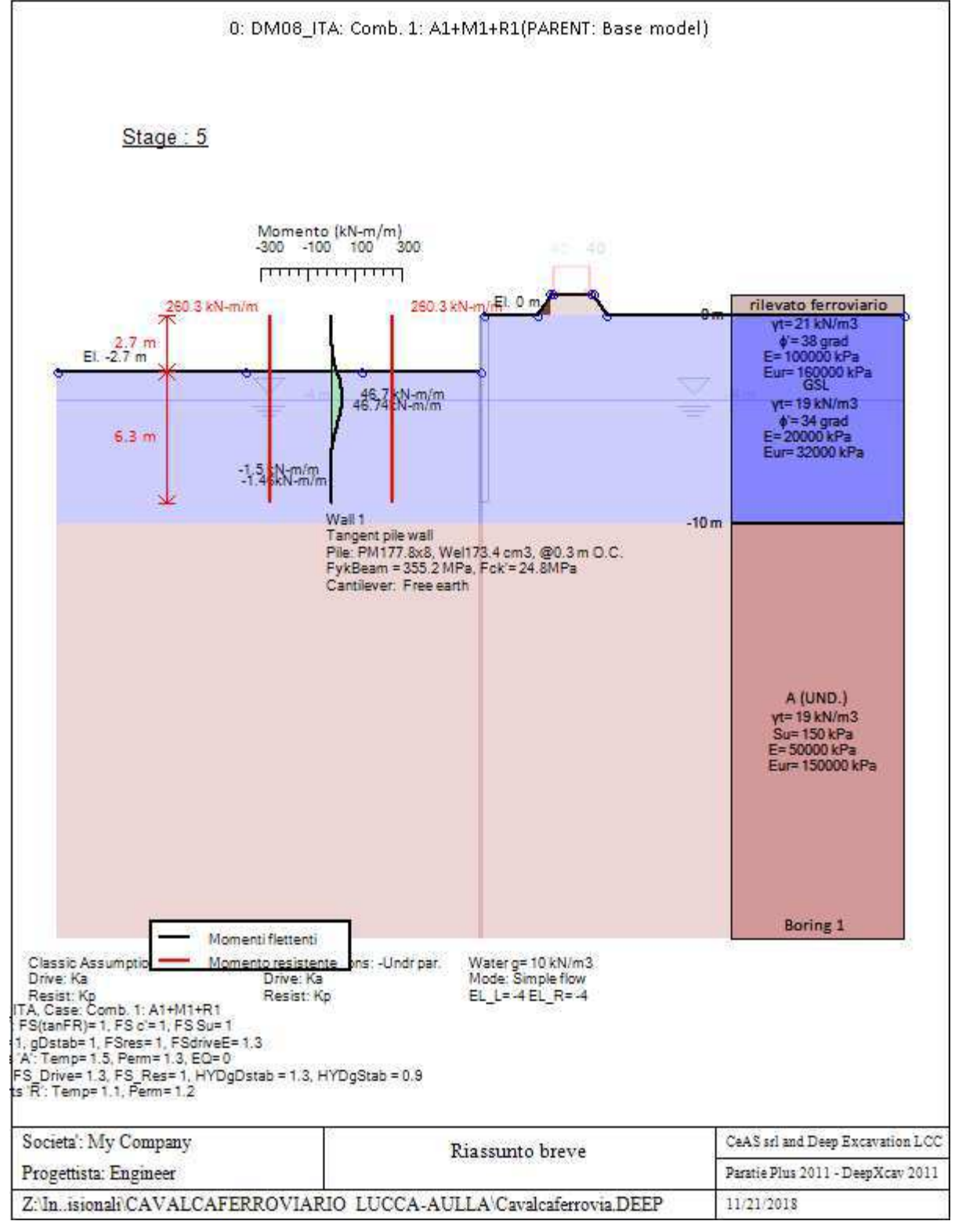

Momento flettente agente sulla paratia e verifica infissione

| <b>Top Wall</b> | Wall    | L-Wall | H-Exc. | Max+M/Cap    | Max-M/Cap   | FS Toe    | <b>FS Toe</b> | FS Toe   | FS 1 Toe<br>EL. | Slope    |
|-----------------|---------|--------|--------|--------------|-------------|-----------|---------------|----------|-----------------|----------|
| (m)             | Section | (m     | (m)    | $(kN-m/m)$   | $(kN-m/m)$  | Pas. mob. | Rotation      | Embedmen | (m)             | Stab. FS |
|                 | Wall 1  |        | 2.7    | 46.74/260.28 | 1.46/260.28 | 3.416     | 2.195         | 2.032    | $-5.8$          | N/A      |

Stabilita' del fondo scavo e stima dei cedimenti verticali secondo Clough: Wall 1

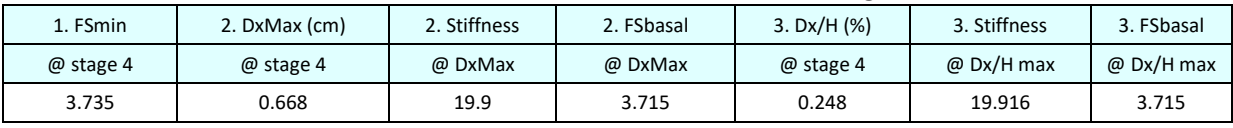

# **Envelope of results**

Nel seguito si riportano i grafici dei risultati relativi alle fasi di scavo principali.

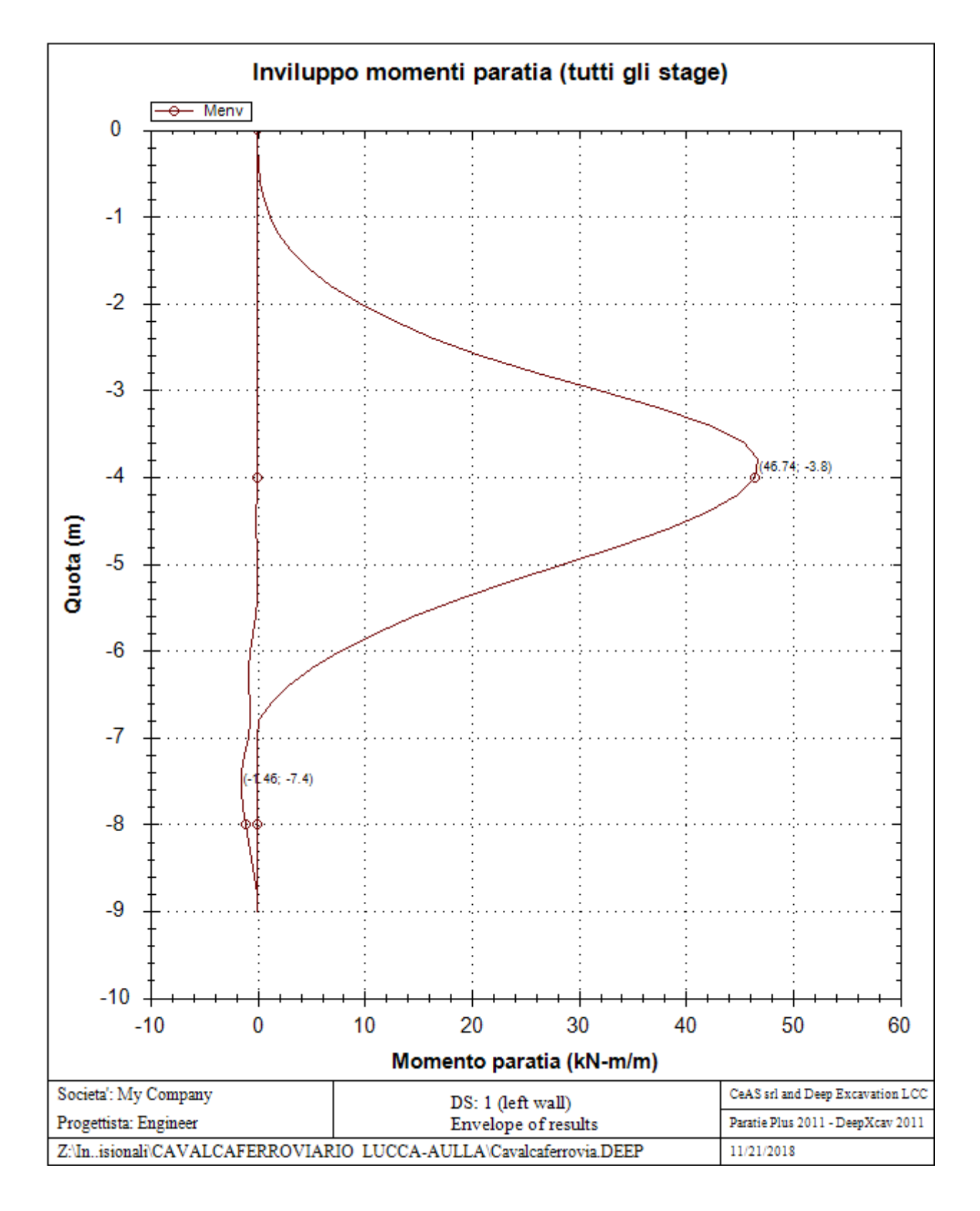

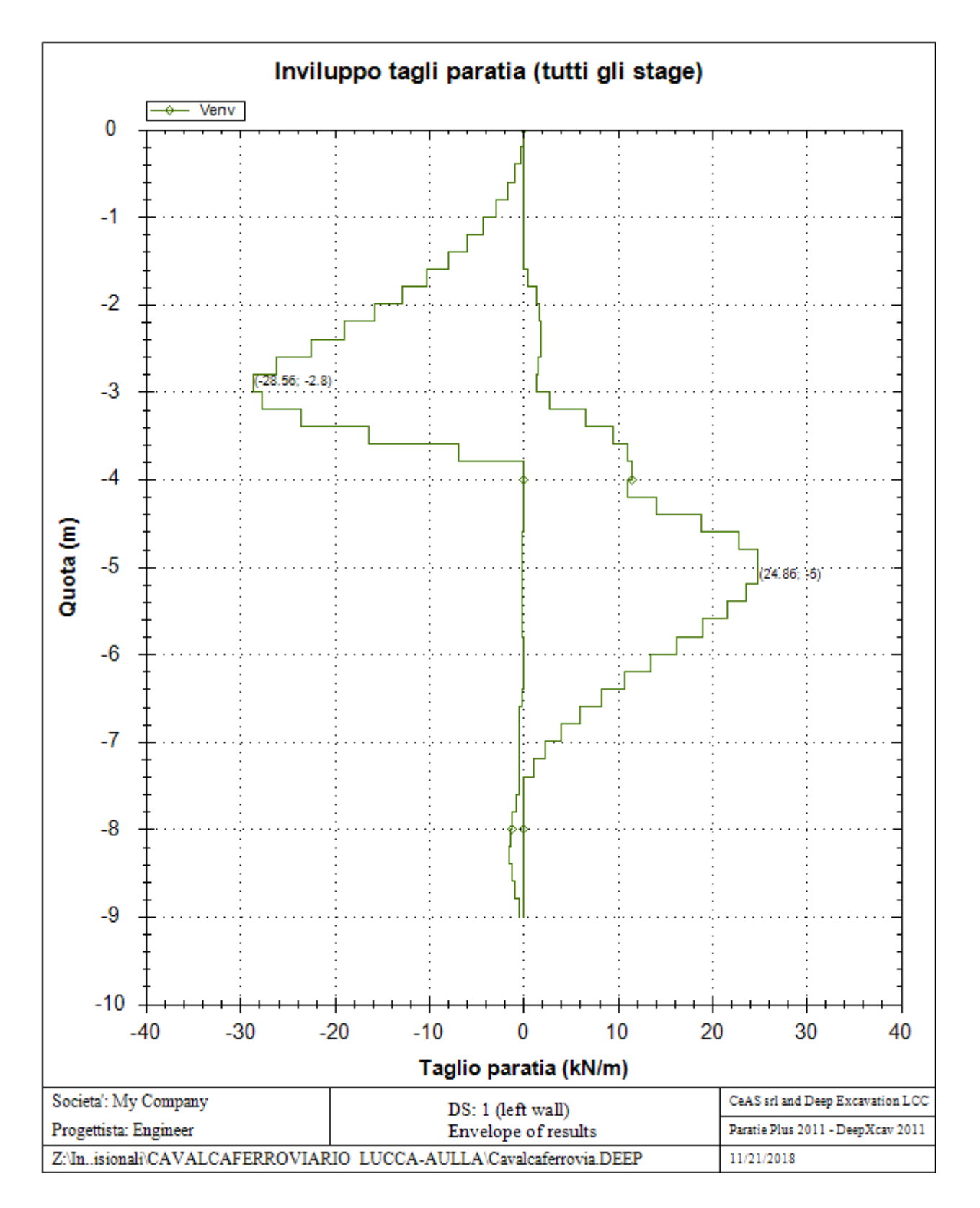

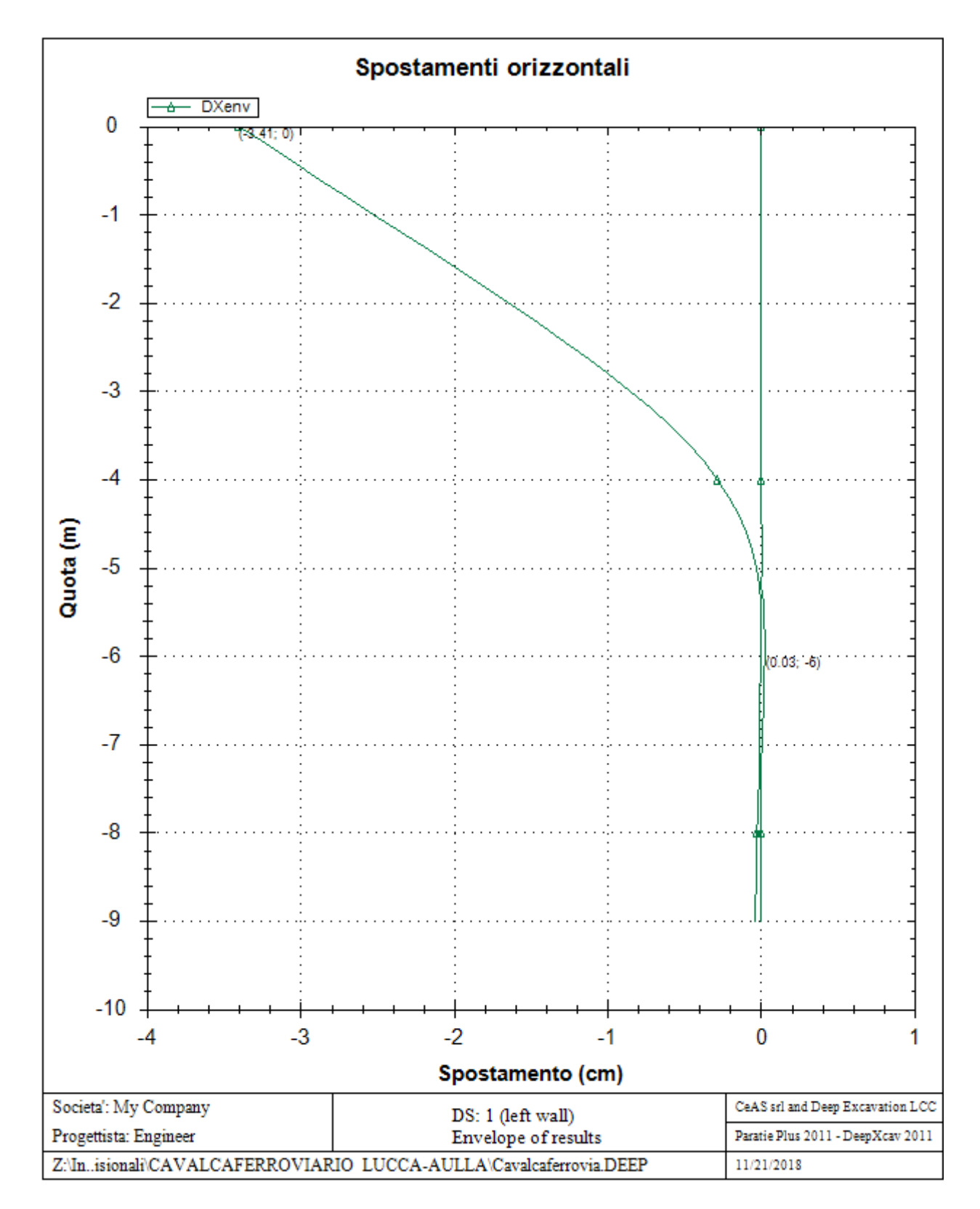

### Sommario esteso a tutte le fasi

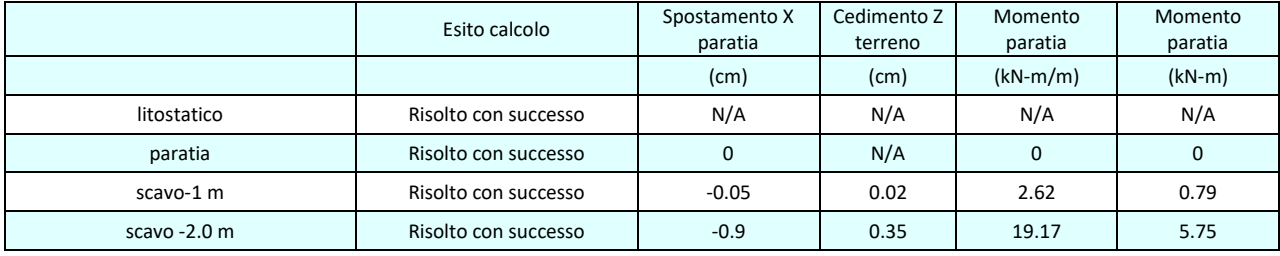

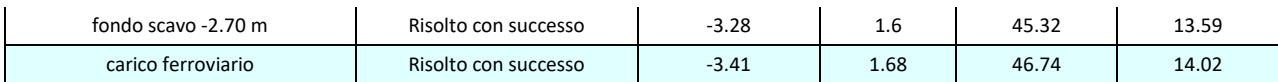

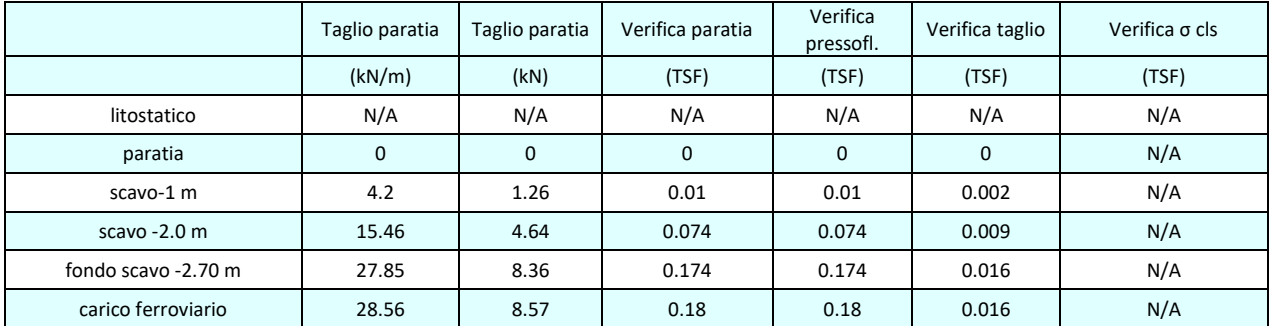

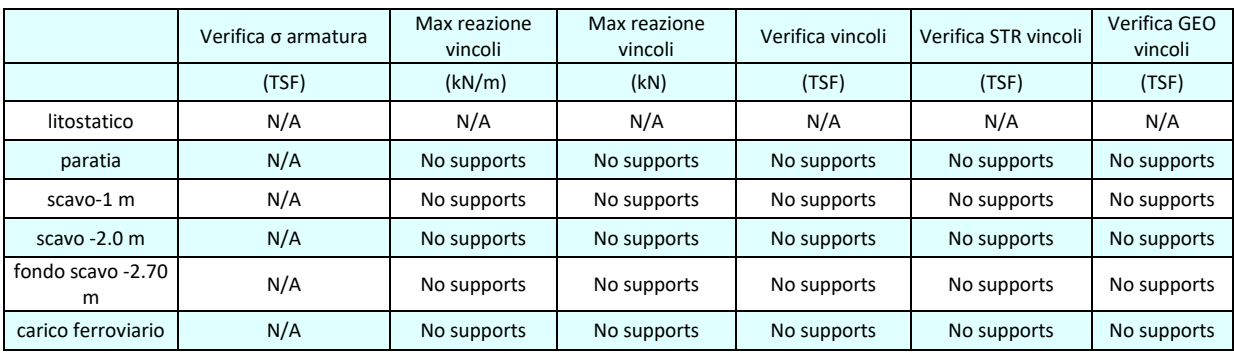

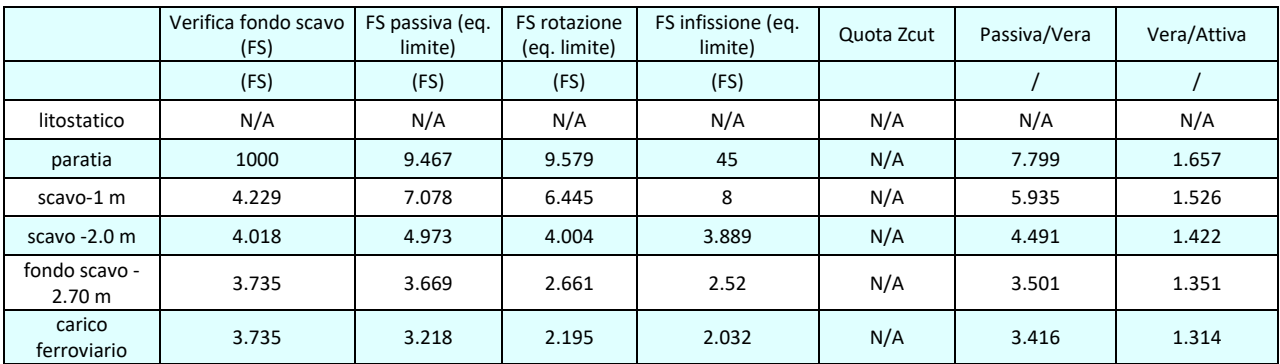

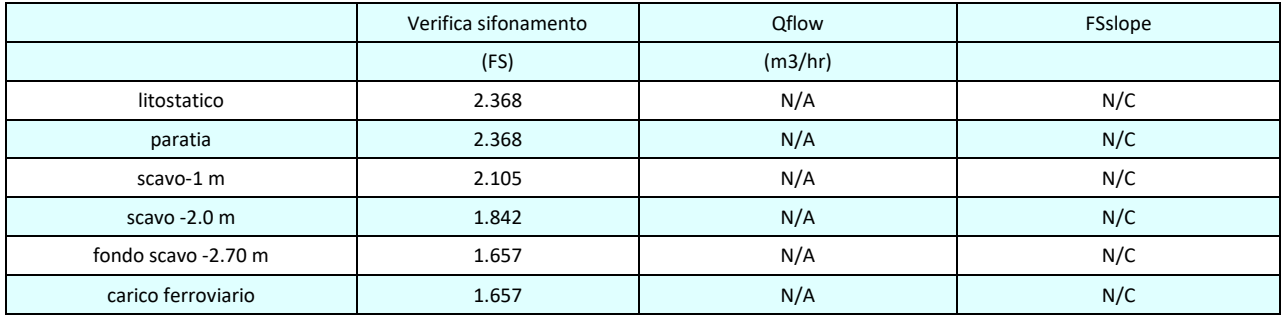

# Vincoli: reazione fase per fase (per unità di lunghezza)

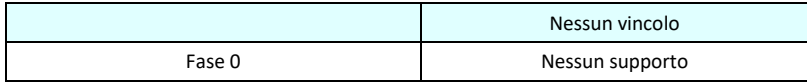

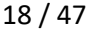

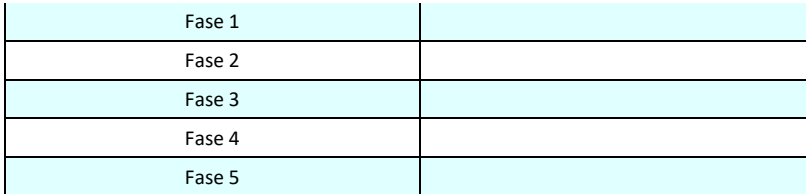

# Vincoli: reazione fase per fase

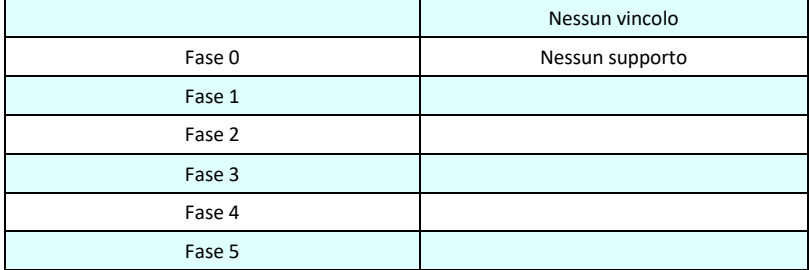

### FS infissione per fase

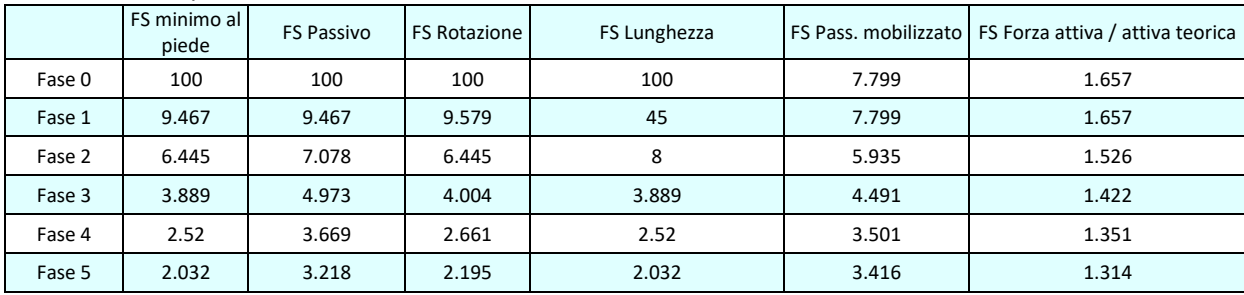

### Vincoli: verifiche fase per fase

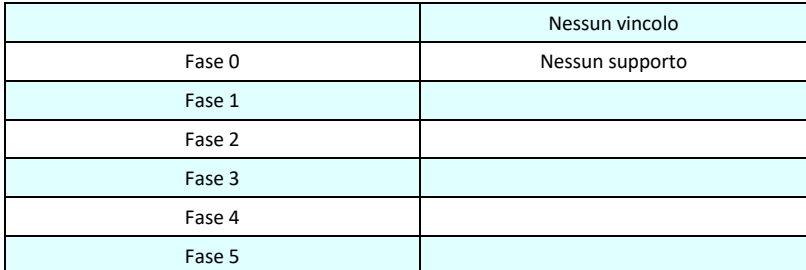

# Verifica infissione e rapporti di mobilitazione

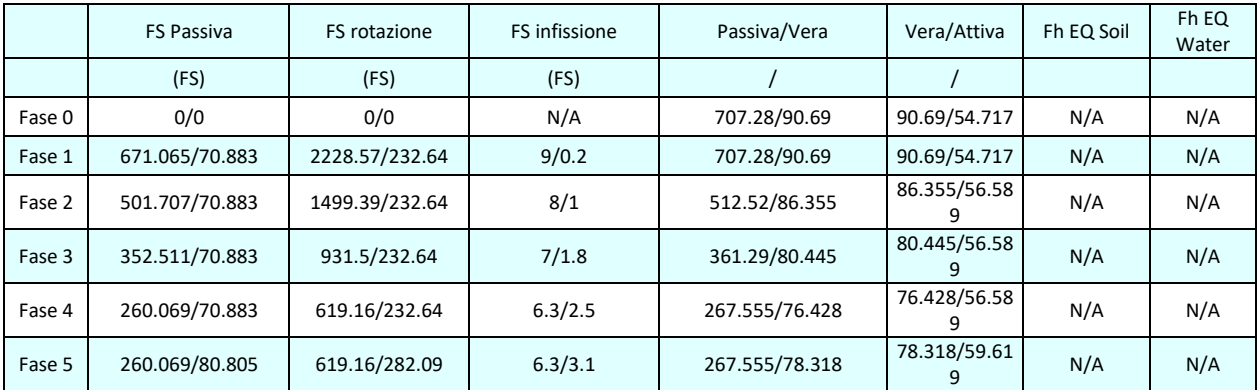

# Parametri del terreno fase per fase, lato monte

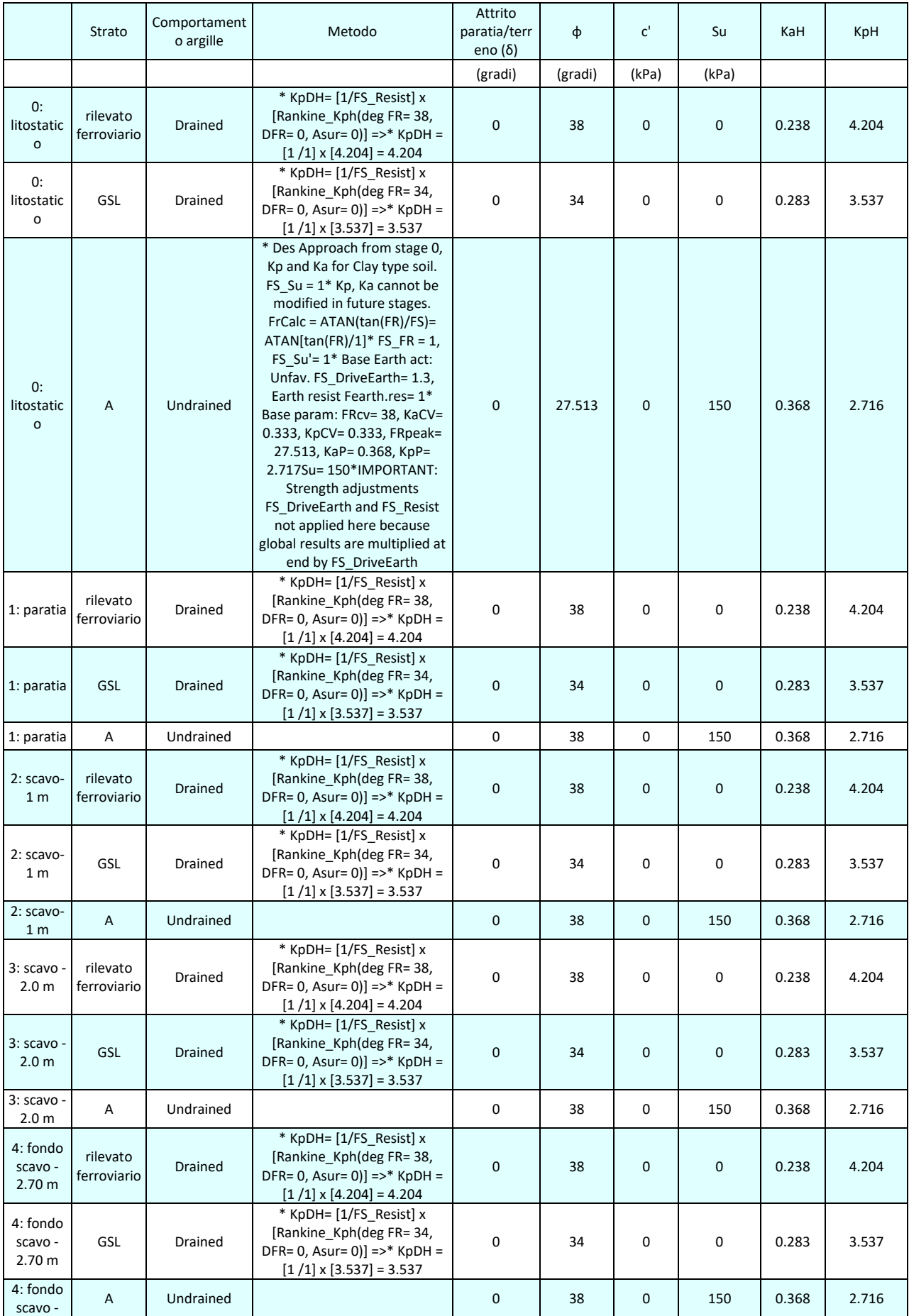

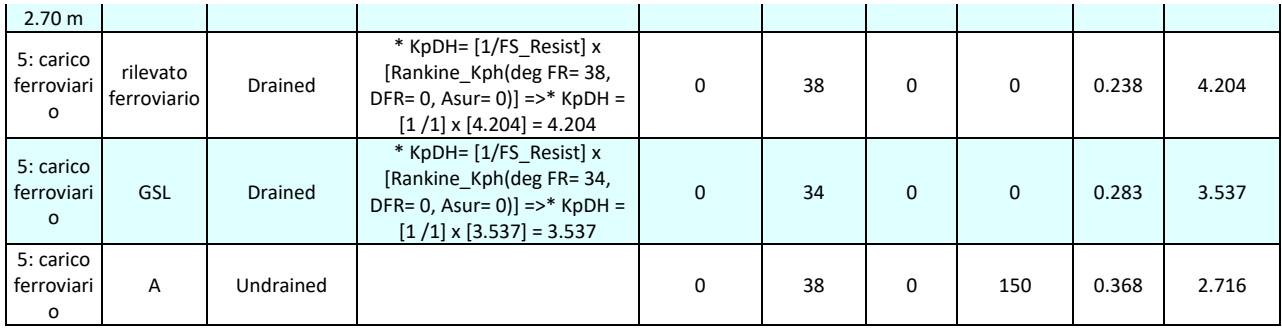

## Parametri del terreno fase per fase, lato valle

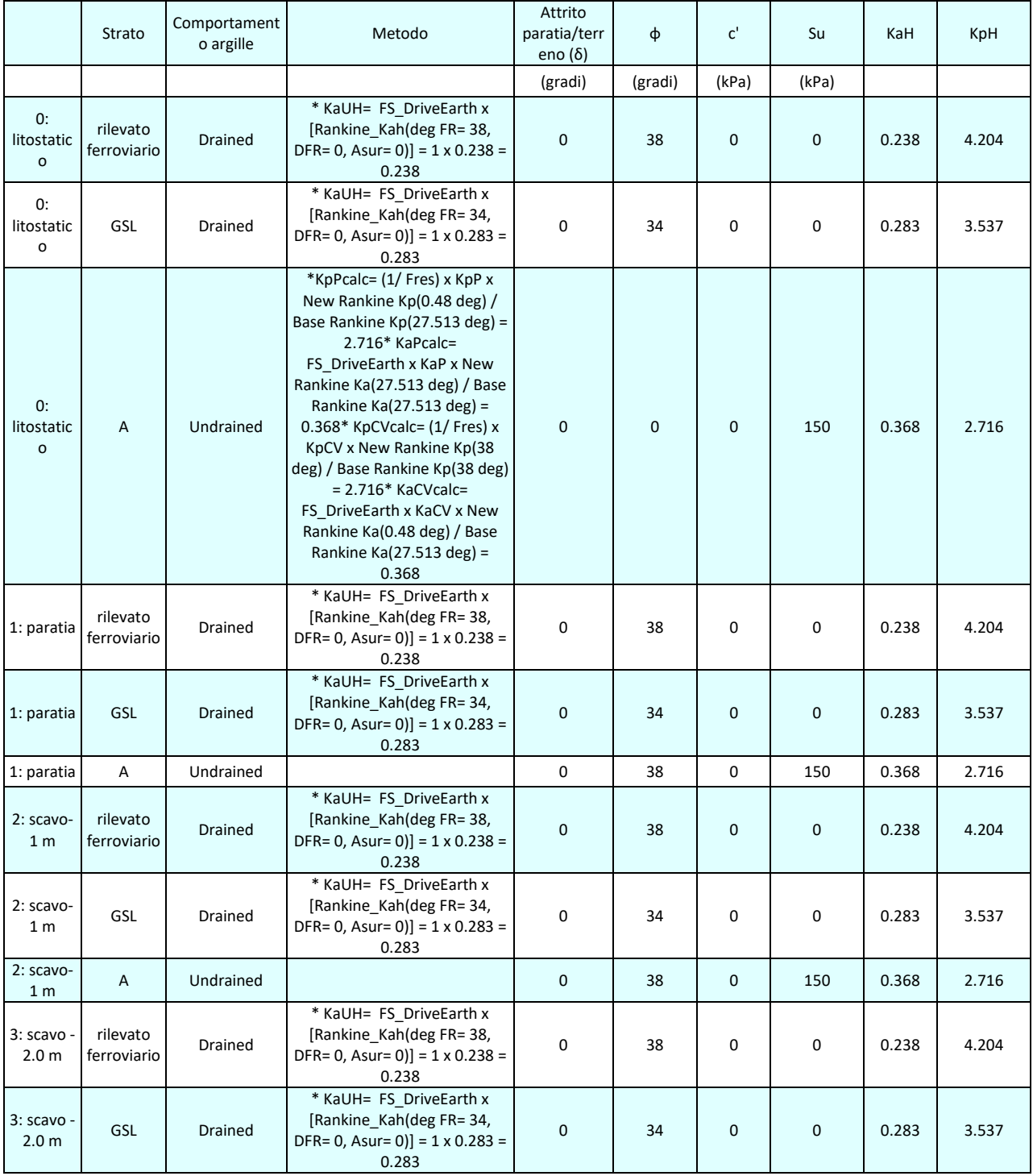

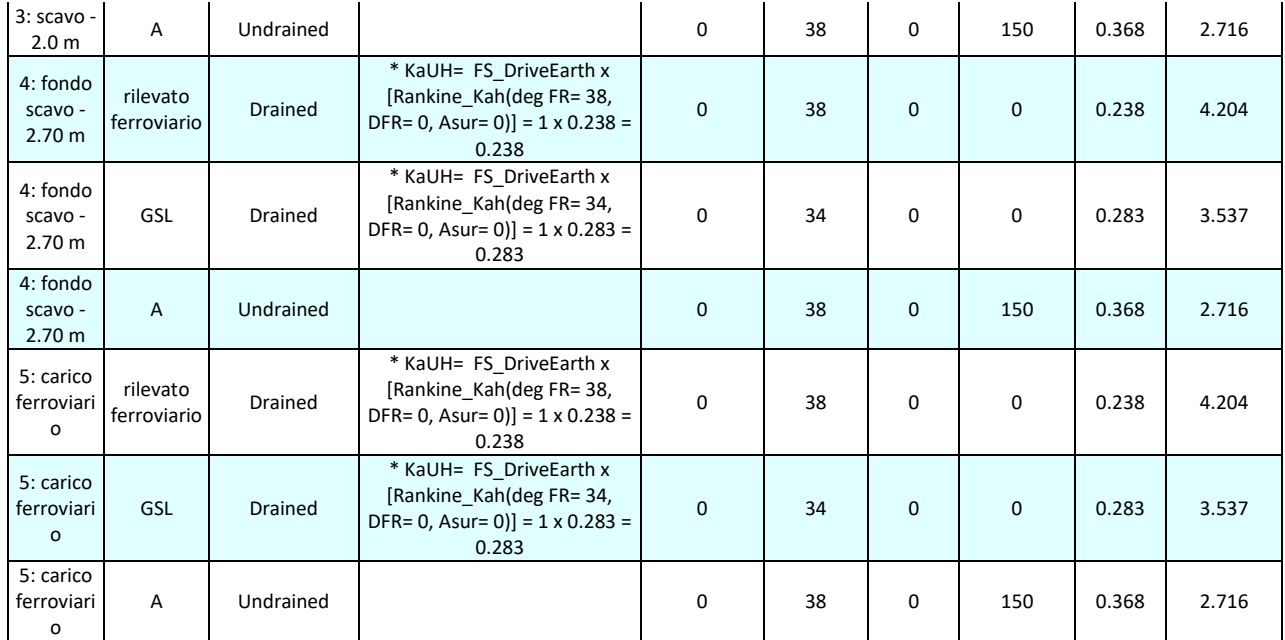

### Minimi d'armatura

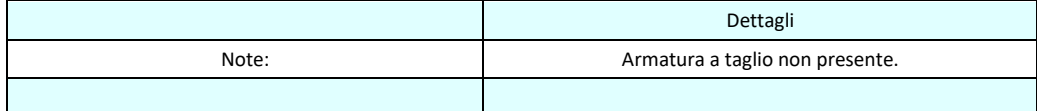

# **APPROCCI DI PROGETTO E FATTORI DI COMBINAZIONE**

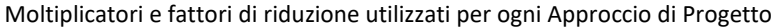

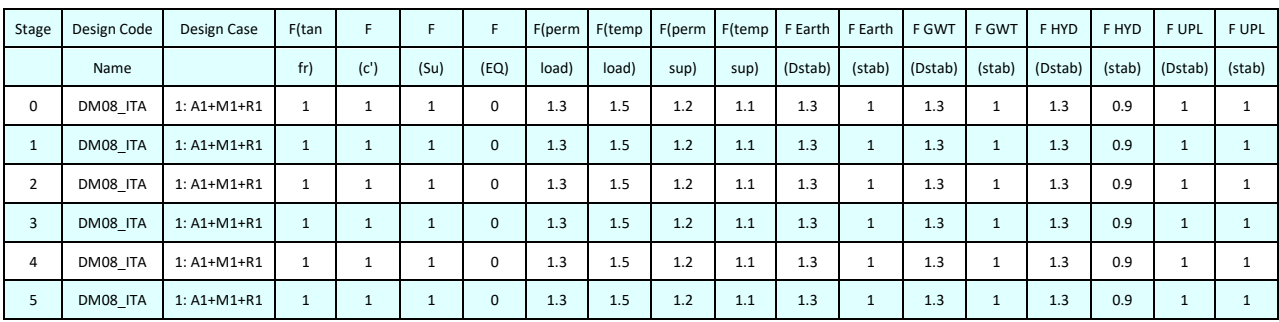

Legenda

Stage: Fase di scavo

Design Code: Normativa in accordo alla quale vengono eseguite le verifiche

Ftan fr: moltiplicatore della tangente dell'angolo di attrito

F C': moltiplicatore della coesione efficace

F Su': moltiplicatore coesione non drenata

F EQ: moltiplicatore azione sismica

F perm load: moltiplicatore carichi permanenti

F temp load: moltiplicatore carichi accidentali/variabili

F perm supp: fattore di riduzione della resistenza allo sfilamento dei tiranti, intesi come permanenti

F temp supp: fattore di riduzione della resistenza allo sfilamento dei tiranti, intesi come temporanei

F earth Dstab: moltiplicatore della spinta attiva, caso sfavorevole

F earth stab: moltiplicatore della spinta attiva, caso favorevole

F GWT Dstab (ground water): moltiplicatore della spinta idrostatica, caso sfavorevole

F GWT stab (ground water): moltiplicatore della spinta idrostatica, caso favorevole

F HYD Dstab: moltiplicatore della spinta idrodinamica, caso sfavorevole

F HYD stab: moltiplicatore della spinta idrodinamica, caso favorevole

F UPL Dstab: moltiplicatore per la verifica a sifonamento, caso sfavorevole

F UPL stab: moltiplicatore per la verifica a sifonamento, caso favorevole

### **GRAFICI FASI DI SCAVO**

Nel seguito si riportano i grafici dei risultati relativi alle fasi di scavo principali.

## **Stabilita' del piede**

### FS infissione per fase

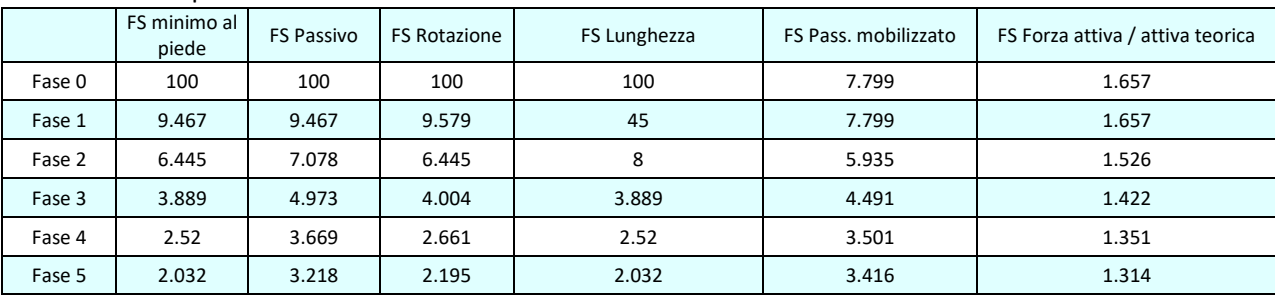

Legenda: FS infissione paratia

FS minimo= il più piccolo dei fattori F1 - F5

Analisi all'Equilibrio Limite (i seguenti Fattori di Sicurezza potrebbero non essere applicabili in tutte le fasi): FS Passiva (FS1): FS calcolato sulla base dell'equilibrio in direzione orizzontale, FS1 = Forza Resistente/Forza Agente FS Rotazione (FS2): FS calcolato sulla base dell'equilibrio alla rotazione, FS2 = Momento Resistente / Momento Agente FS Lunghezza (da FS1, FS2): il software determina la massima infissione LFS1 richiesta imponendo un FS1, FS2 = 1. Successivamente, FS Lunghezza = Lunghezza di infissione corrente/LFS1.

Analisi Non Lineare:

FS4 Passiva / Vera: Fattore di Sicurezza legato al rapporto Spinta Passiva mobilitabile / Spinta Vera FS5 Vera / Attiva: Fattore di Sicurezza legato al rapporto Spinta Vera / Spinta Attiva mobilitabile

# **TABELLA RISULTATI PARATIA**

LEGENDA Wall node=numero nodo EL=quota Sht L=pressione terreno orizzontale totale a sx paratia Sht R=pressione terreno orizzontale totale a dx paratia Shs L=pressione terreno orizzontale efficace a sx paratia Shs R=pressione terreno orizzontale efficace a dx paratia q=pressioni dovute al sovraccarico U L=pressione acqua a sx paratia U R=pressione acqua a dx paratia M=momento flettente (per metro)

V=taglio (per metro) dx=spostamento orizzontale McapL=Momento ultimo lato sx McapR=Momento ultimo lato dx VcapL=Taglio ultimo resistente lato sx VcapR=Taglio ultimo resistente lato dx *Progetto: My Project Risultati per l'Approccio di Progetto 2: 0: DM08\_ITA: Comb. 2: A2+M2+R1* 

# **SOMMARIO RISULTATI ANALISI E VERIFICHE**

Nel seguito si riportano, sotto forma di tabelle e grafici:

- i risultati più gravosi di tutti gli approcci di progetto;

- i risultati più gravosi divisi per Approcci di Progetto e per fasi.

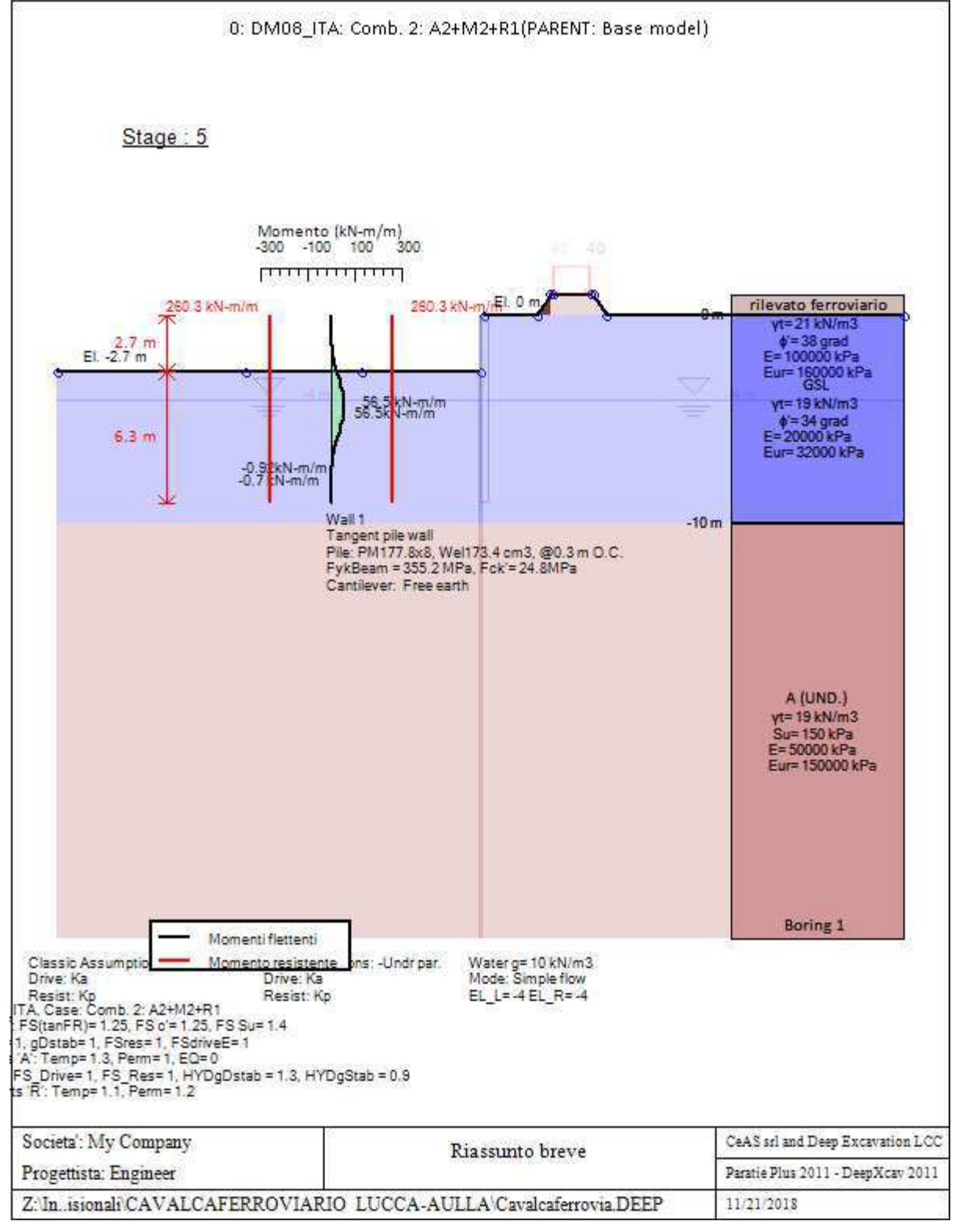

Momento flettente agente sulla paratia e verifica infissione

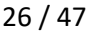

| Top Wall | Wall    | L-Wall | H-Exc. | Max+M/Cap   | Max-M/Cap   | FS Toe    | <b>FS Toe</b> | FS Toe     | FS 1 Toe<br>EL. | Slope    |
|----------|---------|--------|--------|-------------|-------------|-----------|---------------|------------|-----------------|----------|
| (m)      | Section | (m)    | (m)    | $(kN-m/m)$  | $(kN-m/m)$  | Pas. mob. | Rotation      | Embedmen I | (m)             | Stab. FS |
|          | Wall 1  |        | 2.7    | 56.5/260.28 | 0.92/260.28 | 2.528     | L.822         | 1.703      | $-6.4$          | N/A      |

Stabilita' del fondo scavo e stima dei cedimenti verticali secondo Clough: Wall 1

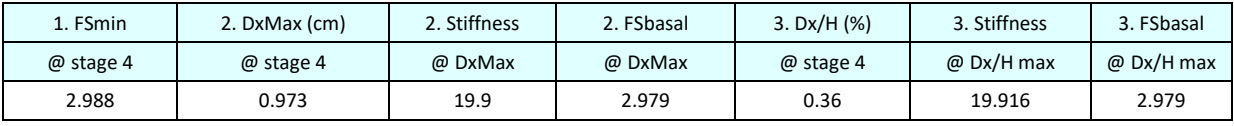

# **Envelope of results**

Nel seguito si riportano i grafici dei risultati relativi alle fasi di scavo principali.

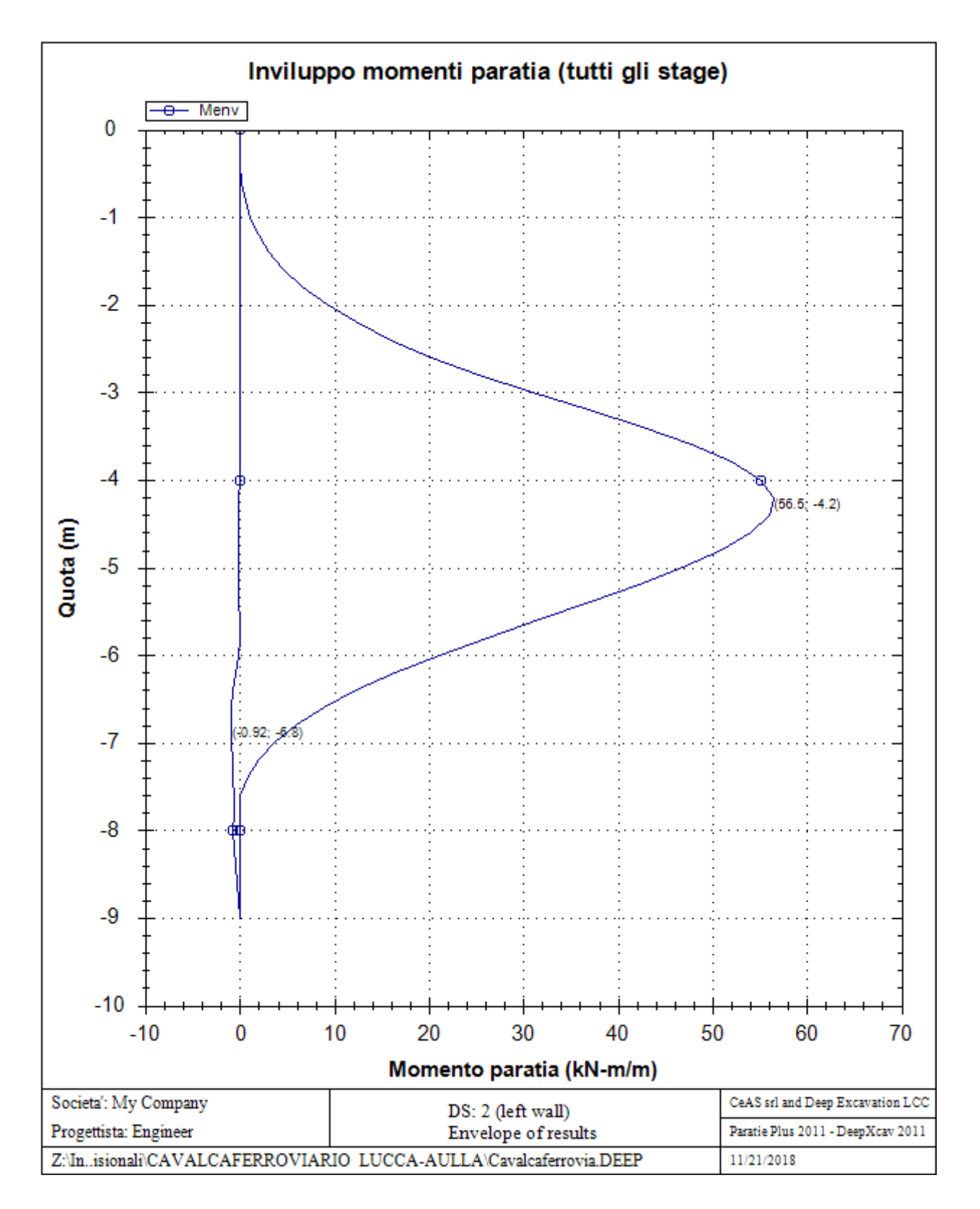

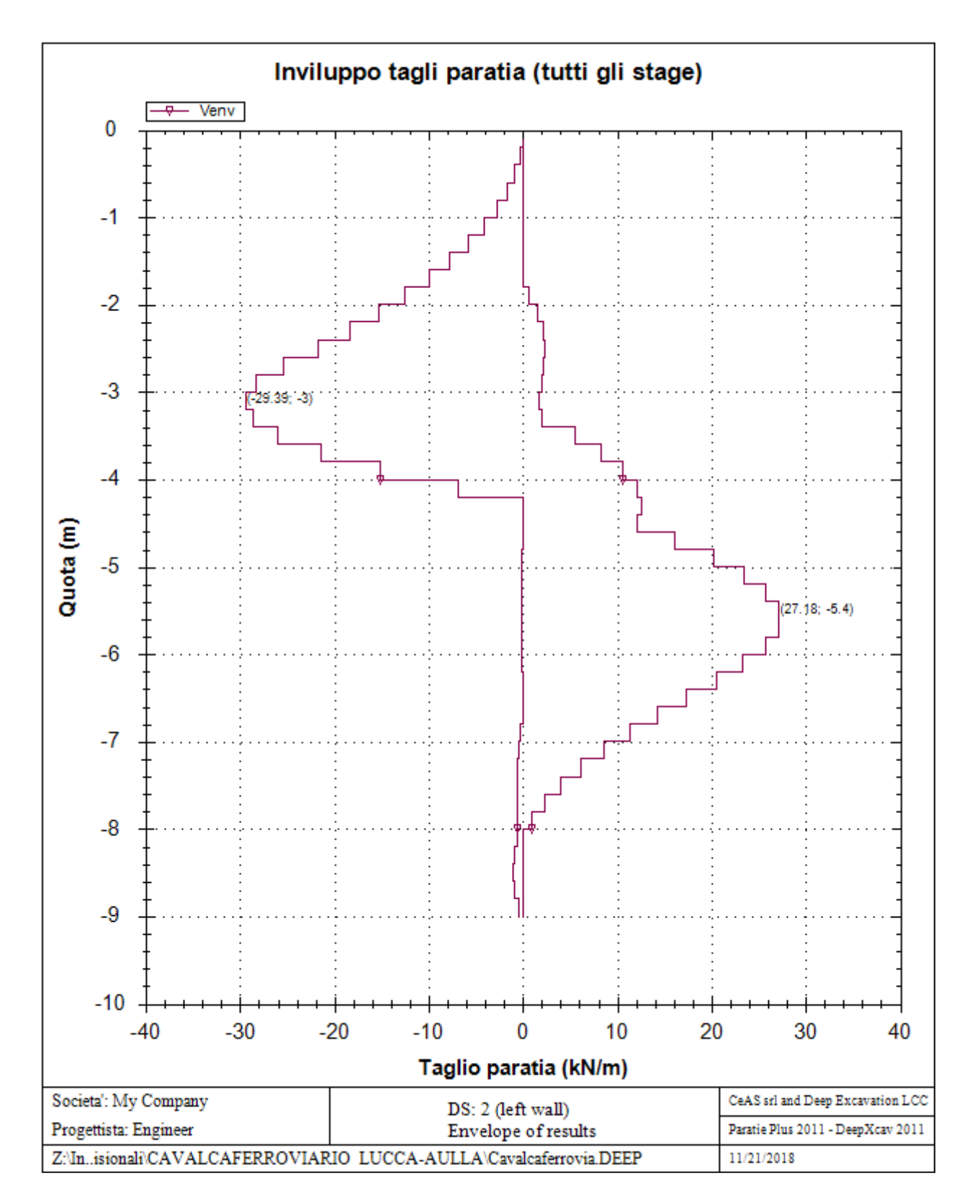

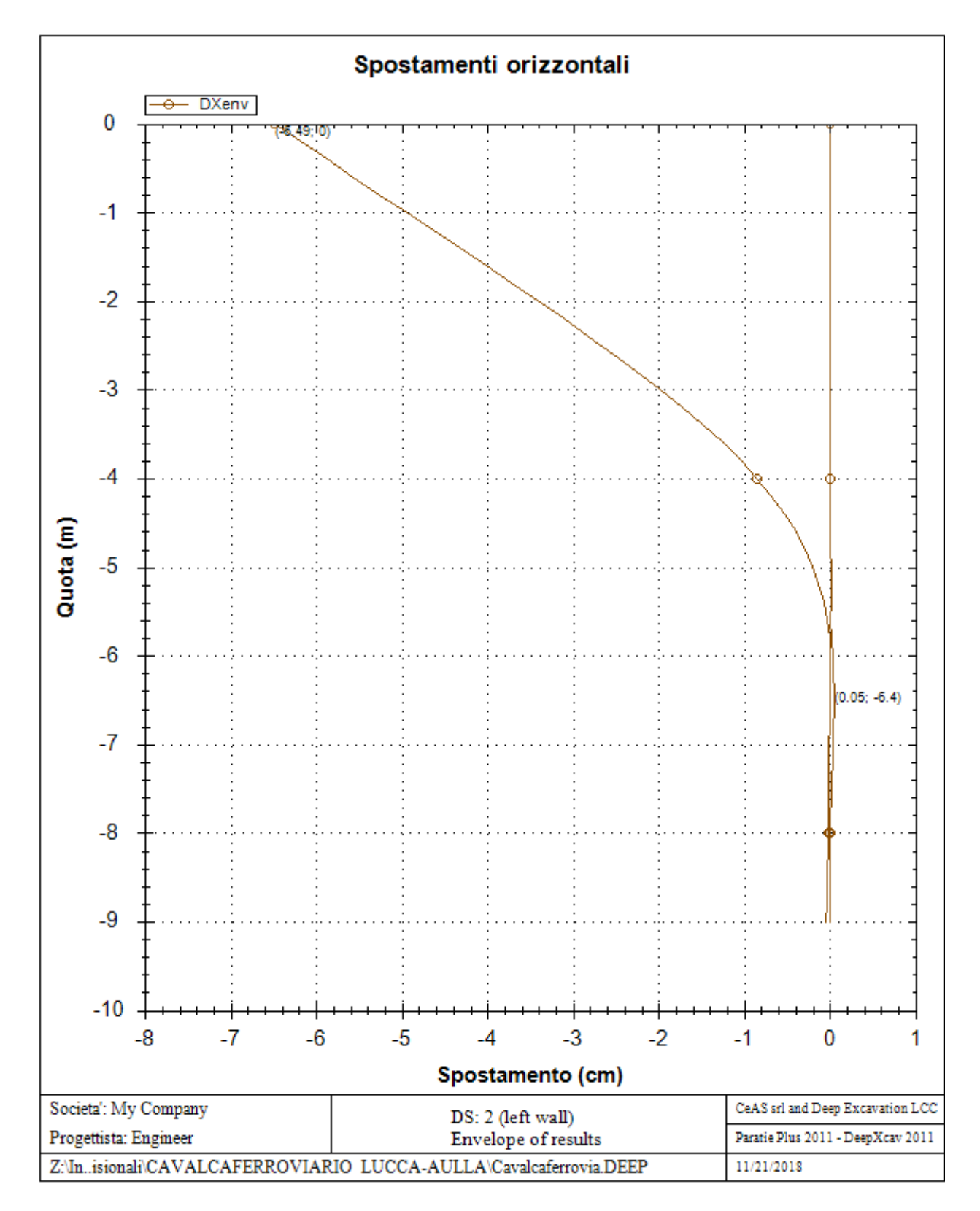

### Sommario esteso a tutte le fasi

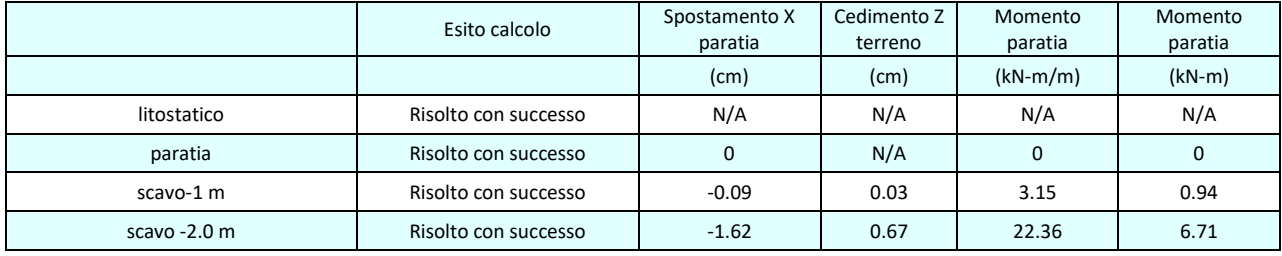

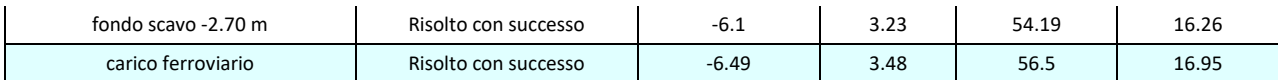

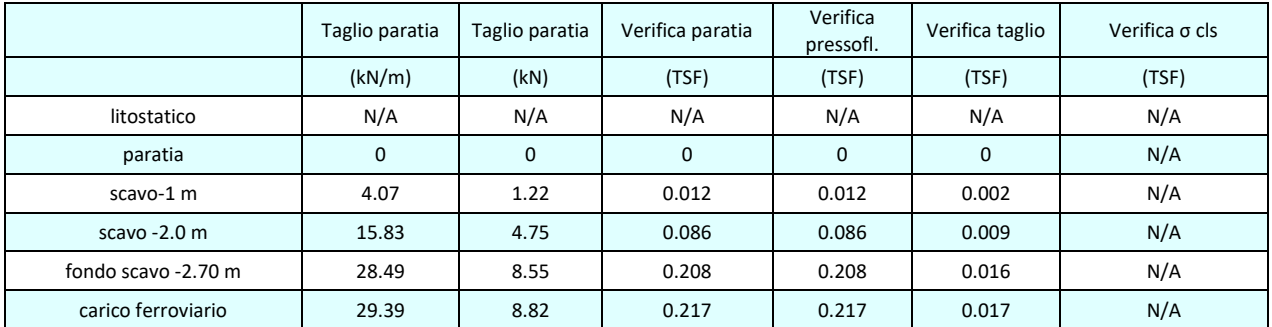

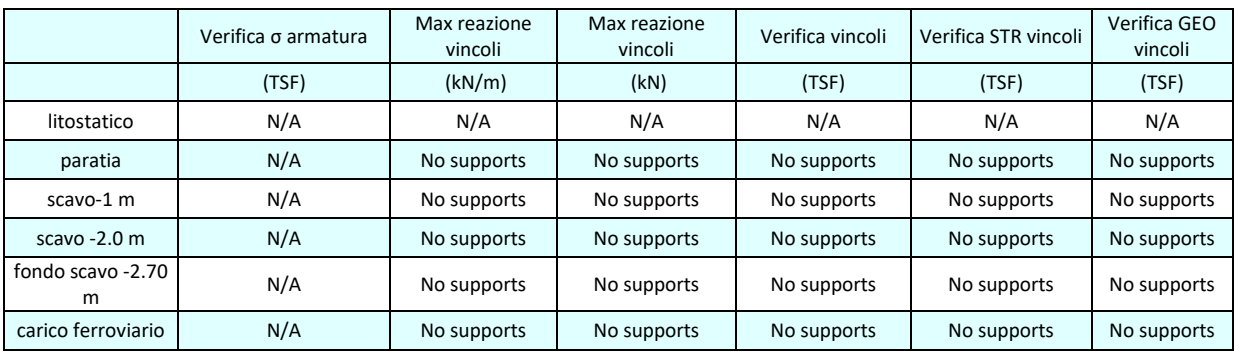

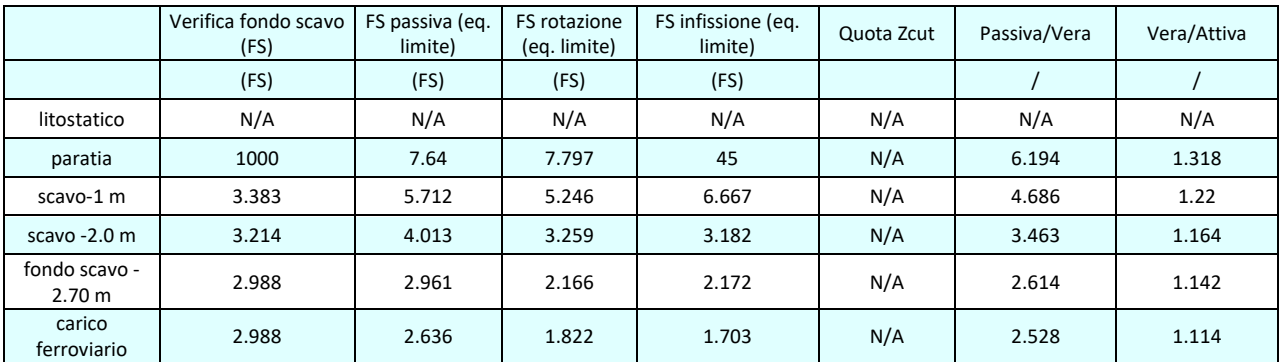

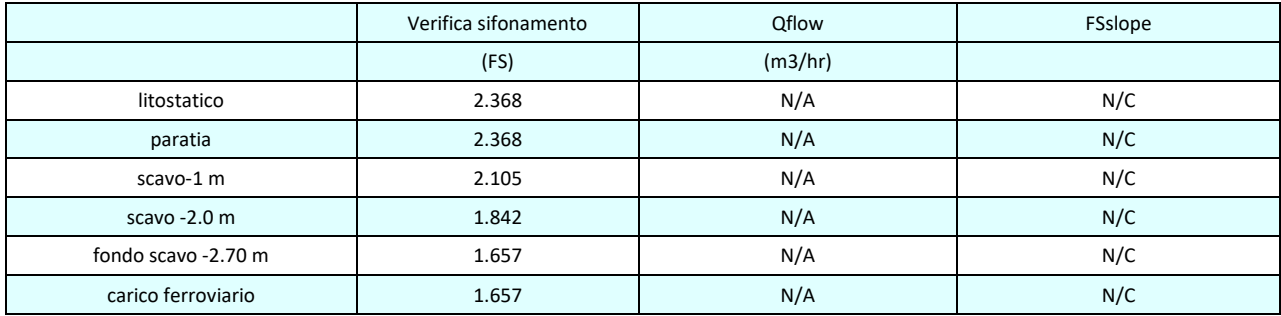

# Vincoli: reazione fase per fase (per unità di lunghezza)

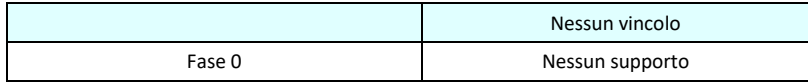

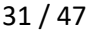

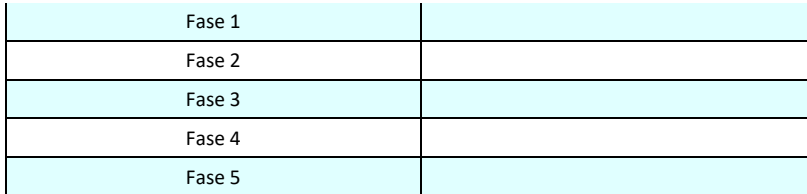

# Vincoli: reazione fase per fase

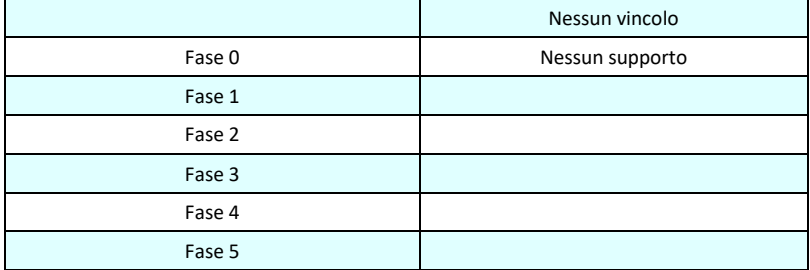

### FS infissione per fase

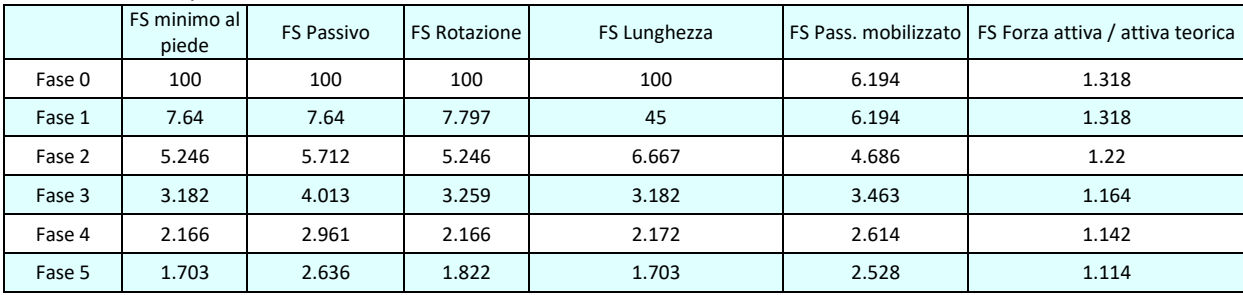

### Vincoli: verifiche fase per fase

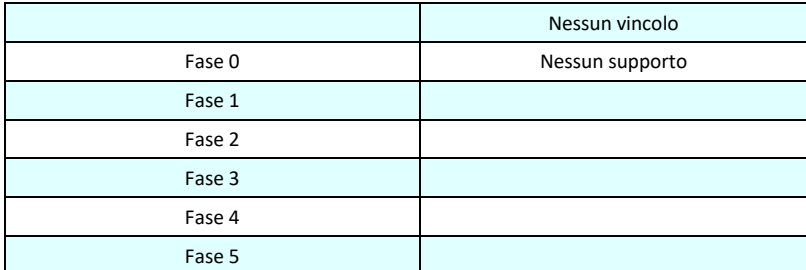

# Verifica infissione e rapporti di mobilitazione

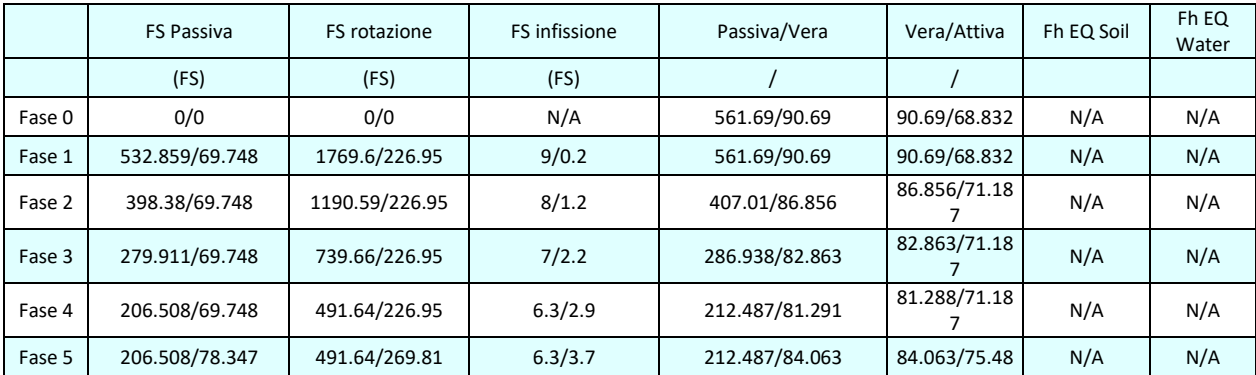

# Parametri del terreno fase per fase, lato monte

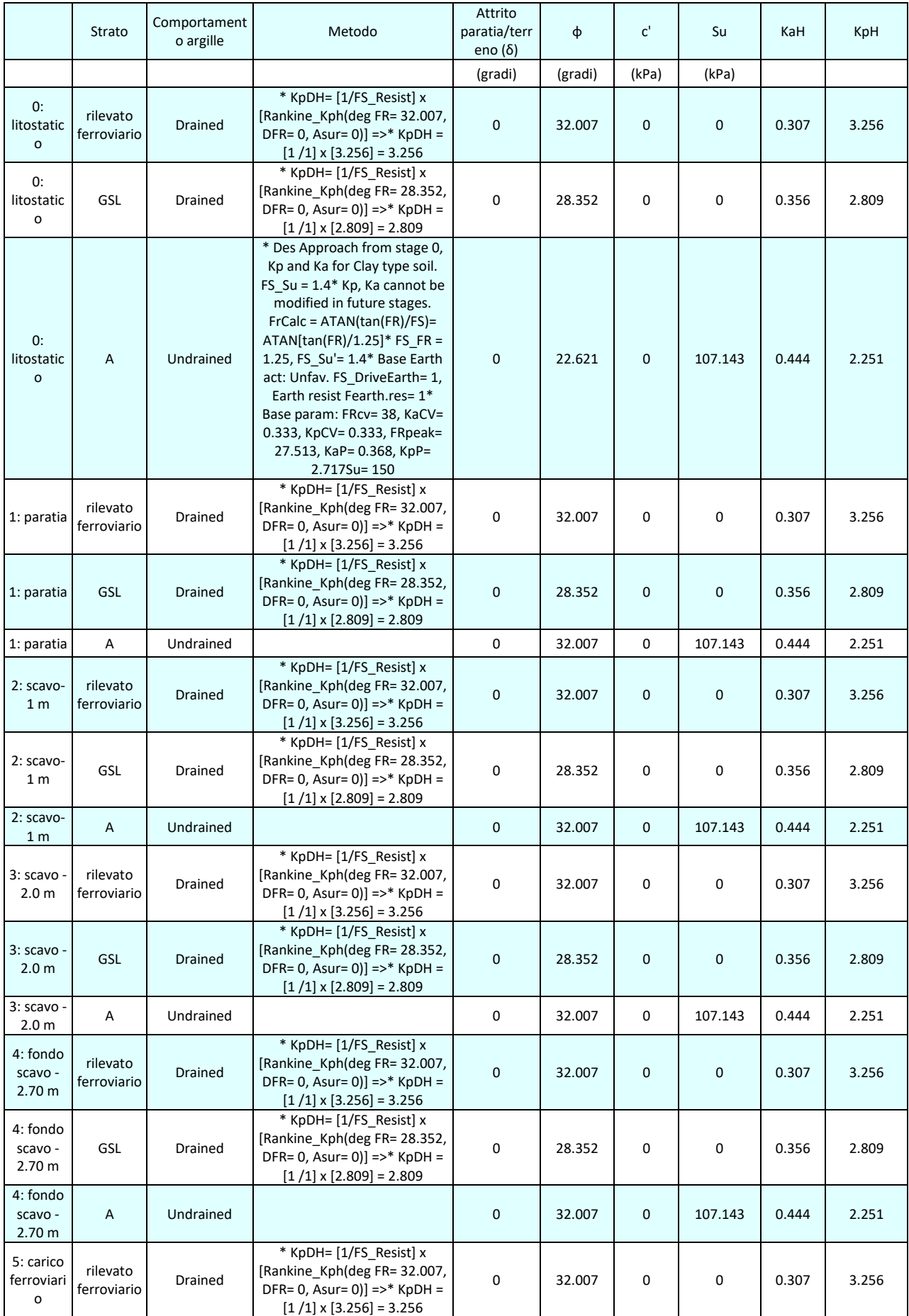
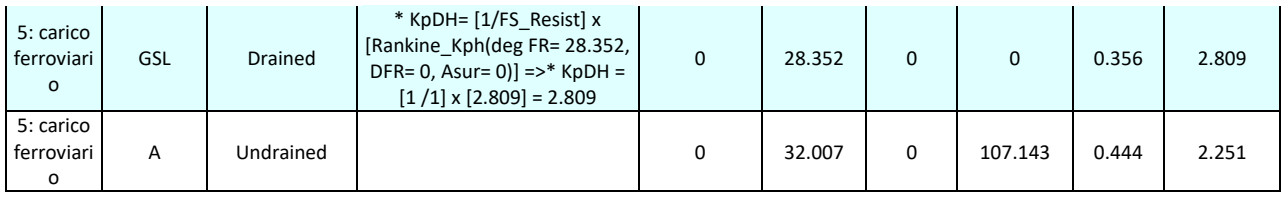

### Parametri del terreno fase per fase, lato valle

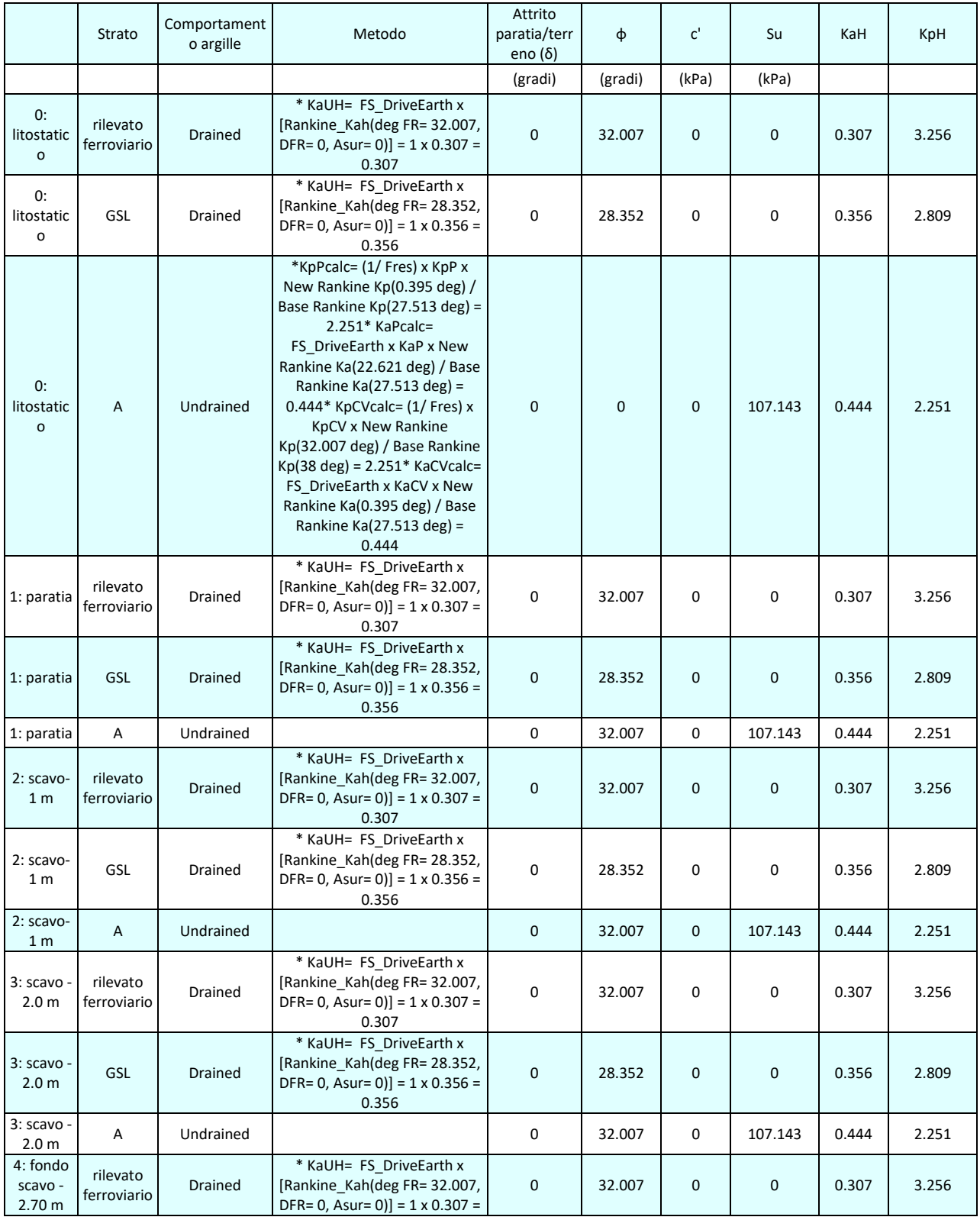

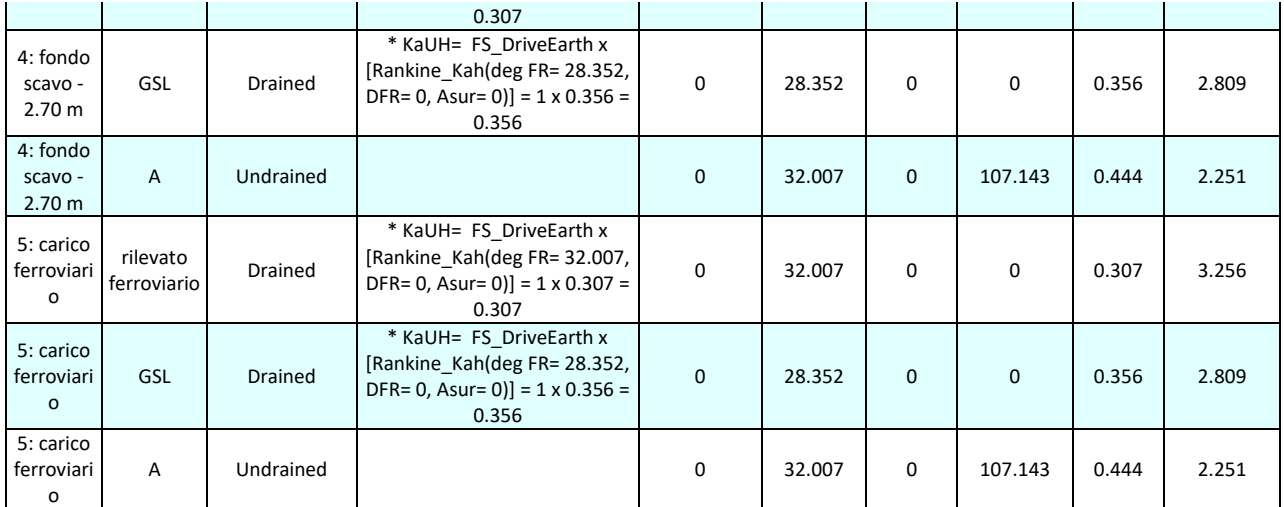

#### Minimi d'armatura

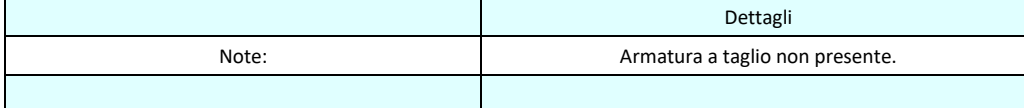

## **APPROCCI DI PROGETTO E FATTORI DI COMBINAZIONE**

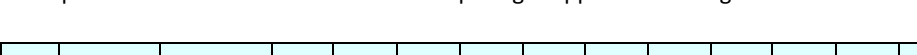

Moltiplicatori e fattori di riduzione utilizzati per ogni Approccio di Progetto

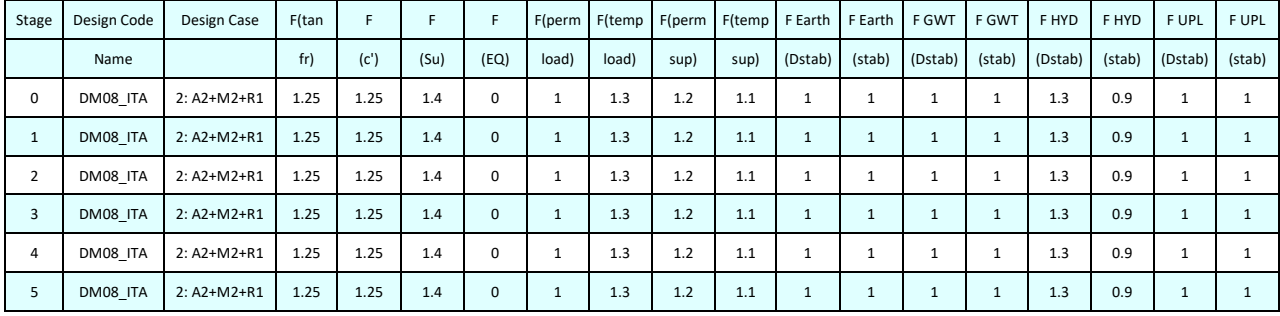

Legenda

Stage: Fase di scavo

Design Code: Normativa in accordo alla quale vengono eseguite le verifiche

Ftan fr: moltiplicatore della tangente dell'angolo di attrito

F C': moltiplicatore della coesione efficace

F Su': moltiplicatore coesione non drenata

F EQ: moltiplicatore azione sismica

F perm load: moltiplicatore carichi permanenti

F temp load: moltiplicatore carichi accidentali/variabili

F perm supp: fattore di riduzione della resistenza allo sfilamento dei tiranti, intesi come permanenti

F temp supp: fattore di riduzione della resistenza allo sfilamento dei tiranti, intesi come temporanei

F earth Dstab: moltiplicatore della spinta attiva, caso sfavorevole

F earth stab: moltiplicatore della spinta attiva, caso favorevole

F GWT Dstab (ground water): moltiplicatore della spinta idrostatica, caso sfavorevole

F GWT stab (ground water): moltiplicatore della spinta idrostatica, caso favorevole

F HYD Dstab: moltiplicatore della spinta idrodinamica, caso sfavorevole

F HYD stab: moltiplicatore della spinta idrodinamica, caso favorevole

- F UPL Dstab: moltiplicatore per la verifica a sifonamento, caso sfavorevole
- F UPL stab: moltiplicatore per la verifica a sifonamento, caso favorevole

*Progetto: My Project Risultati per l'Approccio di Progetto 3: 0: DM08\_ITA: SLE: (RARA)* 

### **SOMMARIO RISULTATI ANALISI E VERIFICHE**

Nel seguito si riportano, sotto forma di tabelle e grafici:

- i risultati più gravosi di tutti gli approcci di progetto;

- i risultati più gravosi divisi per Approcci di Progetto e per fasi.

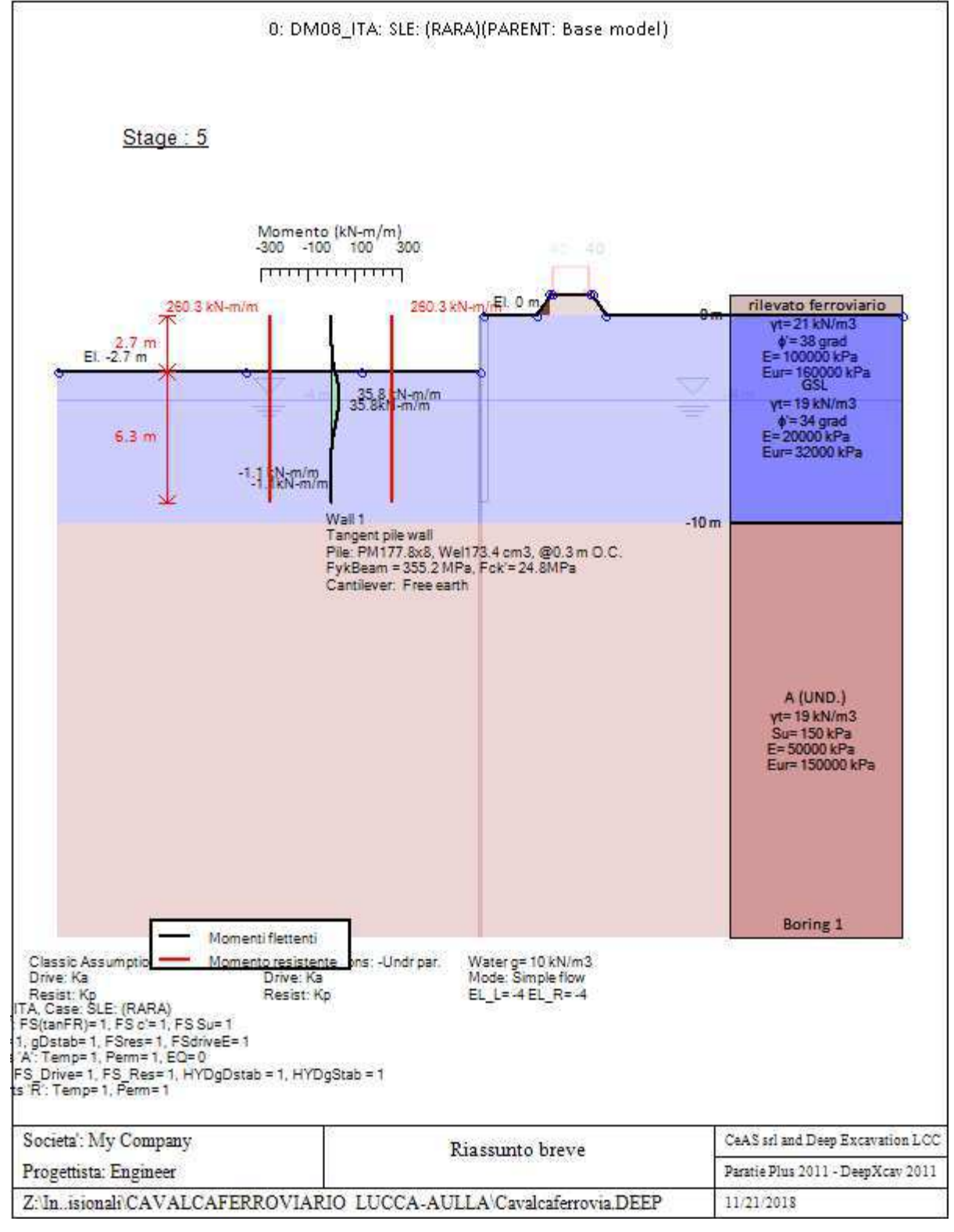

Momento flettente agente sulla paratia e verifica infissione

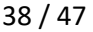

| <b>Top Wall</b> | Wall    | L-Wall | H-Exc. | Max+M/Cap   | Max-M/Cap  | <b>FS Toe</b> | <b>FS Toe</b> | FS Toe   | FS 1 Toe<br>NEL. | Slope    |
|-----------------|---------|--------|--------|-------------|------------|---------------|---------------|----------|------------------|----------|
| (m)             | Section | (m)    | (m)    | $(kN-m/m)$  | $(kN-m/m)$ | Pas. mob.     | Rotation      | Embedmen | (m)              | Stab. FS |
|                 | Wall 1  |        | 2.7    | 35.8/260.28 | 1.1/260.28 | 3.427         | 2.922         | 2.52     | $-5.2$           | N/A      |

Stabilita' del fondo scavo e stima dei cedimenti verticali secondo Clough: Wall 1

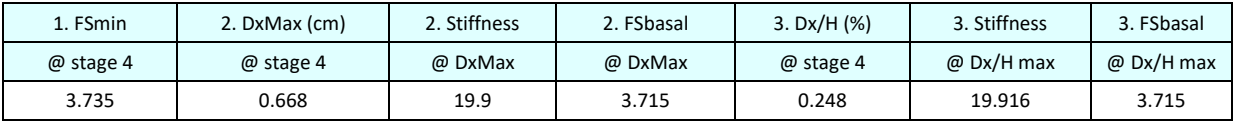

# **Envelope of results**

Nel seguito si riportano i grafici dei risultati relativi alle fasi di scavo principali.

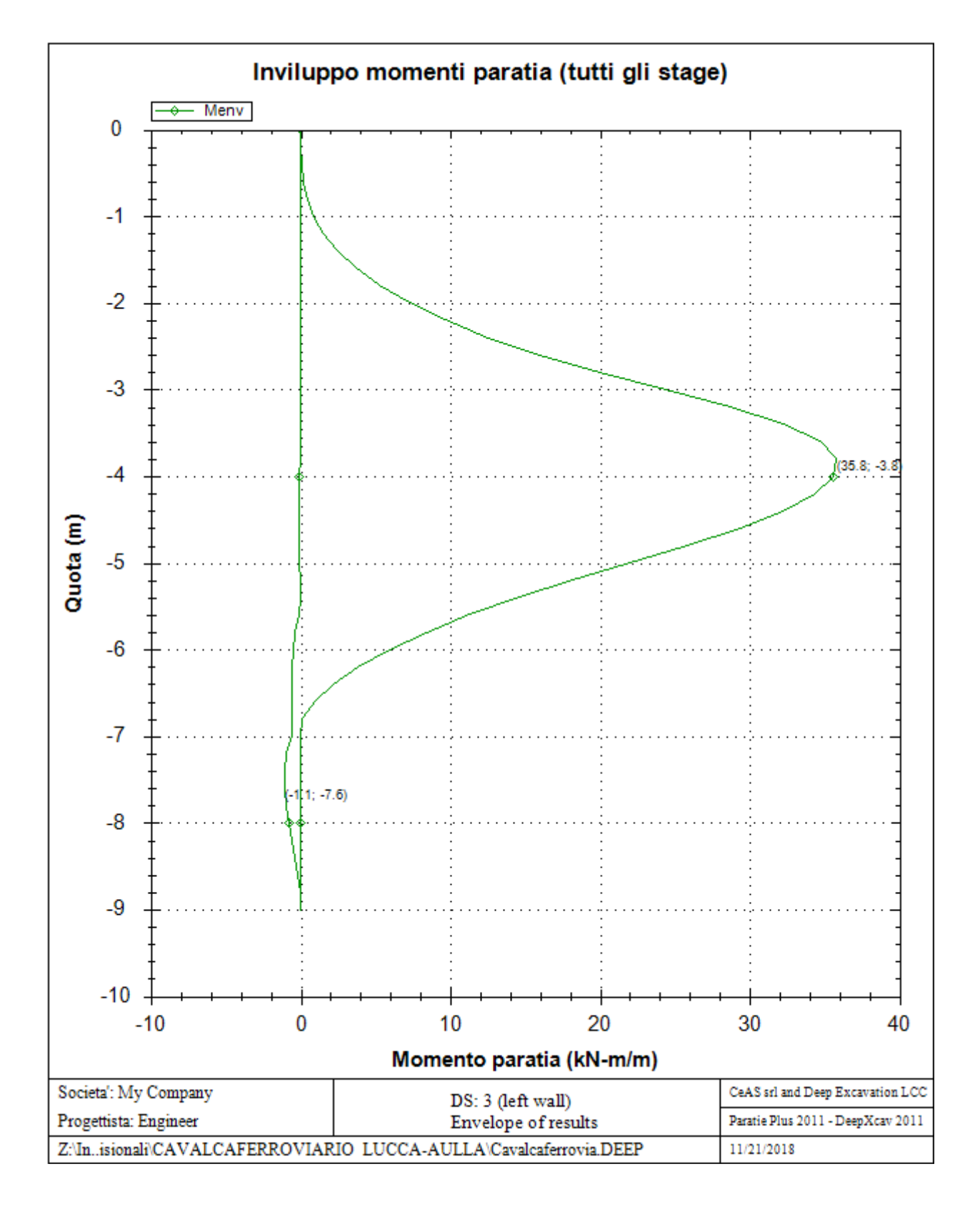

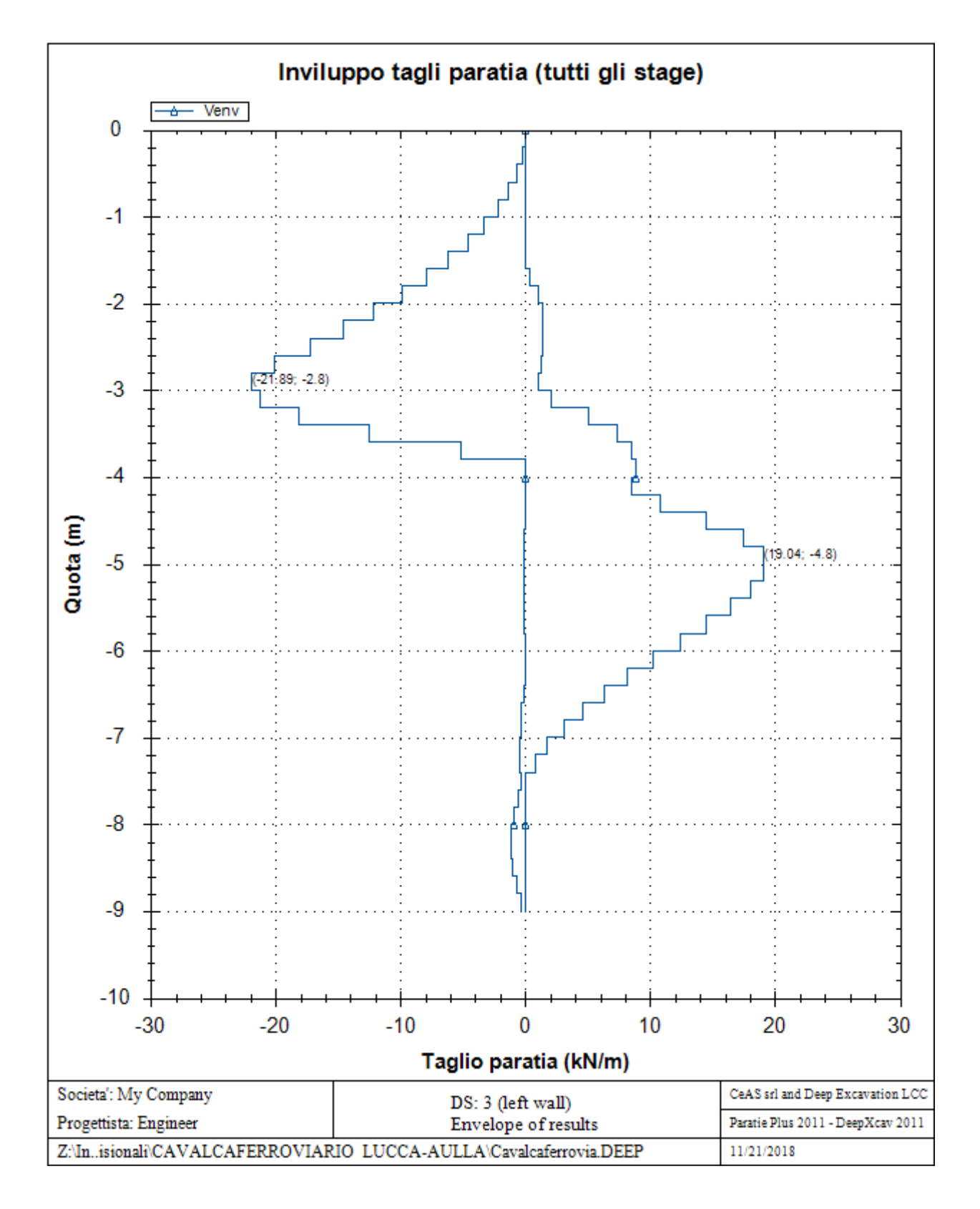

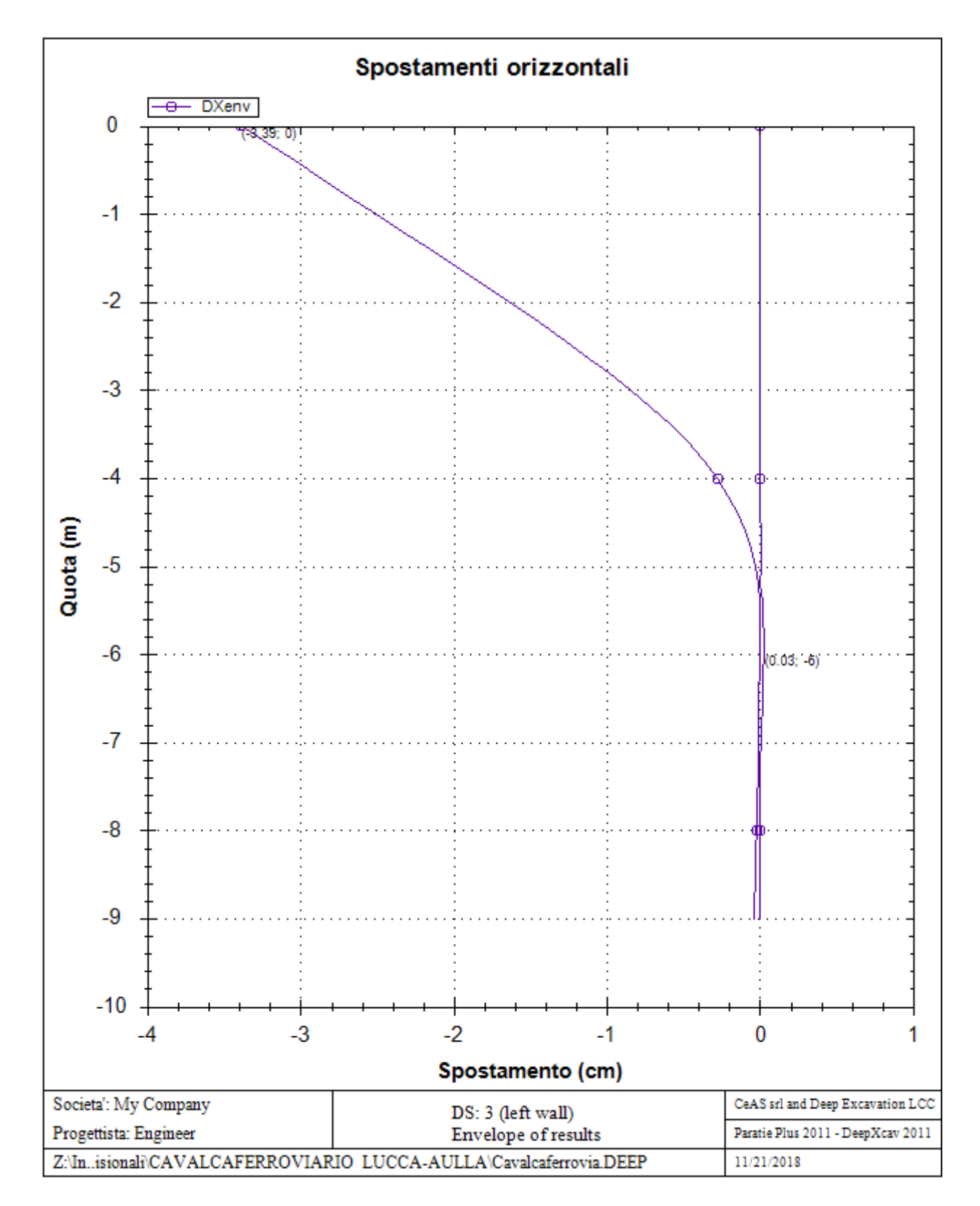

#### Sommario esteso a tutte le fasi

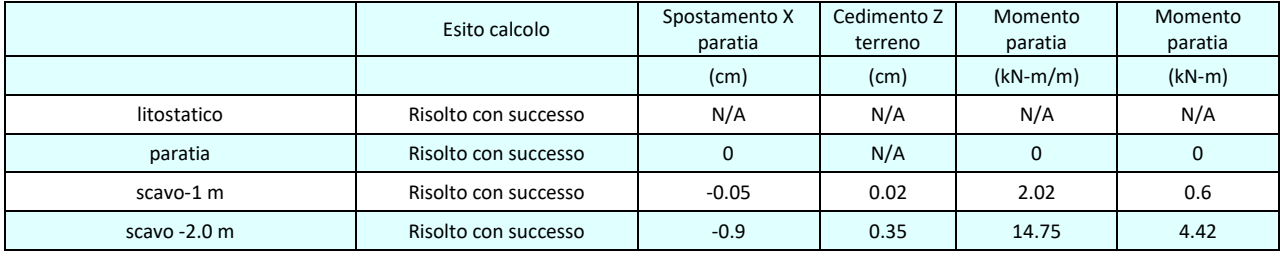

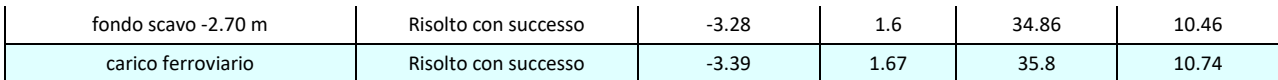

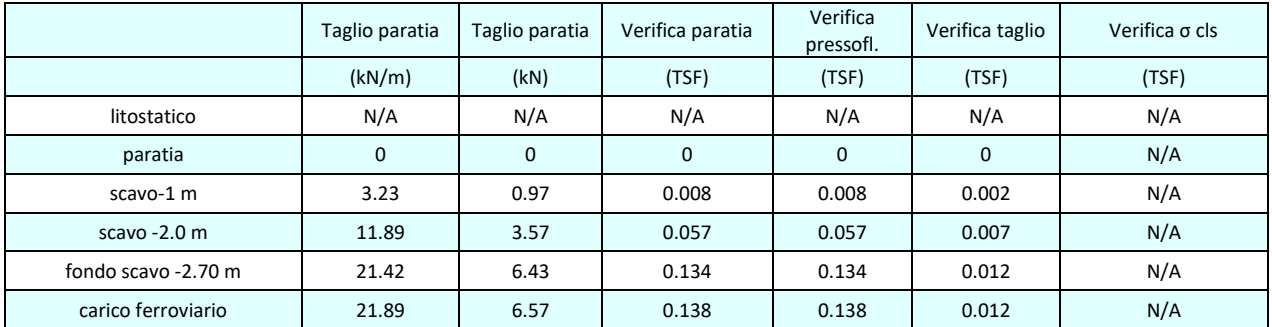

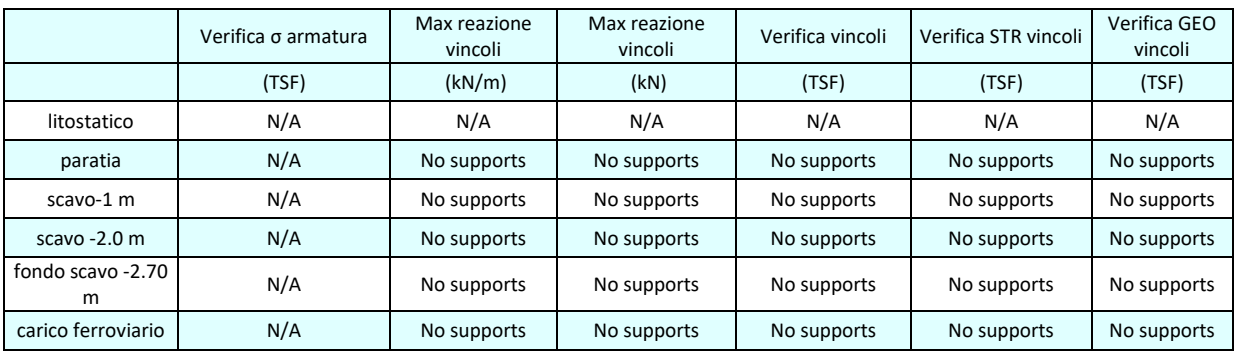

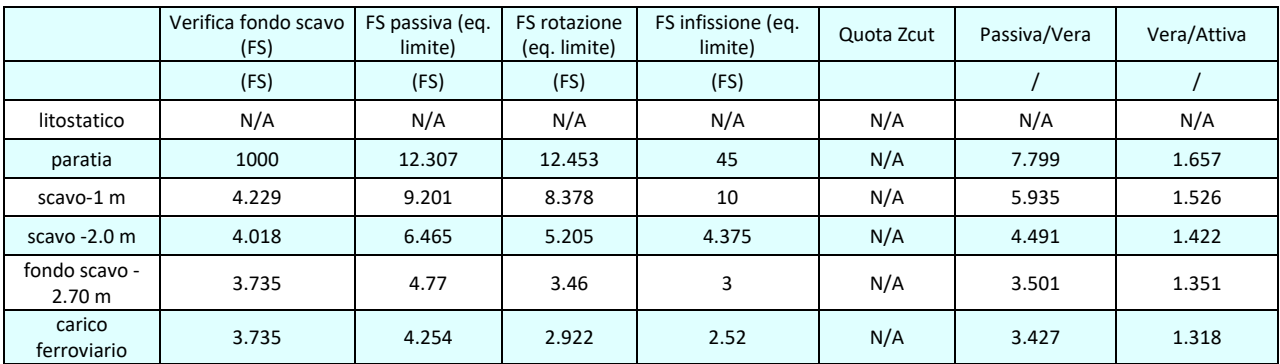

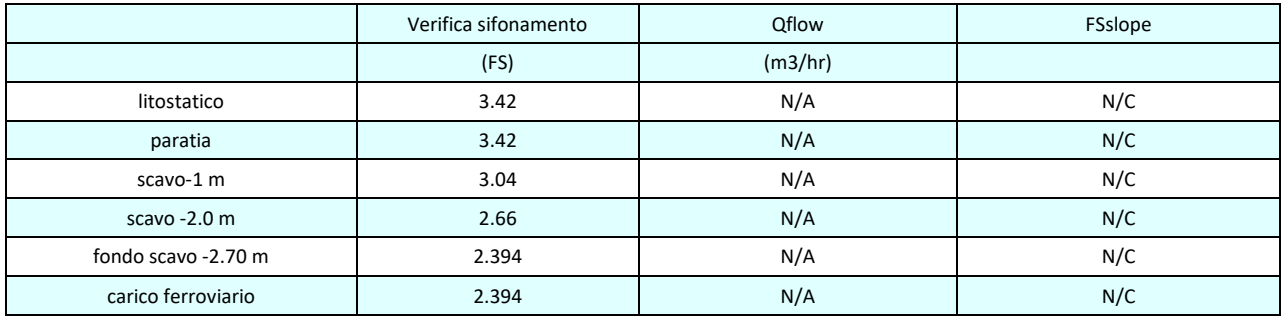

### Vincoli: reazione fase per fase (per unità di lunghezza)

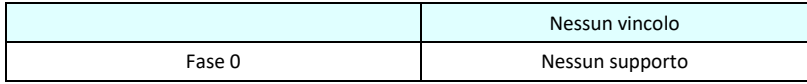

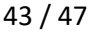

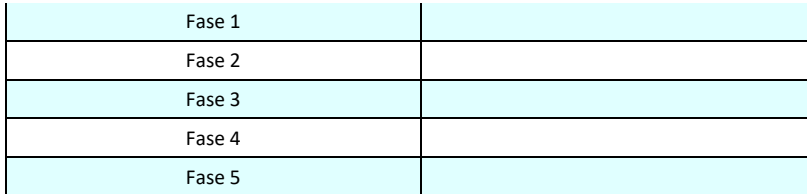

# Vincoli: reazione fase per fase

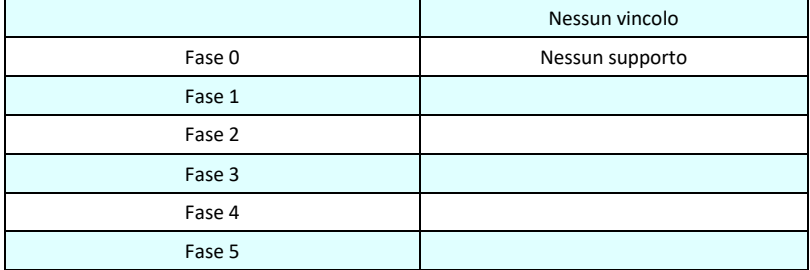

### FS infissione per fase

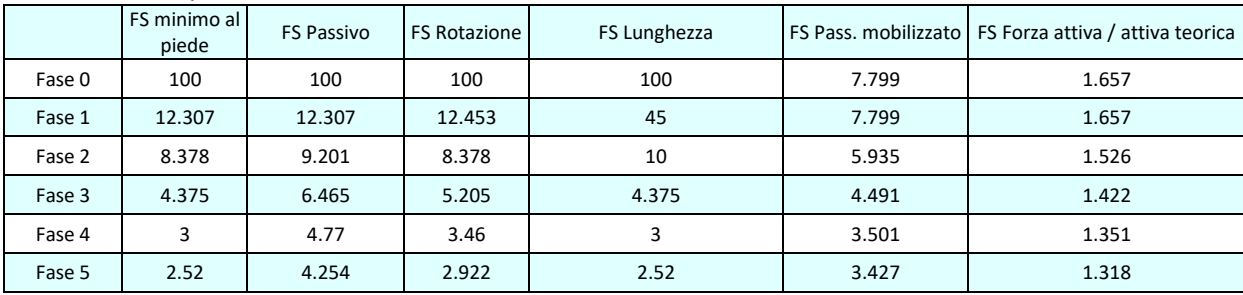

### Vincoli: verifiche fase per fase

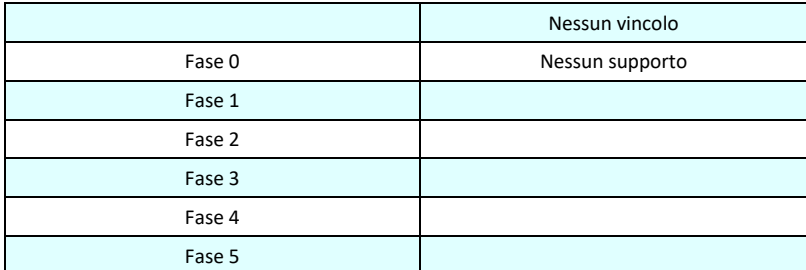

### Verifica infissione e rapporti di mobilitazione

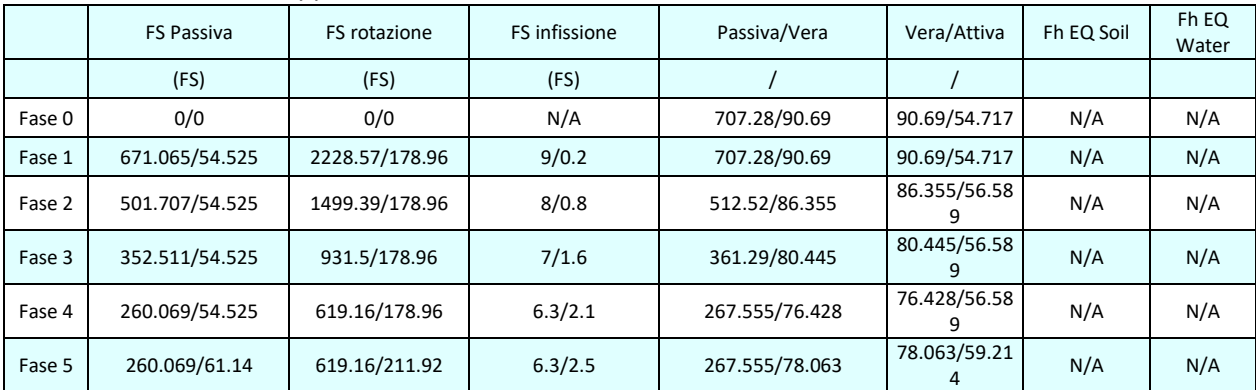

### Parametri del terreno fase per fase, lato monte

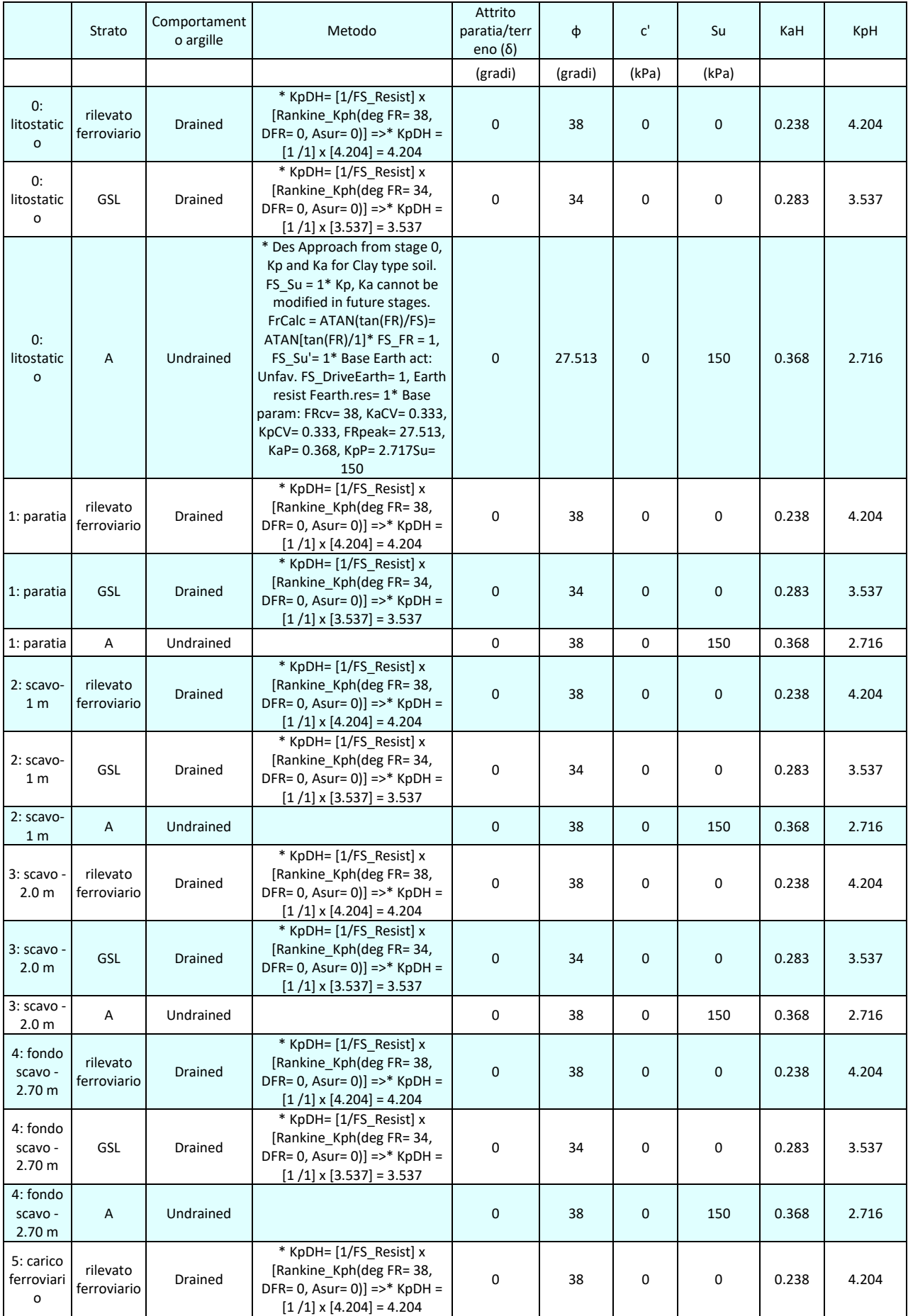

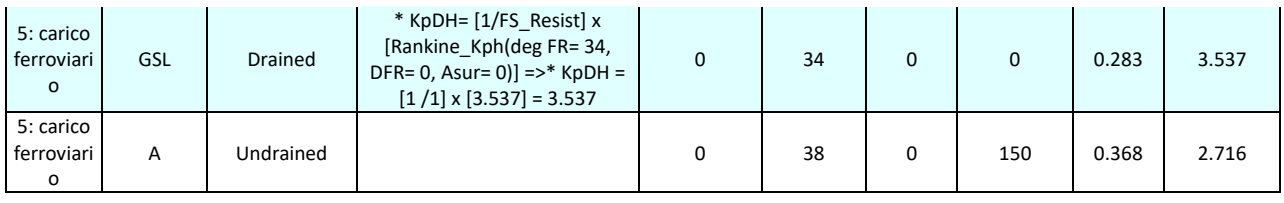

### Parametri del terreno fase per fase, lato valle

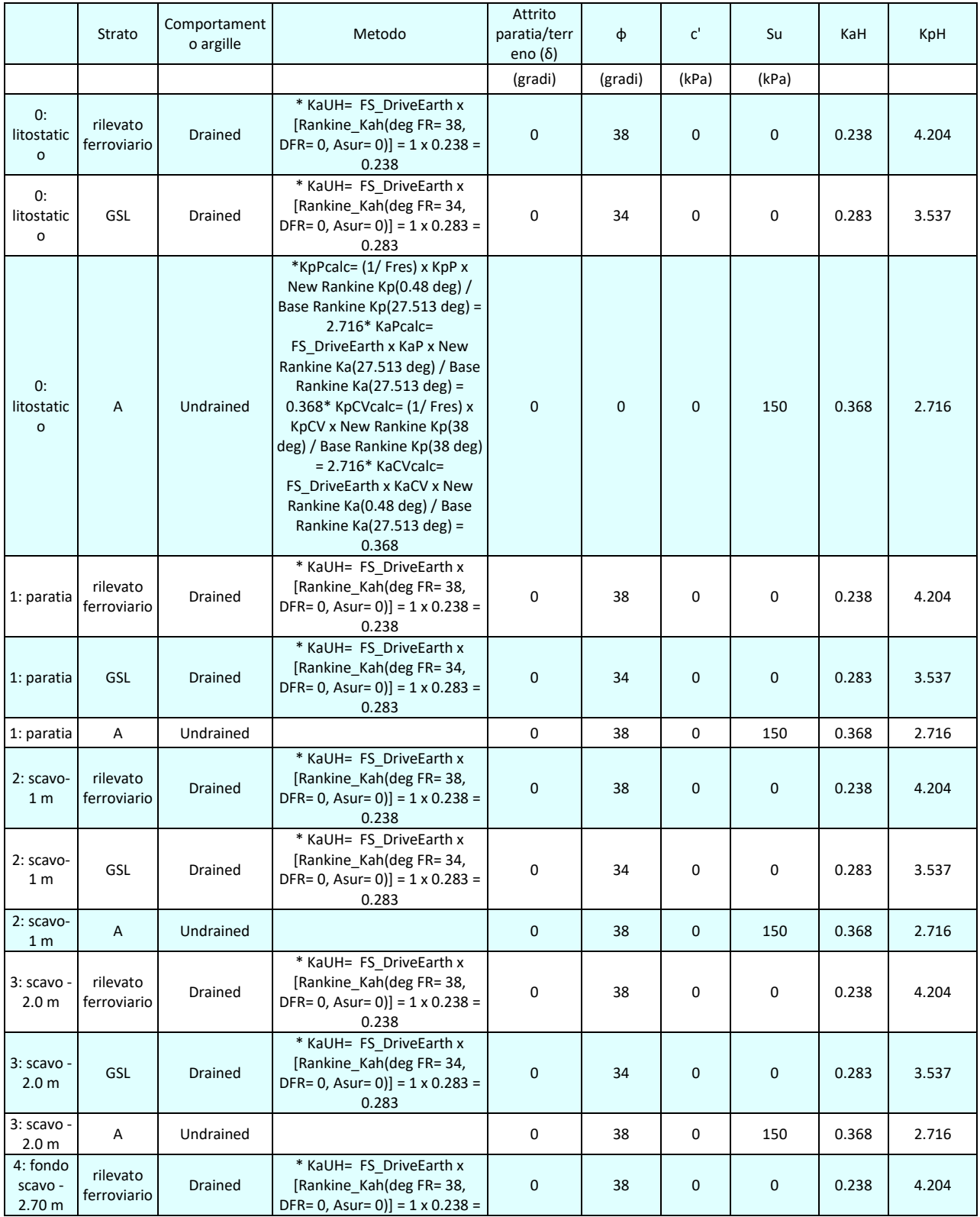

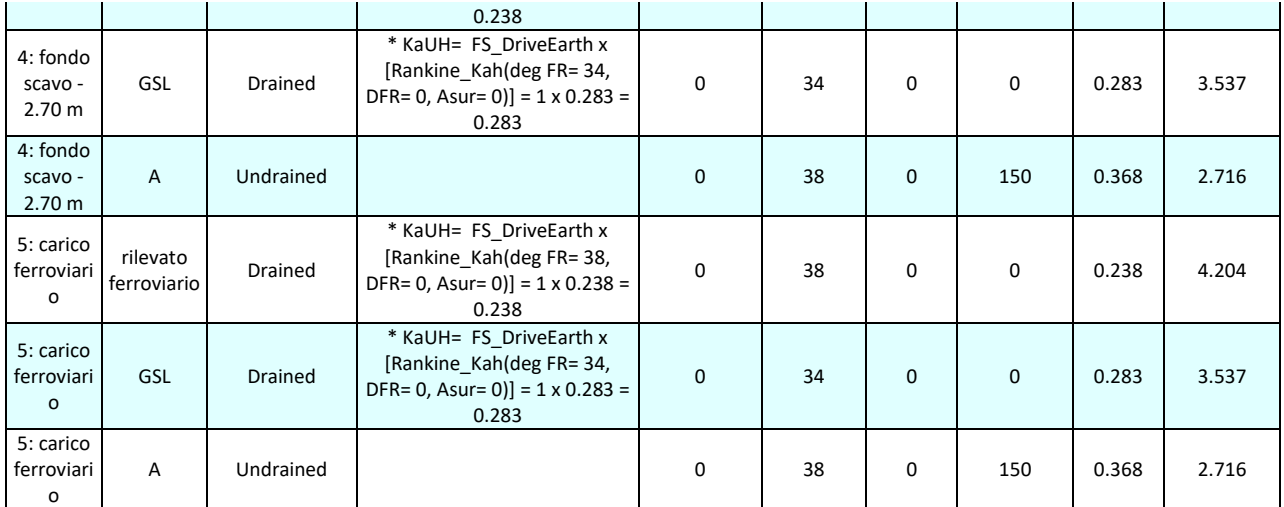

#### Minimi d'armatura

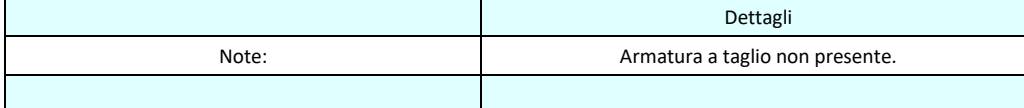

# **APPROCCI DI PROGETTO E FATTORI DI COMBINAZIONE**

Moltiplicatori e fattori di riduzione utilizzati per ogni Approccio di Progetto

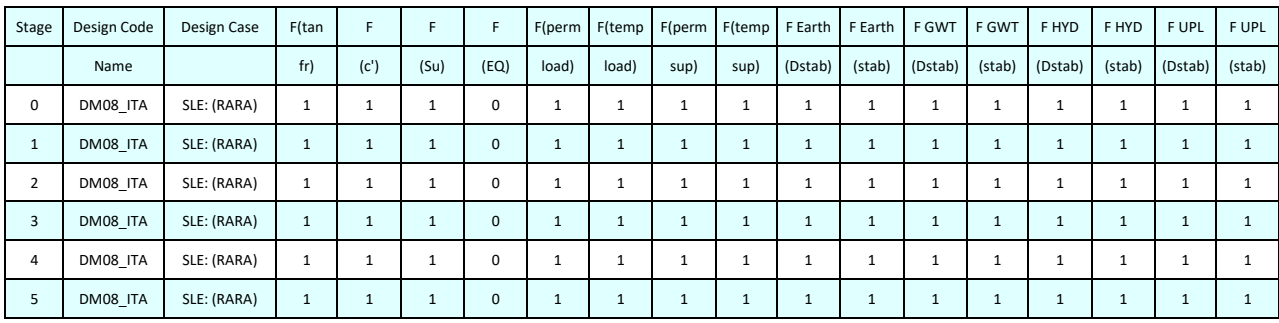

Legenda

Stage: Fase di scavo

Design Code: Normativa in accordo alla quale vengono eseguite le verifiche

Ftan fr: moltiplicatore della tangente dell'angolo di attrito

F C': moltiplicatore della coesione efficace

F Su': moltiplicatore coesione non drenata

F EQ: moltiplicatore azione sismica

F perm load: moltiplicatore carichi permanenti

F temp load: moltiplicatore carichi accidentali/variabili

F perm supp: fattore di riduzione della resistenza allo sfilamento dei tiranti, intesi come permanenti

F temp supp: fattore di riduzione della resistenza allo sfilamento dei tiranti, intesi come temporanei

F earth Dstab: moltiplicatore della spinta attiva, caso sfavorevole

F earth stab: moltiplicatore della spinta attiva, caso favorevole

F GWT Dstab (ground water): moltiplicatore della spinta idrostatica, caso sfavorevole

F GWT stab (ground water): moltiplicatore della spinta idrostatica, caso favorevole

F HYD Dstab: moltiplicatore della spinta idrodinamica, caso sfavorevole

F HYD stab: moltiplicatore della spinta idrodinamica, caso favorevole

- F UPL Dstab: moltiplicatore per la verifica a sifonamento, caso sfavorevole
- F UPL stab: moltiplicatore per la verifica a sifonamento, caso favorevole

## **Stabilita' del piede**

#### FS infissione per fase

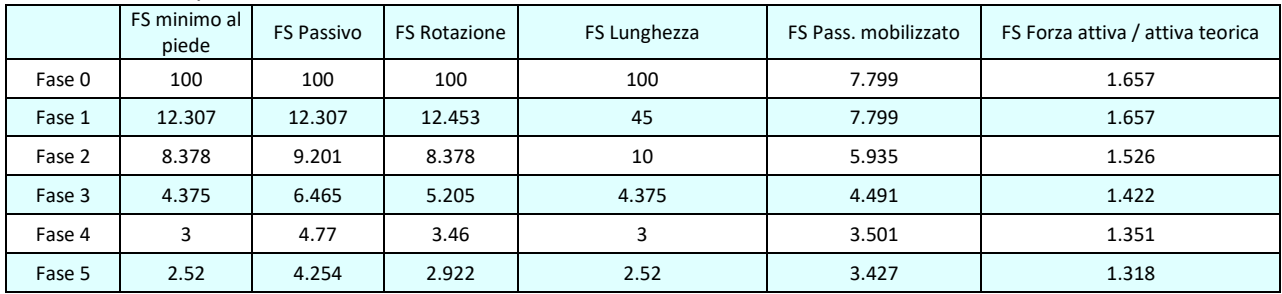

Legenda: FS infissione paratia

FS minimo= il più piccolo dei fattori F1 - F5

Analisi all'Equilibrio Limite (i seguenti Fattori di Sicurezza potrebbero non essere applicabili in tutte le fasi):

FS Passiva (FS1): FS calcolato sulla base dell'equilibrio in direzione orizzontale, FS1 = Forza Resistente/Forza Agente FS Rotazione (FS2): FS calcolato sulla base dell'equilibrio alla rotazione, FS2 = Momento Resistente / Momento Agente FS Lunghezza (da FS1, FS2): il software determina la massima infissione LFS1 richiesta imponendo un FS1, FS2 = 1. Successivamente, FS Lunghezza = Lunghezza di infissione corrente/LFS1.

Analisi Non Lineare:

FS4 Passiva / Vera: Fattore di Sicurezza legato al rapporto Spinta Passiva mobilitabile / Spinta Vera FS5 Vera / Attiva: Fattore di Sicurezza legato al rapporto Spinta Vera / Spinta Attiva mobilitabile